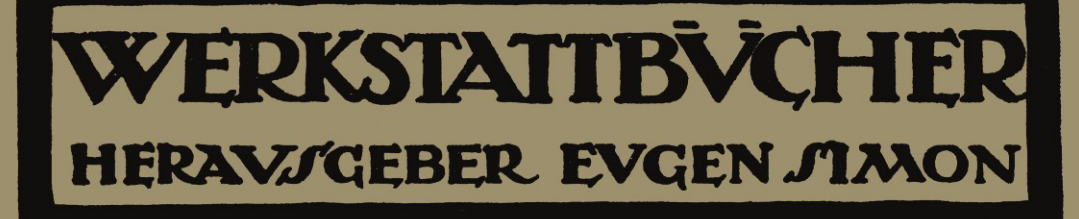

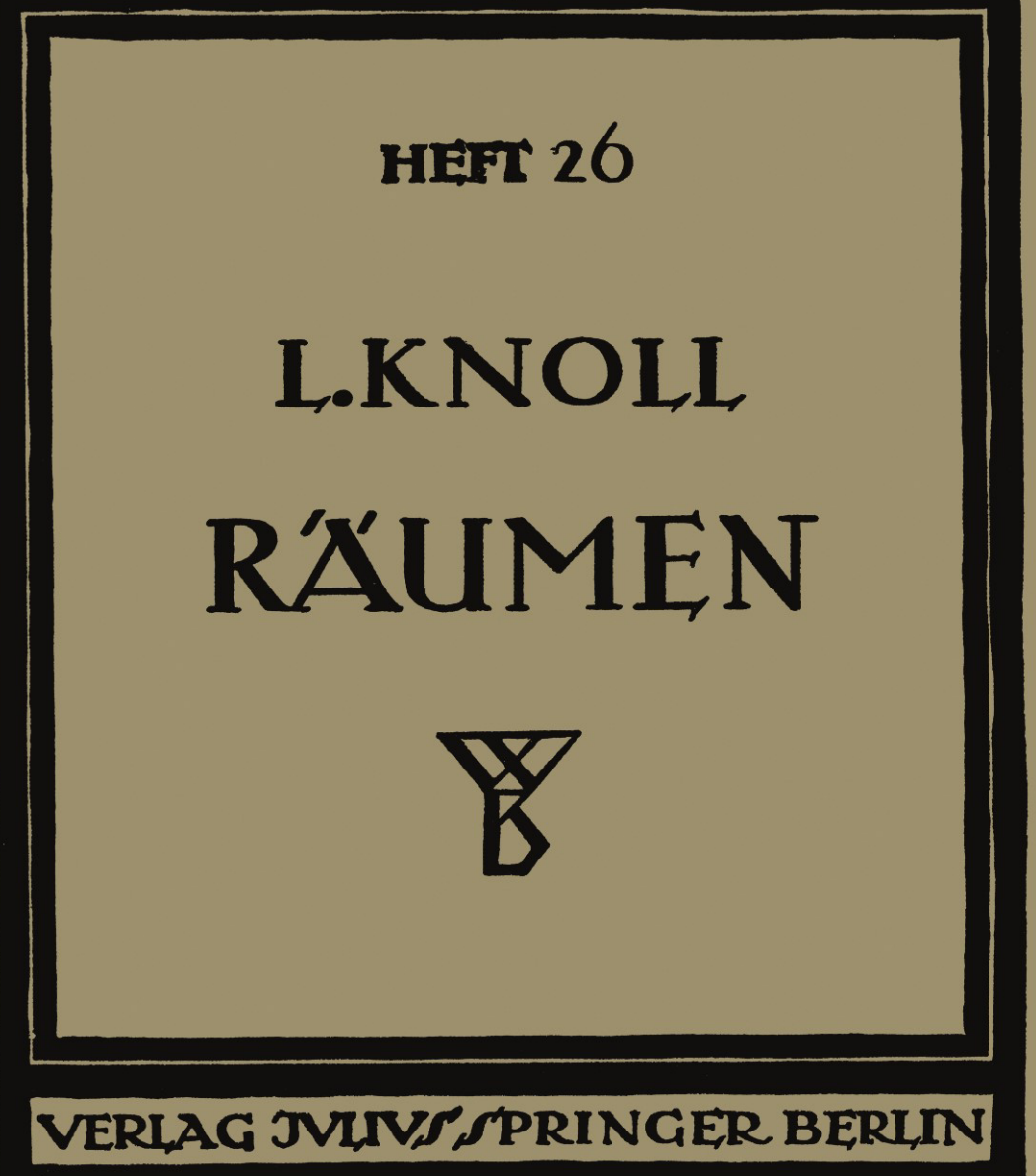

# · . **WERKSTATTBUCHER**  FÜR BETRIEBSBEAMTE, VOR- UND FACHARBEITER **HERAUSGEGEBEN VON EUGEN SIMON. BERLIN**  ========HEFT26========

# **Raumen**

# **Anwendnng, Konstrnktion nnd Herstellnng der Ranmnadeln. Fehler heim Riinmen**

Von

# **Leonhard Knoll**

Mit 129 Figuren im Text

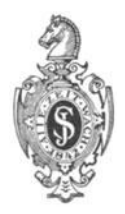

**Berlin**  Verlag von Julius Springer 1926

# Inhaltsverzeichnis.

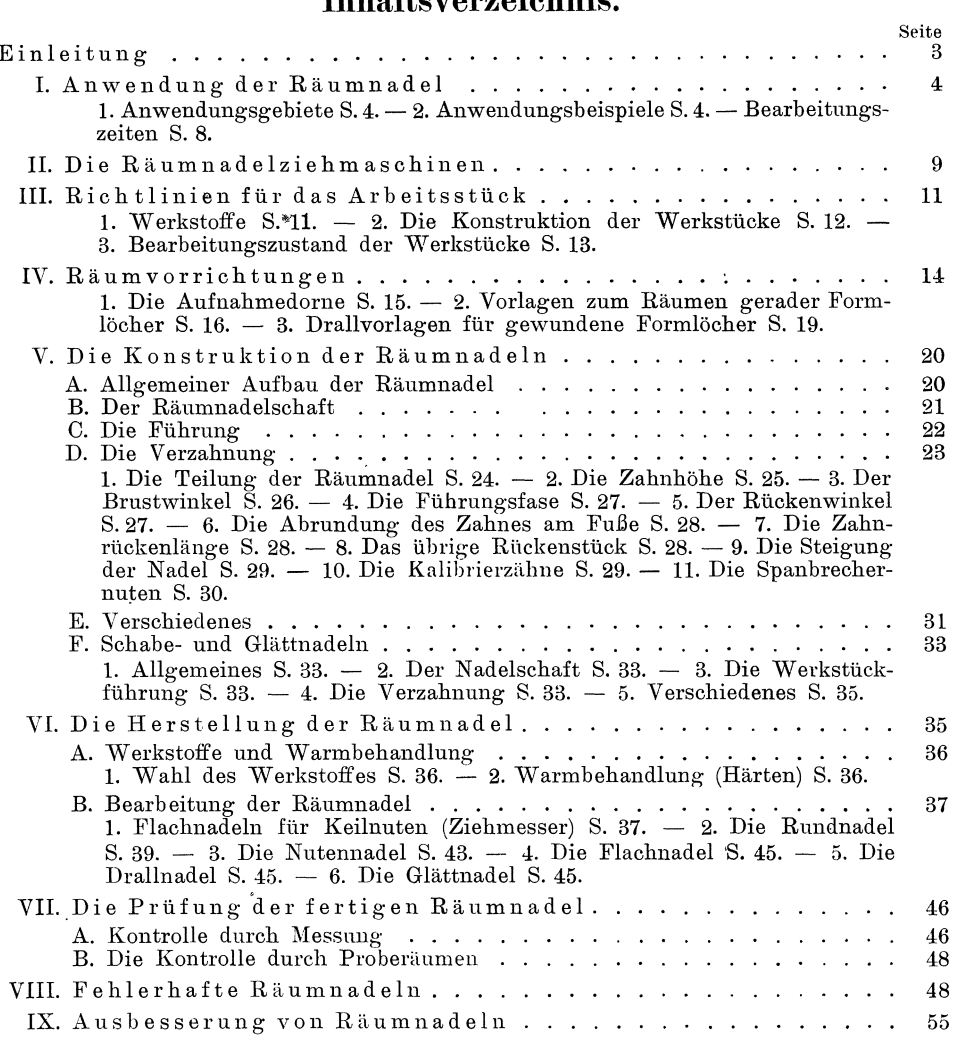

ISBN-13: 978-3-7091-5208-9 e-ISBN-13: 978-3-7091-5356-7 DOl: 10.1007/ 978-3-7091-5356-7

Alle Rechte, insbesondere das der Übersetzung in fremde Sprachen, vorbehalten. Copyright 1926 by Julius Springer in Berlin.

# **Einleitnng.**

Raumen ist das jiingste Verfahren, durchgehenden Bohrungen durch Spanabheben eine bestimmte Form zu geben. Das Raumen hat groBe Verbreitung gefunden, denn die Arbeitsverfahren, die es ersetzt, waren teils wegen der Werkzeuge, teils wegen der aufzuwendenden.Bearbeitungszeit sehr teuer und zeitraubend. Die Vorteile der Formlöcher, wie z. B. Vielkant- und Mehrnutenlöcher, wurden auch deshalb wenig ausgenutzt, weil die Genauigkeit der alten Arbeitsverfahren viel zu wünschen übrigließ. Formlöcher wurden mit wenigen Ausnahmen auf der Stoßmaschine hergestellt, mit Zustellung des Spanes von Hand. Die Form war meist von der Genauigkeit des Anrisses abhangig und bedurfte einer Nacharbeit unter der Dornpresse, die als letzten Arbeitsgang einen oder mehrere verzahnte Dorne hindurchdriicken muBte. Bestenfalls wurden Bohrungen bestimmter Form auf automatischen Maschinen gestoBen, dann aber meist immer noch unter einer Dornpresse nachbehandelt.

Die Genauigkeit und Sauberkeit der durch Räumen hergestellten Löcher gegeniiber den nach alten Verfahren bearbeiteten ist in der Hauptsache durch die grundverschiedene Anordnung des Kraftangriffes am Werkzeug bedingt. Es ist eine altbekannte Tatsache, daB eine Bearbeitung unter Beanspruchung des Werkzeuges auf Zug bei sonst gleichen Verhaltnissen besser ist, als eine solche auf Druck.

Weiterhin ist der Fortfall meist jeglicher Aufspannung des Werkstückes der Einfiihrung des Raumverfahrens sehr forderlich. Das Arbeitsstiick wird nicht festgespannt, in den meisten Fallen noch nicht einmal durch ein besonderes HilfsmitteJ zentriert. Das Werkzeug selbst besorgt hier die Befestigung des Werkstiickes, sofern nur die Vorarbeiten an diesem richtig ausgefiihrt sind. Diese Vorarbeiten beschranken sich auf die Anordnung einer zur Bohrung senkrecht stehenden Flache, z. B. Bohrung und Anlagefläche eines Flansches, der auch sonst bearbeitet werden miiBte.

Das vorliegende Heft solI ein Wegweiser sein: es solI die vielfach iiber Raumen bestehenden Fragen beantworten und aufklarend wirken. Zur Anfertigung der Räumwerkzeuge gehört große Erfahrung; der Abschnitt "Konstruktion der Räumnadeln" weist auf die Schwierigkeiten der Selbstherstellung hin. So einfach die Werkzeuge erscheinen mogen, so ist doch bei ihrer Herstellung viel Sorgfalt zu verwenden, denn nur bei gründlicher Kenntnis und ausgezeichneten Einrichtungen können wirklich einwandfreie Werzkeuge geschaffen werden.

Die Bedienung der Räummaschine und das Arbeiten mit Räumnadeln selbst ist sehr einfach, in den meisten Fallen von einem angelernten Arbeiter ausfiihrbar, so daB bedeutende Ersparnisse auch hierdurch moglich sind. Es lassen sich unter günstigen Umständen ohne Nachschärfen der Nadel Tausende von Werkstücken bearbeiten, wenn auch nicht verkannt werden solI, daB unsachgemaBe Behandlung eine Raumnadel schnell verderben kann.

Durch Normen der Formlöcher ist es möglich, Räumnadeln gut auszunutzen, so daß sie auch für Herstellung geringer Anzahl Werkstücke verwendet werden können.

Aus all diesen Gründen heraus ist der Siegeszug der Räumnadel möglich gewesen, und es ist zu wünschen, daß die Anwendung des Räumverfahrens immer weitere Kreise zieht. Für eine gut eingerichtete Räumnadelfirma gibt es heute praktisch Schwierigkeiten nicht mehr, wenn auch das letzte Wort in der Raumungsfrage noch nicht gesprochen ist.

Besonderen Dank den nachstehend verzeichneten Sonderfirmen, die mich durch tJberlassung von Unterlagen unterstutzten:

Oswald Forst, Maschinenfabrik, Solingen. Generalvertrieb A. H. Schutte, Köln.

WeiBeritztalwerke, Dippoldiswalde in Sachsen.

Dolze und Slotta, Coswig in Sachsen.

The Lapointe Machine Tool Company, Hudson, Massachusetts. Vertrieb durch F. G. Kretschmer & Co., Frankfurt a. M.

### I. Anwendung der Räumnadel.

1. Anwendungsgebiete. Das Anwendungsgebiet der Raumnadel streng zu umreiBen ist nicht gut moglich; es muBte schon auf die VerWendungsmoglichkeit der einzelnen Formlocher eingegangen werden, wenn diese Frage eingehend beantwortet werden sollte. Als Formlöcher kommen in Betracht: Vielkant- und Mehrnutenlöcher, Rundlöcher oder Löcher von irgendwelcher Form.

FUr das' Raumverfahren sind besonders in der Automobilindustrie eine ganze Anzahl Moglichkeiten, z. B. am Wechselgetriebe, an der Hinterachse, besonders auch fur Pleuelstangen und viele mehr, geschaffen worden. Die in letzter Zeit angewendete Rudge- Verzahnung fiir Autorader wird nur noch mittels Raumnadel hergestellt. Dem Motorenbau ist eine neue Bearbeitungsart gegeben, indem die Bohrungen der Zylinder rund geraumt werden. In der Elektrotechnik gibt es eine Menge Moglichkeiten der Anwendung, z. B. die Statorkorper der Motoren, Telephonteile, Radioteile und mehr. Ferner kommt das Raumen in Betracht im Werkzeugmaschinenbau (für Wechselräder-Schiebeverbindungen), im Schiffsmaschinenbau, im Werkzeugbau und auch im Rechen- und Schreibmaschinenbau. Bei landwirtschaftlichen Maschinen, Haushaltungsmaschinen und Hebezeugen gibt es verschiedene Formlöcher, die bei den teilweise großen Serien wirtschaftlich geräumt werden können. Aus der optischen Industrie, ebenso aus der Webstuhlund Spinnmaschinenfabrikation lassen sich eine Menge Beispiele anfuhren. Auch in der Waffenindustrie und in der GeschoBfabrikation werden Raumnadeln viel angewendet, 1m nachsten Absatz werden einige Arbeitsbeispiele angefuhrt und durch Skizzen erlautert.

Es kann zusammenfassend gesagt werden, daB die Raumnadel uberall da angewendet werden kann, wo neben Sauberkeit der bearbeiteten Oberflache auf mehr oder weniger groBe Genauigkeit der Werkstucke untereinander Wert gelegt wird. Dabei ist weniger von Bedeutung, welche Form und Abmessung die Bohrung hat. Sogar als Ersatz fur die Bearbeitung durch Reibahle wird das Raumverfahren auch auf runde Löcher angewendet. Die Länge der Bohrung spielt nur insofern eine Rolle, als fur eine bestimmte Raumnadel die zulassige Lochlange nicht ubernoch unterschritten werden darf. Eine Anderung des Werkstoffes des Arbeitsstückes ist nur bedingtermaßen zulässig; denn für verschiedene Werkstoffe sind verschiedene Schnittwinkel der Zahne notwendig. Deshalb ist hier besondere Vorsicht am Platze.

2. Anwendungsbeispiele. Ais bekanntestes Beispiel ist das Raumen einer Keilnute zu nennen. Keilnuten wurden meist und werden noch viel nach Lehre auf der

StoBmaschine bearbeitet. Hierbei muB das Werkstiick durch Spanneisen festgespannt und ausgerichtet werden. Genauer wird die Bearbeitung schon auf der Keilnutenziehmaschine mit Ziehkolben bei selbsttatiger Spanzustellung. Die Arbeit des Nutenraumens auf der Raummaschine aber bringt neben der Genauigkeit auch

und die Nute meist noch bedeutende Zeitersparnis, wen et<br>und die Nute meist<br>in einem Zuge fertig-<br>stellt. Dabei erübrigt<br>sich jede Nacharbeit<br>mit Feile oder andemit Feile oder anderen Werkzeugen.

In Fig. 1 sind die am haufigsten vorkommenden Formen wiedergegeben. Die Bohrungen *a, b,* c werden hauptsächlich mit einfacher Nutennadel und erforderlichenfalls in einer Teilvorrichtung geraumt, auch die Bohrungen *d* und *e* konnen noch mit einfacher

Nadel bearbeitet werden. Dagegen sind die Locher *n* und 0 schneller mittels Mehrnutennadel herzustellen, ebenso auch schon die Form *c.* Die Formlöcher *c, n, o* sind besonders für Schiebeverbindungen geeignet, so auch die Ausführung der Bohrungen  $f$  und  $i$ , die durch Formnadeln in einem bzw. zwei Zügen fertiggestellt werden. Die Formen *q* und *h* sind für Steckschlüssel u. dgl. anwendbar.

Nuten nach *d* in Lagern bezweckt eine gute Befestigung des Lagermetalles. Die Verzahnung  $l$  ist für Sperrader, die Verzahnung *p* ist eine sicheren Schiebeverbindung.

Die nachfolgenden Figuren geben Beispiele aus bestimmten Verwendungsgebieten. In Fig.  $2 \sin{\theta}$  Arbeits-  $d$ 

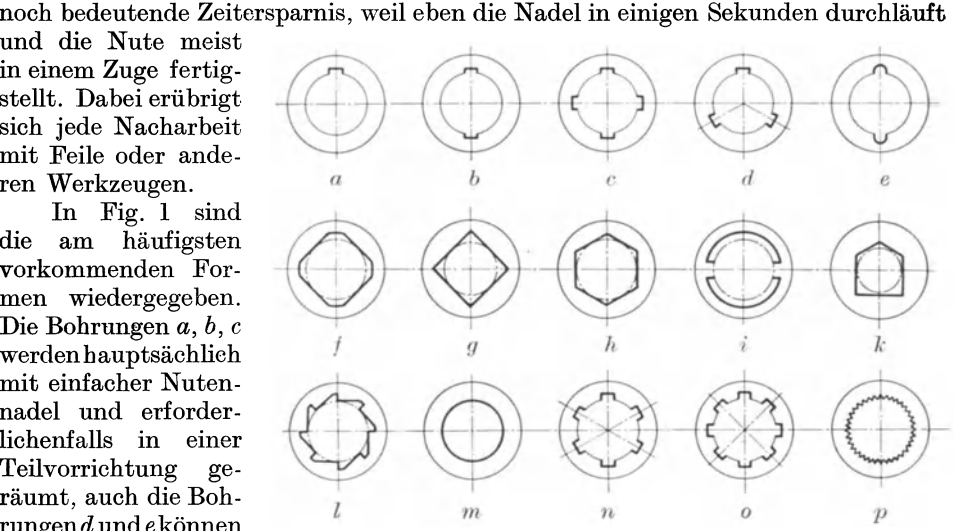

Fig. 1. Formlöcher, die vorteilhaft geräumt werden.

Die Anordnung von

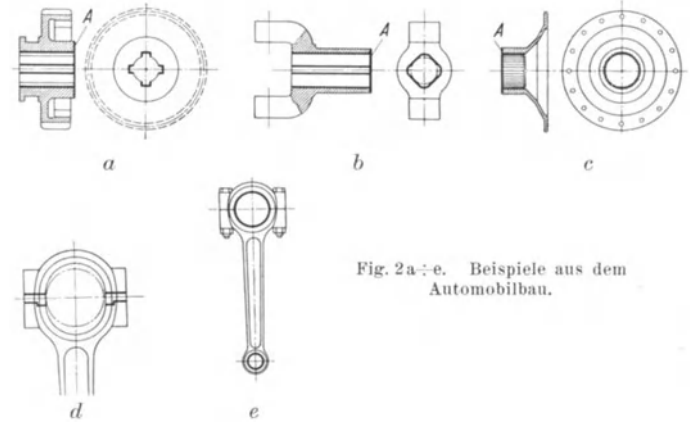

beispiele aus dem Automobil- und Motorenbau: das Getrieberad *a* ist hier mit einer viermal genuteten Bohrung versehen; das Loch ist auf der Bohrmaschine vorgebohrt und auf der Drehhank auf SchleifmaB vorgearbeitet. 1m selhen Arbeitsgang ist die Flache *A* plangedreht, so daB sie beim Raumen als Anlage dienen kann. Nacb dem Raumen wird das Rad auf einen Dorn gesteckt und fertiggedreht. Die Bohrung wird dann lehrenhaltig rundgeschliffen oder

auch in einem besonderen ' Arbeitsgang rundgeraumt. Das Kardangelenk *b*  ist in derselben Weise vorgearbeitet; auch hier ist eine zur Bohrung senkrechte Fläche *A* durch Abdrehen in einer Aufspannung geschaffen. senkrechte Flache muB bei allen Arbeitsstucken vorhanden sern, damit das Ergebnis des Raumens einwandfrei ausfallt. Die Radnabe *c* wird mit Rudgeverzahnung versehen und ebenso vorgearbeitet; fertigbearbeitet wird jedesmal nach dem Raumen. Der Kopf der Pleuelstange des Automobilmotores muB zum Aufbringen auf die Kurbelwelle geteilt werden. Eine Trennadel ist hier sehr von Vorteil. Der

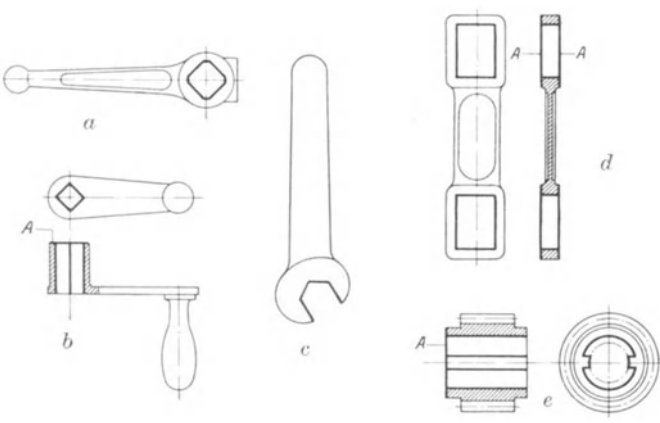

Fig. 3a÷e. Beispiele aus dem Maschinenbau.

PaBrand wird dabei gleich mit hergestellt ; der GegenpaBrand des Deckels wird auf der Fräsmaschine bearbeitet und nach dem Bohren der Schraubenlöcher wieder mit dem zugehörigen Pleuel verschraubt. Die Pleuelstange wird in einer Bohrvorrichtung weiterbearbeitet, in der die Kurbel- und Bolzenaugen bis auf 1 mm UntermaB vor-

gebohrt, um hierauf nach Fig. 2e durch Räumen mittels Rundnadel fertiggestellt zu werden.

Einige Beispiele aus dem Maschinen bau gibt Fig. 3. Die Bohrung des SteJlhebels *a* ist in der ublichen Weise init Spiralbohrer vorgebohrt und die eine Stirnseite mit Zapfensenker abgesenkt. Rierauf wird durch Vierkantnadel die Form des Loches geraumt. Die Kurbel *b* ist in derselben Weise vorgearbeitet: Die Flache *A* ist durch Zapfensenker abgeflacht und beim Raumen als Anlageflache benutzt

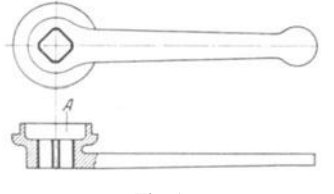

Fig. 4.

worden. Um das Maul des Schraubenschlussels zu räumen, bedarf es einer einfachen Vorrichtung. Eine Vorbearbeitung des Schlüssels kommt hier<br>nicht in Betracht. Das ins Gesenk geschlagene Das ins Gesenk geschlagene Stück wird nur abgegratet und dann geräumt. Der Kulissenhebel *d* wird auf beiden Seiten *A* gefräst. Die beiden Löcher werden dann unter Benutzung einer einfachen Aufnahmevorrichtung geräumt. Hier werden gleichzeitig zwei Stück auf ein-

mal fertiggestellt, zuerst die eine Seite, dann wird die geraumte Seite in eine einfache Zentrierung genommen und die andere viereckige Offnung bearbeitet. Die Schnecke *e*  mit zwei festen Keilen ist in zwei Zügen geräumt. Die Vorarbeiten beschränken sich auch hier auf das Vorbohren mit Spiralbohrer und Abflachen der Seite *A.* 

Das bekannteste Arbeitsbeispiel aus dem Fahrrad ba u , die Tretkurbel, ist in Fig. 4 dargestellt. Das Vierkantloch , das nach dem Raumen noch kegelig gedruckt wird, ist auf der Bohrmaschine vorgebohrt. Eine Bearbeitung der Flache *A* vorm Räumen ist hier nicht erforderlich, da diese auch beim Bohren als Anlage dient, das Bohrloch also von selbst rechtwinklig zur Anlageflache steht, auch wenn Unebenheiten vorhanden sind.

Fig. 5 gibt einige Beispiele aus dem W er kzeugbau: *a* ist die AuBenhiilse eines Bohrfutters fiir Federspannung, *b* ein Zahnrad eines Getriebespannfutters, das zu mehreren geraumt wird. Eine einfache Aufnahmevorrichtung ist im Abschnitt IV

*j* 

П

 $\bar{b}$ 

)<br>)

T

 $\overline{Mg}$ 

angegeben. Die Vorarbeit besteht beim Bohrfutterteil *a*  im Fertigdrehen der Bohrung und Vordrehen des AuBendurchmessers; *b* wird auch bis auf den AuBendurchmesser fertig bearbeitet. Das Schneideisen *c* ist vorgebohrt undauf der Drehbankgeplant.

Einige Arbeitsbeispiele aus der Waffenindustrie zeigt Fig. 6. Hier wird in  $\alpha$ 

Selbstladepistolen *a* die Aussparung *x* im ersten Raumarbeitsgang eingezogen; die Vorarbeit beschrankt sich auf das Durchfrasen einer Nute, wie durch die strichpunktiert;en Linien angegeben ist. Die endgiiltige Form des Loches wird dann mit

einer Nadel fertiggestellt. Auch das Loch *y* ,\_ ... wird nach Fertigstellung von *x* mit Nutenfräsern von zwei Seiten vorgefräst, damit für den Schaft der Nadel genügend Platz ist. Die Spanabnahme der Nadel ist natiirlich in diesem FaIle gering, das Patronenmagazin *muB*  also nach dem Vorfrasen nur noch wenig UntermaB, etwa 0,3 mm auf jeder Seite, haben.

Es lassen sich noch verschiedene Beispiele anführen. Der Lauf der Pistole kann auch rund geräumt, und in einem zweiten Fig.  $6a + b$ . Beispiele aus der  $\bf{Arbeitsgang}$  können dann die Züge eingeräumt Waffenindustrie. werden. Hierzu wird eine Drallvorlage ver-

wendet, ahnlich der in Abschnitt IV abgebildeten. Fiir Geschosse gibt *b* (Fig. 6) ein Beispiel. Hier ist die Bohrung mit schmalen Langsnuten versehen, die dann spater in einem Arbeitsgang auf der Drehbank durch Ringnuten verbunden werden.

Die Geschosse werden in diesem FaIle so weit vorgearbeitet, daB nach dem Räumen nur noch der Außendurchmesser fertigzudrehen ist.

Aus der Elektrotechnik sei folgendes Bearbeitungsbeispiel angefiihrt: Bei der Massenfertigung von Elektromotoren werden vorteilhaft als Nacharbeit die gestanzten Stander- und Läuferbleche geräumt. Dazu werden die Nuten der Polbleche mit UntermaB gestanzt und nach dem Zusammenbau der Bleche die Polnuten

geraumt. Dabei wird der zusammengebaute Stander oder Laufer in eine Teilvorrichtung gespannt, und die Nuten werden einzeln eingeraumt. 1m Abschnitt IV ist eine Teilvorrichtung fiir Elektromotorteile abgebildet. *a* (Fig. 7) zeigt ein Standerblech, *b* ein Lauferblech. Die Bleche werden auf der Drehbank weiterbearbeitet..

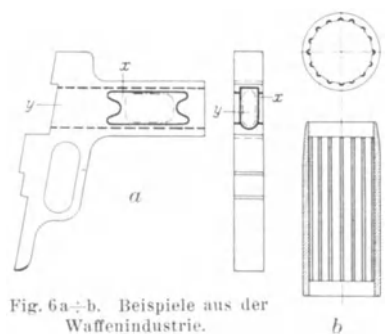

Fig. 5a :- e. Beispiele aus dem Werkzeugbau.

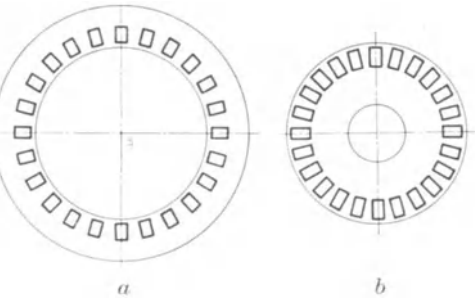

Fig. 7a÷b. Beispiele aus der Elektrotechnik.

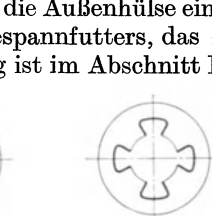

 $\overline{c}$ 

In den bisherigen Beispielen sind nur gerade, parallel zur Achse liegende Jedoch auch das Räumen gewundener Nuten und Formlöcher ist möglich und sehr zu empfehlen. Die Anwendung der Drallnuten für Schiebeverbindungen ist durch das Räumverfahren sehr gefördert worden. Die Bearbeitung nach altem Verfahren war sehr umständlich und zeitraubend; sie geschah meist auf der Drehbank. Für die Herstellung größerer Mengen drallgenuteter Löcher wurde auch die sogenannte Schmiernutenziehmaschine ver-<br>wendet. Teile größeren Ausmaßes konnten auf einer anderen Sondermaschine Teile größeren Ausmaßes konnten auf einer anderen Sondermaschine gefrast werden, jedoch war es um die Genauigkeit dieser Arbeitsverfahren schlecht bestellt. Hauptsachlich aus diesem Grunde wurde die Anwendung dralliormiger Nuten in Bohrungen vermieden. Fur diese Art Arbeiten ist nun das Raumen wie geschaffen. Wenn auch nicht verkannt werden solI, daB die Herstellung von Drallnadeln kostspielig ist, so muB doch andererseits wieder die unbedingte Genauigkeit und die Gleichheit der geraumten Bohrungen untereinander in Rechnung gestellt werden. Gleichheit und damit Austauschbarkeit ist aber die erste Forderung moderner Fertigung. Auch die Ersparnisse an Arbeitszeit gegenuber den alten Arbeitsverfahren sind ganz bedeutend: es ist nicht als Ausnahme anzusehen, wenn fur das Raumen einer mit Drallnuten versehenen Buchse nur der zwanzigste Teil der Zeit des alten Verfahrens aufgewendet zu werden braucht, und oft sind die Zeiten noch viel günstiger. In Fig. 8 ist ein Arbeitsstück mit Drallbohrung dar-

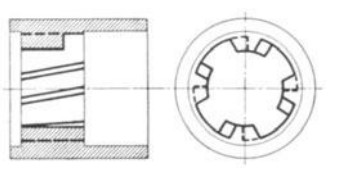

Fig. 8.

gestellt. Die Vorarbeit beschränkt sich wieder auf Vorschruppen der auBeren Form und auf Fertigdrehen der Bohrung; zugleich ist die eine Seite planzudrehen. Für das Drallräumen ist eine einfache Vorrichtung erforderlich, die im Abschnitt IV naher erlautert und bezeichnet ist. Besonders groBe Genauigkeit der Bohrung wird hier erreicht, wenn man die Nadel zweimal durchlaufen laBt, wodurch etwaige Teilungsfehler der Nadel ausgeglichen werden.

3. Bearbeitungszeiten. Nachstehend sind einige Zeitangaben gemacht, die die Leistungsfähigkeit des Räumverfahrens zeigen sollen.

Von dem Kulissenhebel *d* (Fig. 3), dessen rechteckige Löcher  $150 \times 100$  mm messen, sind 25 Stuck in der Stunde geraumt worden. Die Lange des Loches beträgt, da jedesmal 2 Stück aufeinandergelegt werden,  $25 \times 2 = 50$  mm. Die Bearbeitung durch StoBen betragt fur den Hebel 20 min, so daB eine groBe Ersparnis zu verzeichnen ist. Auch muB noch beachtet werden, daB beim StoBen mit Feile nachgearbeitet werden muB, denn beim Zuruckholen des StoBstahles wird oft die eben bearbeitete Flache wieder beschadigt; zum mindesten muB der sich bildende Grat entfernt werden. Beim Raumen dagegen kommt das Werkstuck fix und fertig von der Maschine und bedarf keinerlei Nacharbeit durch Feilen oder Schleifen.

Die Leistung bei der Bearbeitung von Kardangabeln betragt bei abgerundetem Vierkantloch von  $40 \times 50$  mm bei einer Lochlänge von 140 mm unter Verwendung zweier Nadeln 18 Stuck stundlich.

Keilnuten werden mit einer Raumnadel gezogen. Die Leistungen sind hierbei ganz bedeutend. Es ist keine Seltenheit, wenn in einer Stunde 300 Stuck GuBrader bei einem Bohrungsdurchmesser von 32 mm und einer Lange von 45 mm mit Nuten von 8 mm Breite und 2,5 mm Tiefe versehen werden.

Das Schneideisen *c* (Fig. 5) ist in 3 min unter Verwendung einer einfachen Raumnadel in einer Teilvorrichtung hergestellt. Die fruhere Bearbeitung erforderte ungefahr eine Stunde. Mit einer Formraumnadel laBt dieses Schneideisen sich bereits in 1 min raumen, wobei noch die Teilvorrichtung fortfallt.

Pleuelstangen für Automobilmotoren sind ein besonders guter Artikel fürs Raumen. Es werden auf einer Maschine in 9stundiger Schicht 400 Stuck geraumt, wobei zugleich beide Bohrungen fertiggestellt werden.

Der Kompressorkolben Fig. 9 wird *mit* 3 Nadeln bearbeitet. Dabei ist die Abmessung des Schlitzes  $60 \times 26$  mm Fertigmaß. Das Loch ist  $v$ orgegossen. Es müssen auf jeder Seite des Loches  $\overline{3}$  mm Werkstoff entfernt werden. Mit der ersten Nadel wird das Loch auf  $59.5 \times 21$  mm geraumt; der zweite Zug erweitert das Loch nach der anderen Rechteckseite auf  $59.5 \times 25.5$  mm; die dritte Nadel dient zum Säubern der Bohrung an allen vier Seiten, und zwar wechseln die Schneidzahne, so daB einmal die kurze und das andere Mal die lange Rechteckseite bearbeitet wird. Die Bohrung ist nach dem Durchlaufen dieser Nadel auf 60x 26 mm FertigmaB gebracht. Auf diese Weise werden in der Stunde 10 Stuck Kolben geraumt, zu denen man nach dem alten Arbeitsverfahren durch StoBen und Feilen 10 Stunden brauchte.

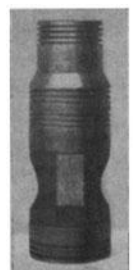

Fig; 9. Kompressorkolben.

# **II. Die Ramnnadelziehmaschinen.**

Die Raumnadelziehmaschinen haben sich im Laufe der Zeit zu ganz modernen Werkzeugmaschinen entwickelt. Es gibt verschiedene Ausführungen, die sich aber im wesentlichen nicht sehr unterscheiden. Je nach Auffassung des Erbaters wird die Hauptbewegung des Ziehschlittens durch Zahnstange oder Schraubenspindel erzwungen. Der Ziehschlitten ist zur Aufnahme der Raumnadel eingerichtet; die Nadel wird teils durch Querkeil, teils durch Klemmbacken mitgenommen. Am Ziehschlitten selbst sind verstellbare Anschlage angeordnet, die die Maschine nach durchlaufenem Arbeitshub ausrucken. Verschiedene Maschinen sind mit Sicherung gegen ungewollten Rucklauf des Ziehschlittens versehen: solange die Raumnadel in der Maschine befestigt ist, kann der Rucklaufhebel nicht umgelenkt werden. Eine Beschadigung der Raumnadel, ist somit ausgeschlossen. 1st die Raumnadel aus der Maschine entfernt, so kann der Ziehschlitten zurucklaufen, meist mit der dreifachen Geschwindigkeit des Arbeitshubes.

Die Arbeitsgeschwindigkeit ist normalerweise 1 m/min, so daß die meisten Maschinen nur mit dieser arbeiten können. Einige Ziehmaschinen sind für mehrere Ziehgeschwindigkeiten eingerichtet, teilweise bis zu 3 m/min. Diese hohe Geschwindigkeit kommt jedoch nur selten in Frage.

Die Ausbildung der Kopfplatte, gegen die das Werkstück während des Arbeitshubes gelegt wird, ist verschieden ausgefuhrt. In der Hauptsache ist sie so eingerichtet, daB Dorne zum Keilnutenziehen und auch andere Vorrichtungen aufgenommen werden können. Für besonders schwere Werkstücke hat sich auch die Verwendung eines besonderen Aufnahmetisches bewahrt.

Eine Kühlölpumpe sorgt während des Arbeitshubes für Zuführung von Kühlöl zum Werkstuck. Das Ollauft in einer Leitung bis zur Kopfplatte der Maschine, wo es durch einfachen Hahn an- und abgestellt werden kann.

Wenn die Raumnadel durchgelaufen ist, so werden durch Aufschlagen der Nadel auf einen Holzklotz die Spane entfernt. Besser ist die Reinigung durch grobe Handburste. Es ist sehr wichtig, die Spane restlos zu entfernen, da die Spankammern der Raumnadel gew6hnlich so berechnet sind, daB sie gerade die abfallenden Spane eines Zuges aufnehmen k6nnen. Wenn aber *mit* einer Raumnadel, deren Spankammern nicht völlig gereinigt sind, noch ein Werkstück geräumt wird, so kommt es haufig vor, daB Zahne der Nadel beschadigt werden. Die Nadel wird entweder durch Querkeil oder Klemmbacken befestigt. Fig. **10** zeigt die Anordnung der Mitnahme durch Keil. Der Ziehschlitten *f* hat eine Aussparung zur Aufnahme der Biichse *e{* die durch den geteilten Ring *g* in der Zugrichtung gehalten wird. Die Schraube *h* verhindert beim Einführen der Nadel *a* ein Durchstoßen der Büchse. Nachdem die Nadel *a* durch das Werkstück *b* gesteckt ist, wird sie durch Einstecken des Keiles *d* befestigt: der Zug kann beginnen. Diese Befestigung durch

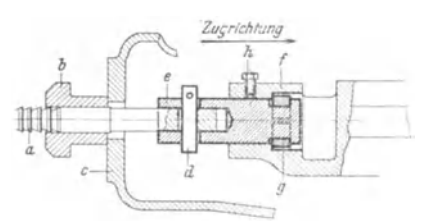

Querkeil ist einfach, sie hat aber den Nachteil, daB die Verbindung von Werkzeug und Maschine nach dem beendeten Arbeitshub nicht selbsttätig gelöst wird.

Bei der Mitnahme der Räumnadel durch Klemmbacken ist die Bedienung der Maschine einfacher. Die Nadel wird hier in der Anfangsstellung des Ziehschlittens nur in Fig. 10. Raumnadelbefestigung durch QuerkeiJ. den Klemmbackerischlitz gesteckt, worauf

die Raumnadel selbsttatig gefaBt wird.  $a$  (Fig. 11) zeigt die Anfangsstellung des Ziehschlittens im Längsschnitt;  $c$  gibt die EndsteHung an; *b* zeigt im Wagerechtschnitt die KlemmsteHung der Backen mit der festgehaltenen Nadel; *e* ist die Ansicht des Ziehschlittens in der AuslosesteHung von oben, wahrend in *d* der Querschnitt duroh die Klemmbaoken gezeigt ist. Aus diesem Schnitt *B-B* ist zu ersehen, wie der Ziehschlitten 2 im Maschinenkorper (der hier strichpunktiert ist) gefiihrt wird. Die Aussparung 3 im Zieh-

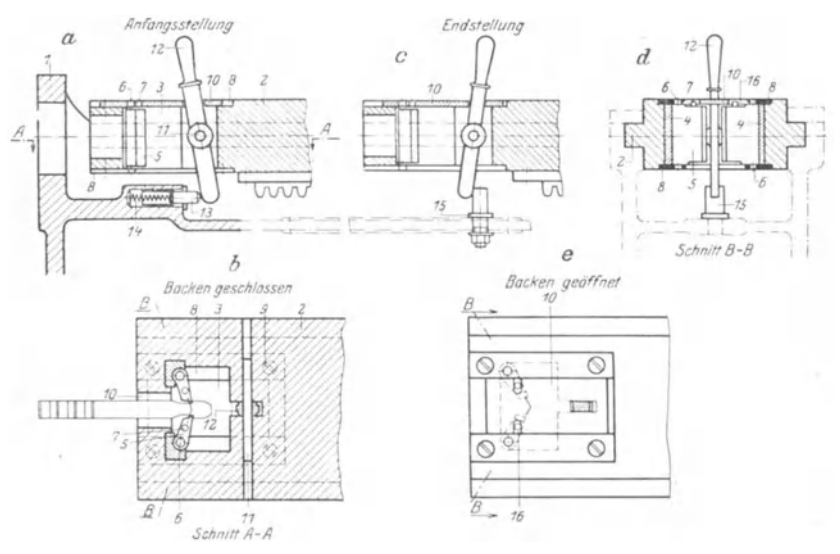

Fig. 11. Raumnadelbefestigung durch Klemmbacken.

schlittenkopf dient als Gehause der 2 Klemmbaoken 5, die ihrerseits um die Drehbolzen 6 schwenkbar gelagert sind. Um den Arbeitsdruok nicht auf die Bolzen 6 zu iibertragen, hat man fiir jede Backe eine Pfanne 4 angeordnet, die den Druck aufnimmt. Die Klemmbacken 5 haben auBer den Drehbolzen 6 noch Steuerbolzen 7, die in Steuerschlitze 16 eines Steuerschiebers 10 eingreifen, derwiederum durch den Hebel 12 gesteuert wird. Der um den Drehbolzen 11 schwingende Hebel 12 wird durch den unter Druck der Feder 14 stehenden Bolzen 13 in der AnfangssteHung des Ziehschlittens bewegt, und schlieBt stets die Klemmbacken. Wird die mit gegeniiberliegenden seitlichen Aussparungen versehene Raumnadel in den Klemmbackenschlitz gesteckt, so werden die Klemmbacken und mit ihnen der Steuerschieber lO samt dem Hebel 12 zuriickgedriickt. Sobald die seitlichen Aussparungen der Raumnadel weit genug eingefiihrt sind, schnappt der unter Federdruck stehende Steuerschieber zuriick, und die Nadel ist befestigt: der Zug kann beginnen. Nach vollendetem Arbeitshub stoBt das eine Ende des Steuerhebels an den verstellbaren Bolzen 15 und bewegt hierdurch den Steuerschieber und somit die Klemmbacken. Die Nadel ist frei und kann herausgenommen werden.

Eine Raummaschine ist in Fig. 12 dargestellt. Es handelt sich hier um eine Maschine mit Einzelantrieb der WeiBeritztalwerke. Am Kopfende sind die Kühlölrohre zu sehen. Der Ziehschlitten mit seinen verschiedenen Anschlägen wird hier durch innenliegende Zahnstange bewegt. Um auch den Schlitten von Hand bewegen zu können, ist das rechts sichtbare Handrad angebracht. Dieses kommt in Frage, wenn man beispielsweise nachsehen will, ob die Zahne der Raum-

nadel schon gefaBt haben, oder wenn der Aufnahmedorn ausgestoBen werden soll. Das Kopfstiick der Maschine ist hier mit einer kegeligen Bohrung versehen, in die die Aufnahmedorne oder -biichsen lose hineingesteckt werden. Durch den beim Raumen auftretenden Schnittdruck werden diese Aufnahmen fest in die Bohrung hineingezogen. Beim Auswechseln des Dornes gegen einen anderen wird der Ziehschlitten durch das Fig. 12. Räumnadelziehmaschine. Handrad über seine Anfangs-

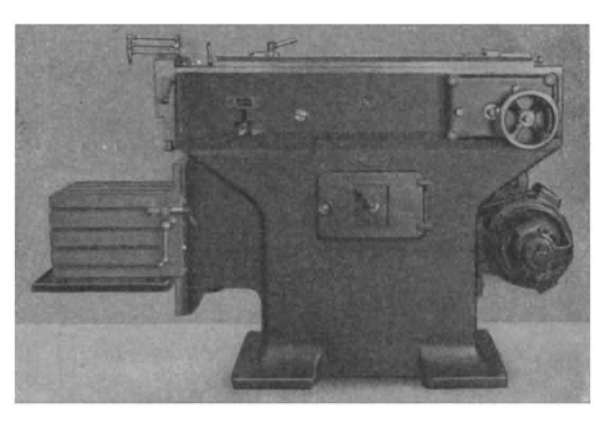

stellung hinausbewegt, wodurch die Verbindung des Domes mit der Maschine ge16st wird. Die Buchstaben *A* und *R* beim Anstellhebel bedeuten Arbeitsgang Beim Einlegen des Hebels nach *A* zieht die Maschine die Raumnadel. Bevor nun die Nadel nicht entfernt ist, kann der Hebel nicht auf Riicklauf gestellt werden. Der Tisch ist verstellbar und dient zur Aufnahme schwerer Werkstiicke und Vorrichtungen. .

Raumnadelziehmaschinen werden in den verschiedensten GroBen je nach den gestellten Anforderungen gebaut. Normalerweise ist der groBte Nadelhub lOOO mm. Jedoch sind auch Maschinen für Räumnadeln bis 1600 mm Länge auf dem Markte. Der Leistungsverbrauch der Maschine ist je nach Größe 3-12 P.S.

# **lIT. Richtlinien fiir das Arbeitsstiiek.**

Die Löcher, die mittels Räumnadel bearbeitet werden sollen, müssen Durchgangslocher sein.

1. Werkstoffe. Für die Bearbeitung durch Räumnadel eignen sich alle Werkstoffe, die auch sonst durch Spanabheben ihre Form erhalten. Auch hier miissen aber die einzelnen Werkstoffe gesondert behandelt werden, genau wie bei der Bearbeitung durch Drehen oder Bohren. Die Konstruktion der Nadel hat bei der Wahl der Schneidwinkel auf die mechanischen Eigenschaften, ganz besonders auf die Festigkeit und Dehnung Rucksicht zu nehmen.

Die Werkstoffe selbst, moge es nun harter oder weicher *GuB,* zaher oder sproder Stahl sein, müssen durchaus gleichmäßig sein, d. h. die chemische Zusammensetzung und das Gefiige mussen an allen Stellen des Werkstiickes gleich sein. Besonders bei weichem Stahl zeigen sich leicht Ungleichheiten, die dann bei der Bearbeitung durch Abquetschen des Werkstoffes plotzlich hervorgetreten. 1m Abschnitt VIII ist ein Werkstuck mit einem solchen Fehler gezeigt. Unter Hunderten dieser Bohrungen mit vier Nuten erscheint mit einem Male eine mit einer derartigen Abquetschung, woraus auf einen Werkstoffehler zu schlieBen war. An dem Bild  $(Fig. 111)$  ist deutlich zu erkennen, wie der Werkstoffstahl von  $40 \div 50$  kg Festigkeit und 32vH. Dehnung beiseite gedrückt und dann mit herausgerissen worden ist. Allgemein laBt sich sagen, daB etwas sproder Stahl besser zu bearbeiten ist als zäher, der auch Neigung zum "Haken" zeigt<sup>1</sup>).

Bei vergutetem Stahl ist besondere Vorsicht geboten. Es ist von Vorteil, wenn der beim Glühen oder Vergüten sich ansetzende Zunder durch Sandstrahlen oder Beizen der Werkstucke entfernt wird. Zunder beschadigt die Nadel und macht sie vorschnell stumpf. Selbstverstandlich mussen Saurereste durch Nachwaschen der Werkstucke in Wasser oder Sodalauge entfernt werden, damit die Schneidfahigkeit der Nadel nicht leidet. Auch bei GuBhaut empfiehlt sich die Behandlung durch Sandstrahl und Beize, da besonders die eingeschlossenen Sandkörnchen eine verheerende Wirkung auf die Schneiden der Nadel ausuben. Harte Stellen im *GuB*  entfernt man mit MeiBel oder auf andere Art, da diese ebenfalls die Nadel beschadigen und unbrauchbar machen könnten. Besser ist es, die Gußhaut durch mechanische Bearbeitung, sei es durch Vordrehen oder Vorbohren, zu entfernen, und dann erst zu räumen.

Als Kuhlmittel kommt beim Bearbeiten von Stahl entweder Fischtran oder Specköl in Betracht. Das sogenannte Automatenöl ist zu dünnflüssig und daher ungeeignet. Sind Werkstucke aus HartguB zu raumen, so benutzt man Terpentinol. Bei Bearbeitung von Aluminium ist es vorteilhaft, mit Petroleum zu räumen, wenn man es nicht vorzieht, die Raumnadel trocken laufen zu lassen, da bei dem weichen Werkstoff keine Bedenken vorliegen, daB die Nadel beschadigt werden konnte. Bei Bronze und ahnlichen sproden Werkstoffen ist es angebracht, die Raumnadel nicht zu kuhlen, denn die brockeligen Spane bleiben durch 01 kleben und erschweren die Reinigung der Nadel, die nach jedem Zug vorgenommen werden *muB.* 

2. Die Konstruktion der Werkstiicke. Hier sind die bei der Ausbildung der Arbeitsstucke allgemein gultigen RegeIn zu beachten. Vor allem ist fur ausreichende

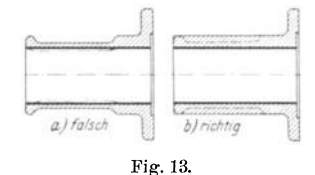

*n* GleichmaBigkeit der Wandstarken zu sorgen. Wird z. B. ein Werkstück mit ungleichen Wänden, die obendrein noch besonders dunn sind, geraumt, so drückt die schwächere Wand sich beiseite und federt nach dem Durchlaufen der Raumnadel wieder in die alte Stellung zuruck. Die Folge davon ist, daB die Bohrung an der Stelle, wo die dunne Wand ist, eng Fig. 13.

wird und von der Kontrolle zuruckgewiesen wird, weil der Lehrdorn nicht paBt. *a* (Fig. 13) zeigt ein falsch aufgebautes Werkstuck; die punktierten Linien geben ubertrieben gezeigt die Ruckfederung des Wandteiles an. Die Ausfuhrung nach *b* ist besser, denn sie ergiht nach dem Raumen die angefiihrten MiBstande

<sup>&</sup>lt;sup>1</sup>) Ähnlich ist es bei anderen Bearbeitungsverfahren, z. B. Gewindeschneiden.

nicht. Wenn bei Konstruktionen die Wandstarken nicht geandert werden durfen, so ist ein Ausweg meist dadurch moglich, daB die schwache Stelle erst nach dem Raumen bearbeitet wird. Bei gegossenen Teilen ist es oft nicht zu umgehen, daB Bohrungen mit einer schwachen Stelle geraumt werden. Man kann sich dann dadurch heIfen, daB die Nadel noch ein zweites Mal durchgezogen wird. Immer führt dieses Verfahren jedoch nicht zum gewünschten Ergebnis.

Bei der Ausbildung des Formloches sind scharfe Ecken zu vermeiden. Schon eine ganz geringe Abrundung an der gefährlichen Stelle wirkt gut und stört in den seltensten Fallen. In Fig. 14 ist z. B. ein Viernutenloch dargestellt. Die scharfe Ausbildung des Nutengrundes ist der Anfertigung der Raumnadel sehr hinderlich.

Wenn beim Harten nicht ganz sorgfaltig verfahren wird, verbrennen die scharfen Ecken der Zahne und machen die Nadel unbrauchbar. Auch für die Arbeit der Nadel ist es nicht von Vorteil, wenn die Ecken scharf sind. SchlieBlich kann bei der Weiterbearbeitung (AuBendrehen) durch Kerbwirkung der scharfen Ecke der Klemmdruck des Drehdornes die schwache Wand zersprengen, wie die Bruchlinien in Fig. 14 andeuten.

1m allgemeinen ergibt sich eine schwache Abrundung der Ecken von selbst, nur bei ausgesprochenen Nuten- und Flachnadeln ist das Augenmerk hierauf zu richten.

3. Bearbeitungszustand der Werkstiicke. Die Vorbearbeitung eines zu raumenden Werkstuckes ist bei den im Abschnitt I angefuhrten Beispielen bereits kurz angegeben. Sie erstreckt sich in der Hauptsache auf die Schaffung einer zur Bohrung rechtwinklig stehenden Flache, die als Anlage beim Raumen benutzt werden muB. In den meisten Fallen ergibt sich eine derartige Flache von selbst. Beim Ausbohren eines langeren Loches mit dem Drehstahl wird ohnehin schon die Stirnseite mit plangedreht. Sie "läuft" also mit der Bohrung. Auch bei der Bearbeitung auf der Bohrmaschine ist es einfach, die nach oben stehende Fläche mit dem Zapfensenker abzuflachen. Dabei kommt es auf die Sauberkeit

der erzeugten Oberfläche nicht an, denn bei der Fertigbearbeitung des Werkstückes kann ja nach dem Räumen diese eine Seite nochmals saubergeschlichtet werden. Die senkrechte Anlagefläche muß vorhanden sein, da sonst das anstandslose Durchziehen der Raumnadel nicht ge- <sup>11</sup>*Y.(l* wahrleistet ist. Fig. 15 zeigt, um was es sich dabei *<sup>L</sup>* handelt. Sie gibt der Deutlichkeit halber den  $\Delta\alpha$  stark übertrieben; in Wirklichkeit genügt schon eine Größe von

weniger als  $\frac{1}{4}$ °, um die ungünstige Wirkung zutage treten zu lassen. Dies rührt daher, daB die Nadel das Bestreben hat, immer senkrecht zur Anlageflache bei geneigter Lochachse zu laufen. Durch den auftretenden einseitigen Druck, hervorgerufen durch die Beanspruchung der Zähne sowohl bei a, wie bei b, wird die Nadel auf Biegung beansprucht. Dadurch kann sie krumm werden, immer aber wird das Arbeitsstück Ausschuß sein. Im Abschnitt VIII ist hierzu noch eine nähere Erklarung gegeben.

Derselbe Fall tritt auch ein, wenn die Bohrung bei der Vorbearbeitung zu groB gedreht wird, und zwar in der Hauptsache bei Form- und Nutennadeln. 1m Abschnitt VIII ist ein solches Werkstück gezeigt (Fig. 115 und 116). Es ist deutlich zu sehen, wie die Nadel nach der einen Seite hin abgewandert ist, bis sie festsaB. Um die Nadel zu retten, muBte der Kegelradrohling zersagt merden. Man tut also gut, die zu groB gebohrten Werkstucke vom Raumen auszuschlieBen, damit die Raumnadel nicht unnotig in Gefahr gebracht wird. Tritt bei einem zu groB ge-

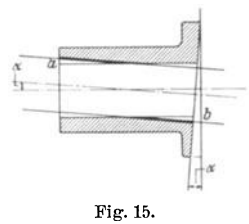

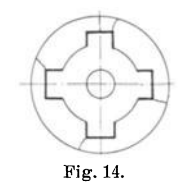

bohrten Loch dieser eben beschriebene Fall nicht ein, so ist sehr wahrscheinlich. daß die Form einseitig eingeräumt wird. Es gibt dann, wie in Fig. 16 übertrieben gezeigt, unbrauchbare Formen. Zwar kann hier etwas Abhilfe geschaffen werden, wenn man die Nadel ein zweites Mal durchlaufen läßt, aber das kann nur auf Kosten der Genauigkeit geschehen.

Aridererseits darf das Werkstiick doch auch nicht zu stramm auf die Fiihrung der Räumnadel passen, weil hierdurch ein Festfahren der Räumnadel begünstigt wird. Ständig muß der erste Zahn der Nadel bereits in die Bohrung hineingehen. da sonst wahrend des Befestigungsvorganges das Werkstiick verdreht und dadurch AusschuB entstehen, unter ungiinstigen Umstanden auch die Raumnadel verdorben werden kann.

Ein Werkstück fertig zu bearbeiten und dann erst zu räumen ist ein sehr zweifelhaftes Verfahren. Wenn auch in vielen Fallen durch saubere Aufnahme des Werkstiickes fiir gute Zentrierung gesorgt ist, so wird doch in den weitaus meisten Fallen

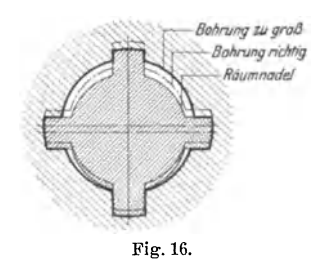

wieder ein geringer "Schlag" auftreten, der nicht überall zulässig ist. Es sei hier nur an Getrieberäder erinnert, die dann unruhigen Gang ergeben wiirden. Entschieden vorteilhafter ist es deshalb, die Werkstiicke erst nach dem Raumen fertig zu bearbeiten, weil dann die maBhaltige Bohrung als Aufnahme und zu weiteren Messungen benutzt werden kann. Der etwa vorhandene "Schlag" wird dann durch die nachtragliche Bearbeitung entfernt. Fig. 16.

Sind Aussparungen in der Bohrung vorgesehen, so ist darauf zu achten, daB sie VOl' dem Raumen da sind. In den meisten Fallen werden die Räumnadeln so ausgebildet, besonders bei langen Löchern mit Aussparungen, daß die Spankammern einen aus zwei "Locken" bestehenden Span aufnehmen konnen. Wird nun die Aussparung nicht mit vorgearbeitet, so bildet sich ein einziger, bedeutend langerer Span und verstopft die Spankammer. Die Folge davon ist vergroBerte Reibung heim Raumen und unter Umstanden Hängenbleiben der Räummaschine.

Das bereits weiter oben angeführte nochmalige Durchlaufenlassen der Räumnadel besonders bei Werkstiicken mit diinnen, unterschiedlichen Wanden' ist auch dann zu empfehlen, wenn das Werkstück sehr lang ist. Beim Räumen langer Löcher treten Spannungen des Werkstoffes hervor, deren Wirkung auf diese Weise etwas ausgeglichen werden kann. Praktisch wird dabei so verfahren, daß auf der Räumnadel eine Markierung angebracht wird, die die Stellung des Werkstückes beim ersten Arbeitshub etwa durch Kreidestrich angibt. Umschlagen des Werkstiickes bei symmetrischem Formloch um 1800 entfernt die durch Werkstoffspannungen entstandene Veränderung der Bohrung beim nochmaligen Arbeitshub.

Werkstücke, aus denen viel Werkstoff entfernt werden muß, können auf einer automatischen StoBmaschine vorgestoBen werden. Sie werden dann mit nur einer Ra:umnadel fertiggezogen. VorstoBen auf nichtselbsttatigen Maschinen wird meist zu ungleichmäßig, so daß die Nadel gefährdet wird.

### IV. Räumvorrichtungen.

Vorrichtungen im eigentlichen Sinne sind fiir das Raumen nicht notig. Es handelt sich hier vielmehr um einfache Vorlagen und Aufnahmedorne. Eine Befestigung des Werkstückes durch Schrauben oder ähnliche Spannelemente, wie beispielsweise an einer Fräsvorrichtung, ist nicht notwendig. Die eigentliche Anpressung des Werkstiickes geschieht wahrend des Arbeitsvorganges durch den Schnittdruck. Von den Vorrichtungen wird verlangt, daB sie dem Arbeitsstiick als Gegenhalt dienen. Ihre Aufgabe ist, der senkrecht zur Bohrung stehenden Flache als Anlage zu dienen. Beim Nutenraumen werden ganz einfache Aufnahmedorne benutzt, auf die das Werkstiick mit der zu nutenden Bohrung aufgesteckt wird. Fiir die Herstellung der Drallnuten dagegen sind eigentliche Vorrichtungen erforderlich: sie haben Kugellager und drehen das Arbeitsstiick.

Die Vorrichtungen zum Räumen werden eingeteilt in:

- 1. Aufnahmedorne zum Räumen gerader Nuten,
- 2. Vorlagen zum Räumen gerader Formlöcher, und
- 3. Drallvorlagen zum Raumen gewundener Form16cher.

1. Die Aufnahmedorne. Die Aufnahmedorne finden in der Hauptsache beim Raumen von Keilnuten Verwendung. Dazu muB die Maschine ausgebildet sein. Das Gegenlager der Maschine hat eine auswechselbare, geschlitzte Klemmbüchse,

in die der jeweilige Dorn genau paBt. Der Dorn selbst hat einen Längsschlitz, der beim Räumen die Nadel führt und aufnimmt.

In Fig. 17 ist ein derartiger Aufnahmedorn dargestellt. Das Maschinenende  $a$  - auch Gegenhalter  $genannt - ist durch einen Klemm$ bolzen *f* zur Aufnahme der ebenfalls geschlitzten Stahlbiichse *b* eingerichtet. Diese ist gehartet und innen

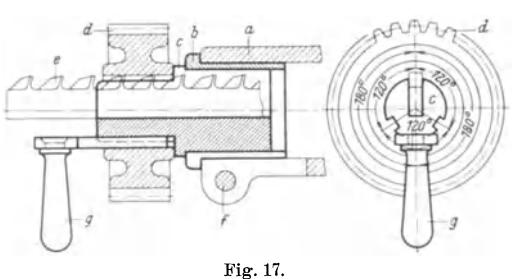

sauber geschliffen; ihre Bohrung dient zur Aufnahme des Dornes  $c$ , der durch Zusammenschrauben des Klemmbolzens  $f$  festgehalten wird. Der Dorn ist Zusammenschrauben des Klemmbolzens *f* festgehalten wird. mit einer Nute *e* versehen, die die Raumnadel wahrend des Arbeitsganges aufnimmt. Die Raumnadel paBt mit ihrem Riicken saugend in den Schlitz des Dornes und wird dadurch gut geführt; Abdrücken der Nadel ist deshalb ausgeschlossen. Das Werkstiick *d* paBt seinerseits. wieder genau auf den Dorn c und wird beim Arbeitsgang von der auftretenden Zerspanungskraft gegen den Bund des Aufnahmedornes gezogen, wo es dann unverriickbar festsitzt. Da eine seitliche Beanspruchung nicht auftritt, ist es überflüssig, das Werkstiick gegen Verdrehen zu sichern. Fiir jeden Bohrungsdurchmesser ist ein anderer Dorn zu verwenden.

Jeder Dorn läßt in der Regel die Anwendung nur einer Nadel zu. In vielen Fallen wird aber fiir die Bohrung noch eine zweite Keilnute gefordert. Durch eine einfache Anderung kann der Dorn auch zum Raumen zweier oder mehrerer Nuten eingerichtet werden. In Fig. 17 ist diese Anderung angegeben. Dem Schlitz fiir die Nadelfiihrung gegeniiber liegt eine eingefraste Nute. 1st nun die erste Nute.in das Arbeitsstiick eingeraumt, so wird dieses um 1800 gedreht, bis die Nute des Werkstiickes und die Nute des Dornes sich decken. Durch Einschieben einer PaBfeder, die mit einem Handgriff *g* versehen ist, wird ein weiteres Drehen verhindert. Die zweite Keilnute kann nun geräumt werden. Die Teilung des Dornes muß genau ausgefiihrt sein, wenn die Werkstiicke genau sein sollen. Eine entsprechende Anordnung laBt sich natiirlich fiir Drei- und Viernutenbohrungen verwenden, indem die Teilnuten unter 1200 bzw. 900 eingefrast werden. Die Vorrichtung hat sich sehr gut bewährt, und wer nur kleinere Reihen zu bearbeiten hat, kann so recht gute Erfolge erzielen. Dagegen ist fiir groBe Reihen und Massenfertigung die Verwendung von Vier-, Drei- und Zweinutennadeln wirtschaftlicher.

#### 16 Raumvorrichtungen.

Um nun auch verschiedene Bohrungsdurchmesser auf einem Dorn bearbeiten zu können, hat man der Anschaffungs- und Unterhaltungskosten wegen eine andere Einrichtung geschaffen. Man ist auf den in Fig. 18 gezeigten Ausweg gekommen. Da fur eine Reihe von Bohrungen stets ein und dieselbe Keilnutenbreite und Tiefe angewendet werden muB, z. B. nach DIN 269 fur die Wellendurchmesser 44 bis 50 mm eine Keilbreite von 14 mm und eine Nabennutentiefe von 4,2 mm, so hat man unter Anlehnung an DIN die Aufnahmedorne so genormt, daß für jede Bohrungsreihe mit gleichen Nutabmessungen 1 Dorn bestimmt ist, dessen Durchmesser

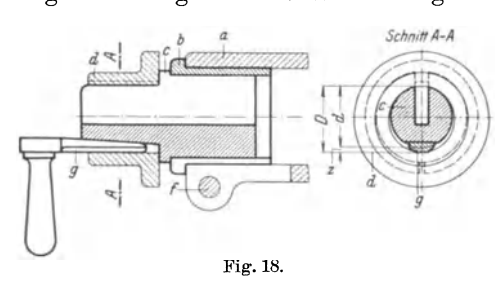

gleich der kleinsten Bohrung der Reihe ist. Jeder dieser Dorne *c*  (Fig. 18) hat nun gegenüber dem Raumnadelschlitz eine schrage Flache ausgearbeitet. Wird nun ein in die Durchmesserreihe gehöriges Werkstück auf den Dorn gesteckt, so läßt es den Durchmesserunterschied  $D - d = z$  frei. In diesen Zwischenraum zwischen der Schragen am Dorn und der Buchse wird nun

ein Keil *g* mit an einer Seite gerader Bahn eingesteckt und mit dem Handballen etwas festgeschlagen. "Ecken" kann der Keil nicht, weil die beiden aufeinanderliegenden schragen Flachen verhaltnismaBig breit sind (s. Schnitt *A* - *A).* Nach leichtem Festschlagen kann der Raumvorgang vor sich gehen. Dieses Verfahren ist trotz der geringen Keilnutenunterschiede genau genug, und wird uberall angewendet.

Kegelige Bohrungen werden beim Keilnutenräumen genau wie zylindrische behandelt. Die Forderung bei einem solchen Kegelloch ist meist, daB die Mantellinie des Kegels parallel zur Keilnute verlauft. Hierzu ist ein Aufnahmedorn nach Fig. 19

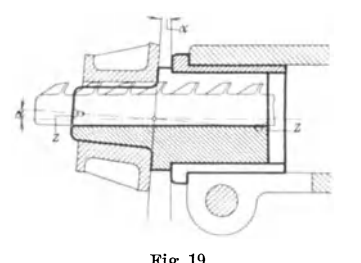

Die Mittellinie des Kegels ist um den Winkel  $\alpha$  geneigt. Der Räumnadelschlitz ist parallel zur Mantellinie eingearbeitet. Bei der Herstellung dieses Aufnahmedornes ist besonders auf guten AnriB der angedeuteten und mit *z* bezeichneten Zentrierlocher zu achten, da ja hiervon die Parallelität des Nutengrundes abhängt.

Ist dagegen die Forderung gestellt, die Nute parallel zur Mittellinie zu räumen, so bedarf es Fig. 19. eines Aufnahmedornes nach Fig. 17, mit dem Unterschiede, daB an Stelle der zylindrischen eine

kegelige Aufnahme tritt. Hierbei ist jedoch zu beachten, daB Bohrung und Dorn nicht zu viel Anzug haben, weil sonst die Nadel das Werkstuck festzieht.

Fur die FaIle, wo mit einmaligem Raumen der Nutentiefe wegen nicht auszukommen ist, kann derselbeAufnahmedorn und auch dieselbe Nadel zu zwei- oder mehrmaligem Raumen verwendet werden. Dazu ist es notwendig, auf den Grund des Raumnadelfuhrungschlitzes ein entsprechend starkes PaBstiick zu legen, so daB beim zweiten Räumgang die Nadel höher heraussteht und dadurch die tiefere Nute erzeugt. Das PaBstiicB hat ein Nase, ahnlich den Nasenkcilen, die sich an dem Aufnahmedorn stößt und somit nicht durchgleitet.

2. Vorlagen zum Räumen gerader Formlöcher. Für die Bearbeitung der Formlöcher werden ganz einfache Vorlagen benutzt, die mit Schrauben am Gegenhalter der Maschine befestigt sind. Notwendig ist dabei die Anordnung einer Zentrierung, so daB Gegenhalter und Vorrichtung stetig ausgerichtet sind. Beim Zusammenbau ist besonders auf zwischenliegende Spane zu achten, wie uberhaupt jeder AnlaB, der Schragstehen der Vorrichtung verursacht; beseitigt werden muB. Die Vor-

richtung muB genau rechtwinklig zur Zugrichtung liegen, und ist gegebenenfalls durch Wasserwage oder andere geeignete Instrumente daraufhin zu prüfen.

Eine Vorrichtung für bearbeitete Werkstucke ist in Fig. 20 dargestellt. Der Gegenhalter *a* der Maschine hat vier T-Nuten und die Eindrehung *z* zum Zen-

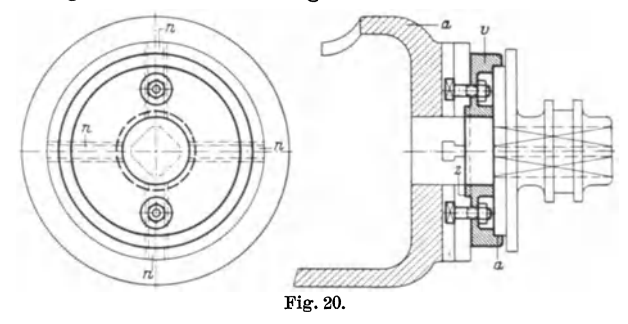

trieren der Vorlage *v. v* ist durch Schrauben an der Kopfplatte der Maschine befestigt. Das Werkstuck wird auf die Raumnadel aufgesteckt und diese dann in der Maschine befestigt. Das Werkstuck legt sich dabei durch die Zerspanungs-

kraft gegen die Vorlage und wird im Bunde *a* zentriert. Besser ist, wie bereits früher betont, das Werkstück erst nach dem Raumen zu bearbeiten, denn es kann nie garantiert werden, daB es nach dem Raumen noch genau "läuft", zumal wenn es sich um Werkstücke handelt, deren Bohrung nach dem Raumen nochmals geschliffen wird und deshalb mit SchleifmaB gedreht ist. Durch Weglassen des Bundes *a* wird eine Vorrichtung geschaffen, die für alle Zwecke, bearbeitete oder unbearbeitete, kleine oder groBe Werkstucke, brauchbar ist. Besonders wichtig ist es, die Anlageflache nicht zu groB zu wahlen, weil sonst mit verhaltnismaBig mehr Ungenauigkeit zu rechnen

Fig. 21.

ist, als gewohnlich. Die beste Anlageflache ist immer die Stirnflache einer normal ausgeführten Nabe. Sie kann schnell mit der Hand überstrichen werden, um anhaftende Spane zu entfernen.

In Fig. 21 ist das Räumen mehrerer Werkstücke zugleich dargestellt. Der AuBendurchmesser dieser Werkstücke *d* ist kleiner als der Durchmesser des Durchgangsloches *D,* das deshalb durch das hier angegebene Mittel verkleinert werden muB, wenn die Auswechslung der ganzen Vorlage unterbleiben solI. Es ist zu diesem Zweck eine Normalvorlage geschaffen, die für alle einfachen Arbeiten benutzt werden und deshalb immer auf der Maschine bleiben kann. Die Normalvorlage ist mit einer genauen Bohrung yom Durchmesser *D* versehen, in die bei Bedarf eine genau mit Gleitsitz passende Buchse *a* eingescho ben werden kann. Hierdurch wird das Austauschen der ganzen Vorlage gegen eine andere vermieden. Die Büchsen können in verschiedenen Abmessungen vorratig gehalten werden.

In Fig. 22 ist eine Anschlagvorrichtung gezeigt. Das Werkstück wird wie üblich in der Vorlage aufgenommen.

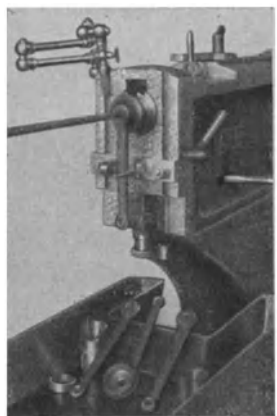

Fig. 22. Raumen von Tretkurbeln.

Es wird bei der Herstellung der hier abgebildeten Tretkurbeln ein und dieselbe Knoll, Räumen.

Stellung des Formloches verlangt, die mittels der leicht zu erkennenden Anschlagvorrichtung genau genug erreicht werden kann.

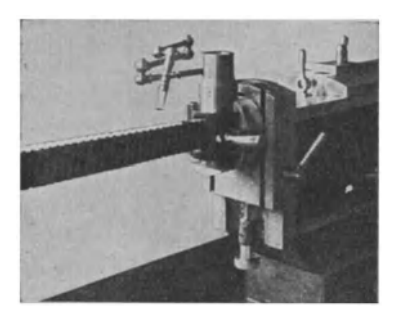

Fig. 23. Raumen eines Bolzenloches.

Eine Sondervorrichtung zum Raumen des Bolzenloches eines GuBkolbens ist in Fig. 23 dargestellt. Der runde Kolben muB in einem mit Klappdeckel versehenen Lager gehalten werden. Deckel und auch Lagerunterteil sind mit rechteckigen, durchgehenden Aussparungen versehen, damit die Raumnadeln hindurchgesteckt werden konnen. Die Bohrung des Lagers ist 0,2 mm kleiner gehalten als der Durchmesser des Klobens, so daB dieser beim Anziehen des Lagerdeckels mittels Knebelgriffes festgeklemmt wird. Diese Feststellung hat sich als notwendig erwiesen, da sonst das Loch des

Kolbens beim Raumen nicht in die richtige Lage kommt, wenn im Werkstoff harte Stellen auftreten, die Abwandern der Nadel und somit Verrutschen des Kolbens

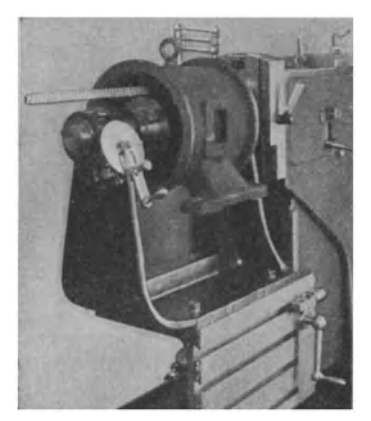

Fig. 24. Teilvorrichtung.

verursachen wiirden. Die Benutzung eines Kuhlmittels kommt nicht in Betracht, denn sonst wiirde die Vorrichtung sehr verschmiert werden.

Mit der sehr interessanten Vorrichtung Fig. 24 können sowohl die Ständer als auch die Läufer von Elektromotoren geraumt werden, und zwar nach dem Teilverfahren. Die im Motorgehause bzw. im Anker befestigten Bleche haben eine bestimmte Zahl von Nuten zur Aufnahme der Kupferwicklung. Diese Nuten werden auf der Stanze hergestellt, und zwar mit einem bestimmten UntermaB. Nach dem Zusammenbau werden Gehause bzw. Anker auf die Teilvorrichtung genommen und die Wicklungsnuten Zug um Zug fertiggeraumt, indem nach Fertigstellung einer Nute durch Drehen an der Kurbel unter Losen eines Stiftes das Werkstuck um das bestimmte MaB weitergeteilt wird.

Die Vorrichtung Fig. 25 ermoglicht es, beide Enden der Pleuelstangen zugleich zu räumen. Die Leistung ist dadurch auf das Doppelte gesteigert

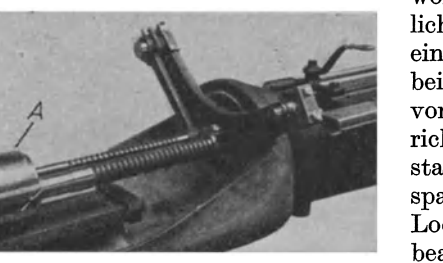

worden. Es sind zwei Raumnadeln erforderlich, die je 1 mm auszuräumen haben, die eine aus der großen Bohrung von 48 mm  $\varnothing$ bei 45 mm Lange, die andere aus der kleinen von 28 mm  $\varnothing$  und 38 mm Länge. Die Vorrichtung ist so ausgefuhrt, daB 2 Pleuelstangen mit den ungleichen Enden eingespannt werden mussen, so daB also ein kleines Loch und ein groBes Loch zu gleicher Zeit bearbeitet werden. Eine interessante Ein-Fig. 25. Raumen von Pleuelstangen. rich tung ist dabei weiter getroffen: Um die Mittenentfernung der beiden Locher genau

einhalten zu konnen, war es notwendig, eine mitgehende Stutze *A* anzuordnen. Es hat sich namlich gezeigt, daB die Raumnadeln durch ihr Gewicht sonst nach unten abwandern, was sich durch einseitige Bohrungen bemerkbar macht. Diese mitgehende Fuhrung gleitet frei auf einer besonderen Bahn und wird von der groBen Raumnadel, die leicht darin eingeklemmt ist, mitgezogen. Die kleine

Raumnadel dagegen liegt gut passend lose in der Fuhrung. Kurz bevor der Zug beendet ist, wird die Verbindung zwischen Fuhrung und Räumnadeln gelöst, so daß diese weiterlaufen können. Die Räumnadeln wurden vor Anwendung dieser Fuhrung sehr schnell stumpf, so daß sie schlecht geräumte Löcher ergaben. Durch die Geradefuhrung wurde nicht nur die Lebensdauer der Nadeln erhöht, sondern auch die Herstellungsziffern verdoppelt.

Auf diese Weise konnen z. B. auch 4 Stuck Zahnräder usw. mit Keilnuten versehen werden, wenn man die Werkstucke nach Fig. 26 aufsteckt. Es bedarf dazu nur zweier

gleicher Dorne. Die Beispiele lieBen sich beliebig vermehren. In der Hauptsache handelt es sich immerdarum, eine festeAnlage zu schaffen, was mit allen Mitteln erreicht werden *muB.* Werkstucke, die die Anordnung einer senkrecht zur Bohrung stehenden Flache nicht zulassen, müssen auf andere Art zur Anlage gebracht werden. In den meisten Fallen laBt sich das durch ein oder mehrere Widerlager erreichen.

menrere widerlager erreichen.<br>3. Drallvorlagen für gewundene

Formlöcher. Drallvorrichtungen sind durch Zwischenschalten eines oder mehrerer Kugellager drehbar gemachte Raumvorlagen. Das Kugellager *muB* zur Aufnahme

des axialen Druckes kräftig bemessen esin. Durch richtige Anordnung der Zahne wird beim Raumen die Drallvorlage bewegt, so wie die Steigung des Dralles es erfordert. Die Drallvorrichtungen müssen sehr sauber gehalten werden, damit das eingebaute Kugellager leicht drehbar bleibt. Oft olen ist hier am Platze.

Die Drallvorlage Fig. 27 trägt am Gegenhalter *g* ein sehr kräftig durchgebildetes Kugellagergehause *a,* in das das Kugellager selbst sehr gut hineinpaBt. Das Druckstuck *c,* das dem Arbeitsstuck als Anlage dient, ist durch 2 Ringmuttern *d* leicht drehbar befestigt. Vorteilhaft versieht man Vorlagen für Rechtsdrall mit Linksgewinde, Vorlagen für Linksdrall dagegen mit Rechtsgewinde, um dadurch ein Festsitzen des Druckstückes und damit meist Bruch der des Druckstuckes und damit meist Bruch der Fig. 28. Drallräumen.<br>Nadel zu vermeiden.

Fig. 28 zeigt die Anwendung einer Drallvorrichtung und das Räumen von Drallnuten. Auf dem Maschinentisch sind verschiedene Arbeitsstücke zu sehen, ferner die zu dem "Satz" gehörigen Räumnadeln.

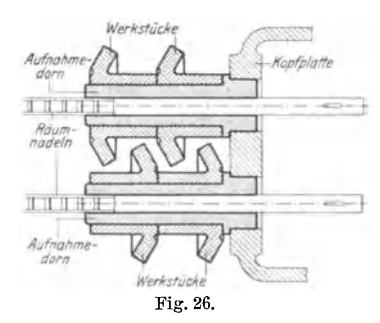

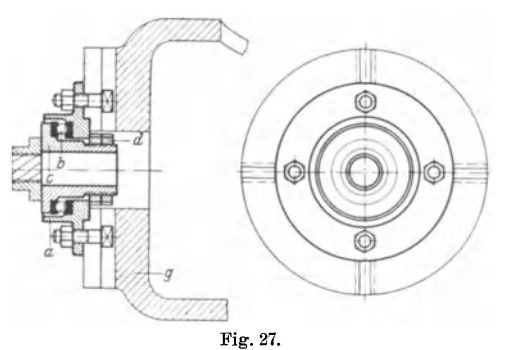

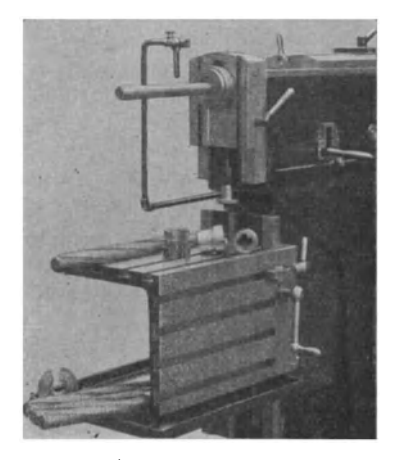

2\*

Von weiteren Drallarbeiten, auch wichtigen, wie z. B. dem Raumen der Drallnuten in Pistolenlaufen (das eine besondere Aufnahmevorrichtung erfordert) und dem Raumen von Schmiernuten sei hier abgesehen.

### **V. Die Konstruktion der Räumnadeln.**

#### A. Allgemeiner A ufbau der Ra umnadel.

Eine Räumnadel ist nur für die Form benutzbar, für die sie angefertigt ist; das Profil zu andern oder verschiedene Formen mit ein und derselben Nadel herzustellen, ist nicht moglich. Bei Nutenziehmessern konnen zwar durch Unterlegen von Paßstücken tiefere Nuten geräumt werden, doch sind diese Fälle als Ausnahmen anzusehen.

Die ganze Länge der Räumnadel ist nach Fig. 29 in vier Abschnitte geteilt, nainlich: Schaft, Fiihrung, Schneidenteil und Kali brierteil. Nach diesem

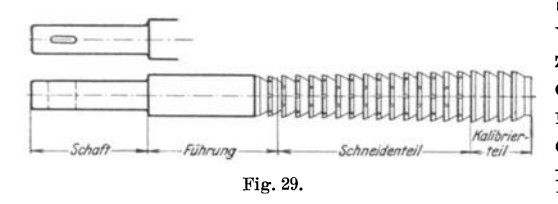

Schema werden alle Nadeln, gleichviel ob Räumnadeln oder Nuten-<br>ziehmesser, ausgeführt. Die Art ziehmesser, ausgeführt. des Mitnehmers richtet sich ganz nach Art der benutzten Maschine: er kann sowohl für Keil als auch fiir Spannzange ausgebildet sein. Die Fiihrung der Nadel richtet sichnachdem vorgearbeiteten Werk-

stiick, bei "Satznadeln" muB die Fiihrung der folgenden Nadel immer das Profil der vorhergehenden erhalten. Die Ausbildung des Schneidenteiles ist abhangig von der Lange des zu bearbeitenden Loches und der Art des verwendeten Werkstoffes. Die am Ende jeder Fertignadel anzubringenden Kalibrierzahne schlieBlich dienen nicht nur zum Genauziehen, sondern sie verlangern auch die Lebensdauer der Raumnadel.

Man vermeide es, iibermaBig lange Raumnadeln herzustellen, denn beim Harten und beim Raumen treten dann groBere Schwierigkeiten auf. Besser ist es, wenn auch nicht immer billiger, die Lange zu unterteilen und zwei oder mehrere N adeln anzufertigen, die dann leichter zu handhaben sind.

Allgemein geht man bei der Bestimmung der Lochform vom runden Querschnitt aus, denn hierdurch ergeben sich Erleichterungen bei der Herstellung und einfacheres Arbeiten. Auch der Endquerschnitt soIl moglichst aus der runden Form abgeleitet werden, da sich auch hierdurch die Nadelleichter anfertigen laBt.

Bei den Beispielen im Abschnitt I sind die runden Ausgangslocher durch strichpunktierte Linien angegeben. Auch ist durch solche Linien an einigen Formen

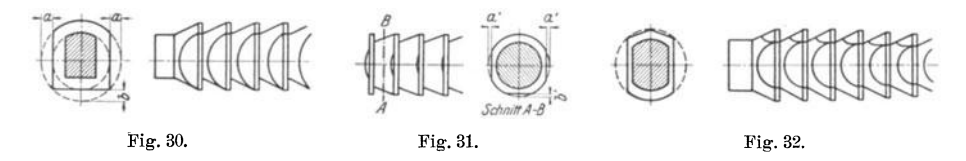

gezeigt, wie der Raumnadelquerschnitt von der runden Form abgeleitet wurde. In Fig. 30-32 sind noch einige Beispiele gezeigt für die einfache Überleitung der runden in eine eckige Form.

Richtung und GroBe des "Vorschubes", die bei der Raumnadel durch die Steigung der Nadel bzw. die Zunahme von Zahn zu Zahn verkörpert sind, wird ganz verschieden. Man geht so weit wie moglich auf die Dreh- und Rundschleifarbeit hinaus, denn die hierdurch erzielte Genauigkeit ist mit einfachen Mitteln zu erreichen. Bei der Rundnadel ist die Zunahme von Zahn zu Zahn gleichmaBig'; der Vorschub der Vierkantnadel ist aus Fig. 33 zu ersehen. Die Pfeile geben die Richtung des Vorschubes der Nadel an, so daß also, wenn die Spanstärken gleichmäßig

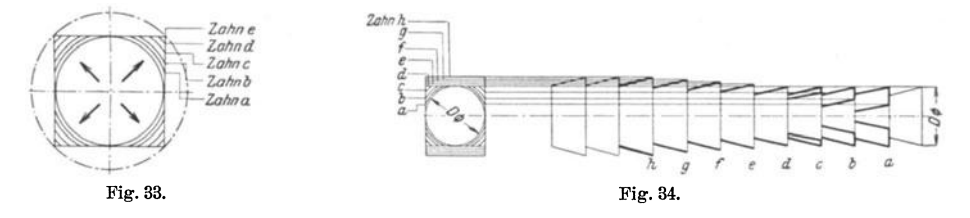

waren, die Spanq uerschnitte abnehmen wiirden. Das gleicht man durch veranderliche Zunahme der Spanstarke so gut wie moglich aus.

Sind rechteckige Löcher herzustellen, deren Seitenunterschiede nicht groß sind, so wird die Nadel nach dem Schema Fig. 34 ausgebildet. Die Zahne *a* bis *d*  stellen erst das Vierkant her, die folgenden Zahne *e* bis *h* erweitern dieses nur nach einer Seite hin.

Bei Rechteck16chern mit groBeren Seitenunterschieden verwendet man vorteilhaft zwei oder mehrere Nadeln. Gewohnlich wird dann auch das Loch rechteckig vorgearbeitet. Ein Beispiel zeigt das Schema Fig. 35. Hier ist von einem vorgearbeiteten rechteckigen Loch ausgegangen und mit Nadel 1 zuerst die kurze Seite des Rechteckes erweitert worden und dann mit Nadel 2 die lange Seite des Rechteckes. Fur Genaulocher ist dann noch eine dritte Nadel erforderlich, die aber nur wenig Vorschub hat, und zwar Zahn uber Zahn auf der kleinen Rechteckseite, so daB die zwischenliegenden Zahne die lange Seite bearbeiten. Die Pfeile geben die jeweilige Bearbeitungsrichtung an.

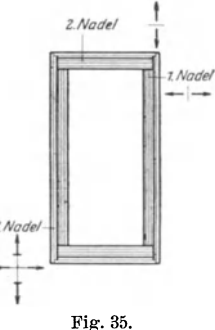

Die beiden Schruppnadeln 1 und 2 haben Schragverzahnung, damit sie besser schneiden. Die Schrage oder der Anstellwinkel betragt nach Fig. 36 etwa 15+ 20°, und zwar werden' die Schragen auf beiden Seiten entgegengesetzt gestellt, damit sich der betrachtliche Seitendruck aufhebt. Die Verzahnung der

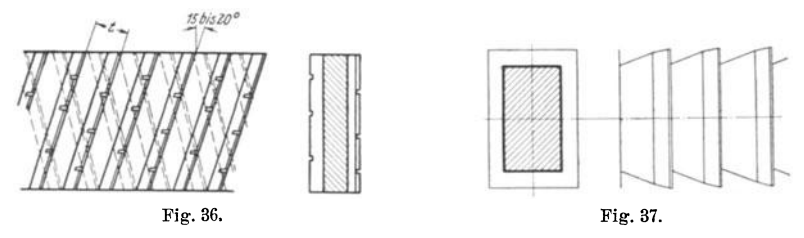

Fertig- oder Schlichtnadel wird dagegen nach Fig. 37 rechtwinklig zur Schneideebene stehend ausgefuhrt. Nach diesen allgemeinen Angaben werden nun im folgenden die einzelnen Abschnitte der Nadel besprochen, und zwar

#### B. Der Raumnadelschaft.

Er wird  $0.5 \div 1$  mm schwächer gehalten als das vorgebohrte Loch des Werkstuckes. Bei Befestigung der Nadel durch Keil muE der Schaft gut in die Futterhülse passen, da sonst die Nadel schiefgestellt und zerbrochen werden kann. Zweckmäßig ist es, die Rundschäfte zu normen, damit die Anzahl der Hülsen beschränkt bleibt. Der schwachste Querschnitt ist am Keilloch bzw. an der Mitnehmerflache; er muB auf Zugbeanspruchung nachgerechnet werden, wobei die ungunstigsten Verhaltnisse anzunehmen sind.

Bedeutet  $q =$  den Spanquerschnitt in mm<sup>2</sup> für 1 Zahn.

- $n_{\text{max}} =$  die größte gleichzeitig in Eingriff stehende Zähnezahl.
	- $F_m =$  den Querschnitt des Mitnehmers in mm<sup>2</sup>.
	- $a =$  die für den mm<sup>2</sup> Spanquerschnitt notwendige Zerspanungskraft (der nachstehenden Tabelle zu entnehmen).
	- $k = 1.1 \div 1.3$  einen Faktor, der die Reibung der Nadel an der Lochwandung mit  $10 \div 30$  vH berücksichtigt,

so ist die Beanspruchung  $\sigma_z$  des Mitnehmerteiles

$$
\sigma_z = k \frac{a \cdot q \cdot n_{\max}}{F_m} \text{ in } \text{kg/mm}^2.
$$

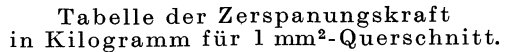

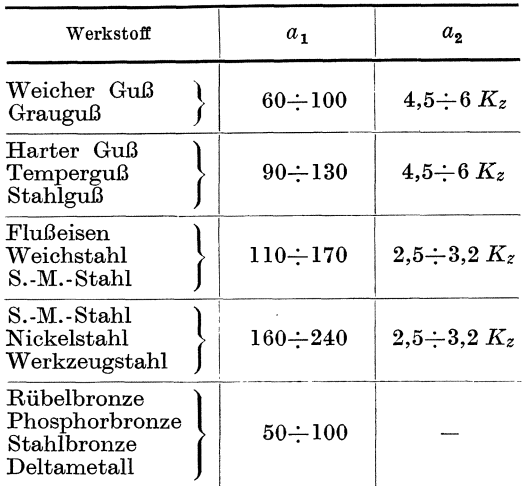

Es ist zu beachten, daB die Schnittkraft bei gleichem Spanquerschnitt und gleichem Werkstoff veranderlich ist, und zwar ist sie um so groBer, je dunner der Span ist. Es wird also fur dicke Späne ein kleinerer und für dünne Spane ein groBerer Wert *a* einzusetzen sein. Die Werte *al* geben die Schnittkraft allgemein, die Werte *a2* in Abhangigkeit von der Bruchfestigkeit  $K_z$  an.

#### c. Die Fiihrung.

Die Führung an der Räumnadel ist mindestens so lang zu wählen, wie das längste zu räumende Loch. Dabei ist zu berücksichtigen, daB standig der erste

Zahn der Räumnadel mit zur Führung gerechnet wird. Das ist notwendig, urn ein etwa zu eng gebohrtes Loch bereits vor dem Raumen zu bemerken. Solche Werkstucke konnten sich sonst auf der Nadel festfahren, eine Folge

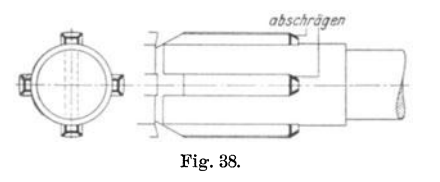

der auftretenden zu groBen Reibung. Werkstiick und Raumnadelfuhrung sollen mit Laufsitz ineinanderpassen, damit jede Behinderung beim Aufstecken vermieden wird. Bei Satznadeln soll die Führung jeder folgenden Nadel ebenfalls mit Laufsitz in die vorher geräumte Bohrung passen.

Bei Mehrnutennadeln und ahnlichen rundet oder schragt man die Fuhrung vorteilhaft nach Fig. 38 ab, damit das Werkstiick leicht aufgesteckt werden kann.

#### D. Die Verzahnung.

Die Verzahnung einer Räumnadel ist abhängig von der Länge des zu räumenden Loches und von der Beschaffenheit des Werkstoffes. Bei der Konstruktion einer Nadel bestimmt man zuerst die Teilung oder den Zahnabstand, wofur weiter hinten eine allgemeingültige Formel gegeben ist. Dann wird die erfahrungsgemäß zulässige Steigung oder der Vorschub gewählt, und nun läßt sich durch einfache Rechnung die Zahnezahl ermitteln, ebenso die Gesamtlange des Schneidenteiles. Dabei ist zu beachten, daß für das Nadelende einige Kalibrierzähne hinzugerechnet

werden miissen. Nun kann man sehen, ob die Raumnadel nicht eine ubermaBige Lange bekommt, die nicht erwiinscht ist, weil sowohl beim Harten als auch beim Arbeiten auf der Raumnadelziehmaschine Schwierigkeiten auftreten konnen, die besser durch Unterteilung der schneidenden Länge vermieden werden. Daraus ergeben sich oft zwei und mehr Nadeln, was zwar nicht immer billiger ist, dafür aber um so sicherer. In der Regel ist die Länge der Nadel ein bestimmtes, durch den Hub der Maschine begrenztes MaB. Bei Raumnadelsatzen sind nur die jeweils letzten Nadeln mit Kalibrierzahnen zu versehen. Fig. 39 zeigt die Querschnitte eines dreiteiligen Raumnadelsatzes fur ein Vierkantloch mit abgerundeten Ecken. Es ist hieraus auch zu ersehen, daB die Fuhrung der Nadel schwacher als das vorhergehende Ende ist.

Der bisher angegebene Rechnungsgang führt oft mit dem ersten Ergebnis nicht zum

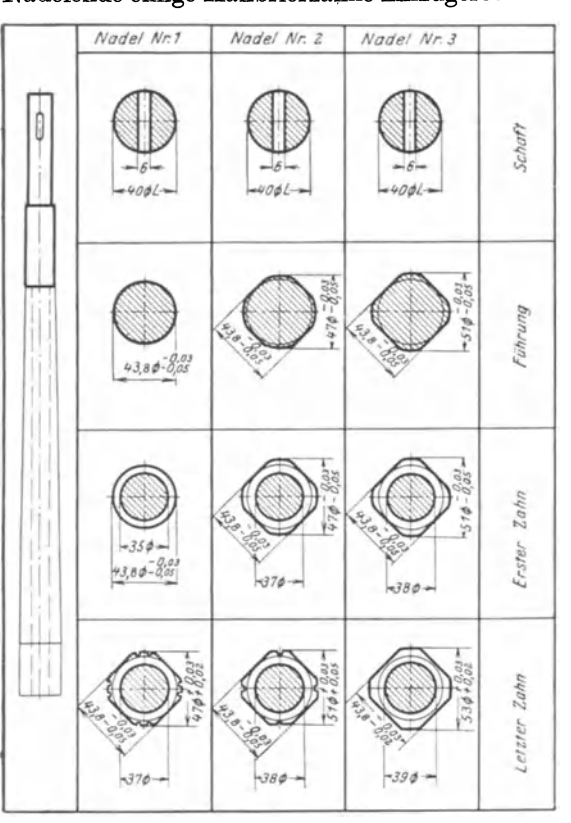

Fig. 39. Beispiel eines Vierkantnadelsatzes.

Ziel. Man erkennt gewohnlich bei der Bestimmung der Zahnform nicht, ob der entstehende Spanraum groB genug ist, um die abgehobenen Spane eines Zuges in sich aufzunehmen. Oft muß, in der Hauptsache bei dünnen Räumnadeln, die Teilung vergroBert werden, weil sonst der Kernquerschnitt zu klein wird und die Zugbeanspruchung nicht aushalten kann. Dadurch wird die Gesamtlange der Nadel anders und das erste Rechnungsergebnis ist hinfallig. Umgekehrt kann aber bei genugend starkem Kernquerschnitt der Nadel durch Verkleinerung der Teilung und entsprechender yergroBerung der Zahnhohe an RaumnadeIlange gespart werden, was oft groBe Ersparnisse an Nadelwerkstoff und Stuckzeit bringt. In bezug auf Teilung und Zahnhohe sind aIle Veränderungen erlaubt, denn bestimmte Werte gibt es nicht. Die Hauptsache ist und bleibt die hemmungslose Aufnahme der gesamten ausfallenden Spane in den Spankammern, die mit allen vernunftigen Mitteln erreicht werden muB.

1. Die Teilung der Riiumnadel. Bedingung ist, daB mindestens zwei Zahne in Eingriff stehen. Fur Ausnahmefalle ist es zulassig, nur einen Zahn standig arbeiten zu lassen, und zwar dann, wenn es sich um ganz kurze Bohrungen handelt. Dann ist in der weiter unten angefuhrten Weise zu verfahren. Besser ist es naturlich, wenn mehrere Zahne gleichzeitig arbeiten, denn dann ist groBere Sauberkeit und auch groBere Genauigkeit gewahrleistet. Man hat deshalb die Teilung *t* von der Lochlänge L abhängig gemacht und damit bisher gute Ergebnisse erzielt. Die bekannte Formel für die Teilung lautet:

$$
t=1.5\ \ {\rm bis}\ \ 2\,/\overline{L}\ .
$$

Die Werte  $1.5 \div 2$  sind je nach Werkstückbeschaffenheit zu wählen. Ist der zu raumende Werkstoff weich, so nimmt man einen kleineren, ist er dagegen hart, einen größeren Wert.

Zahe Werkstoffe, wie S.-M.-Stahl, Ni.-Stahl haben guten SpanfluB, denn die Spane rollen sich meist zusammen. Deshalb ist die kleinere Teilung der Raumnadel zulassig. Sprode Werkstoffe, wie Bronze, GrauguB und einige Stahlsorten

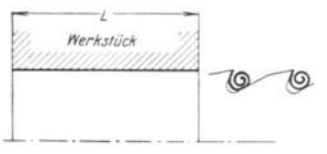

Fig. 40.

zerspanen sich bröckelig, deshalb muß der Zahnabstand etwas groBer gewahlt werden, damit die Spankammern geräumiger werden.

Als Länge  $\overline{L}$  ist die gesamte, wirklich zu räumende Lochlänge zu rechnen,  $L = l_1 + l_2$  zu setzen, also bei ausgesparter Bohrung (Fig. 41). Dies ist für Späne, die beim Abheben "Locken" bilden, besonders zu beachten, denn bei durchgehender Bohrung

bildet sich nur eine einzige Rolle, die entsprechend kurze Teilung, dafur aber groBere Spanraumtiefe erfordert (Fig. 40); ist dagegen die Bohrung ausgespart, so

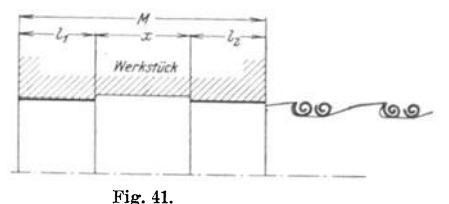

bilden sich zwei Spanrollen, die eine größere Teilung notwendig machen. Dafür<br>
kann dann die Zahnhöhe geringer gehalten<br>
werden. In Fig. 41 ist die Lage der beiden kann dann die Zahnhohe geringer gehalten werden. In Fig. 41 ist die Lage der beiden Spanlocken in der Spankammer angegeben. Die Teilung der Nadel kann aus prak-

tischen Gründen nicht unter ein gewisses MaB gebracht werden. In solchen Fallen hilft man sich durch Vergrößerung der Teilung und räumt gleichzeitig mehrere Werkstiicke. An einem einfachen Beispiel

solI diese Veranderung gezeigt werden. Wie bereits fruher schon angegeben, muB ein Zahn mindestens standig in Eingriff stehen, weil sonst das Werkstuck bei Austritt des Zahnes aus der Bohrung zwischen die Schneiden fallt

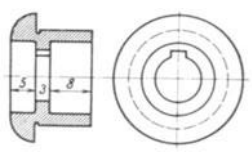

Fig. 42.

und diese beschädigt. Hieraus ergibt sich für das Werkstuck Fig. 42 mit 3 mm Raumlange ohne Benutzung der Teilungsgleichung eine Raumnadelteilung von *t* < 1,5 mm , die sich natiirlich ihrer Kleinheit wegen nur schwer herstellen lieBe. Hier ist die Teilung auf das Mehrfache zu vergroBern, und bei jedem Zuge sind zwei Arbeitsstiicke zu räumen, die unter Zwischenlegen einer Paßhülse auf

einen Dorn gesteckt werden (Fig. 43). Durch diese Art Fuhrung von Raumnadel und Werkstuck kann man sich in den meisten Fallen gut helfen.

Um nachprüfen zu können, ob auch wirklich ständig ein Zahn arbeitet, bedient man sich des nachstehend beschriebenen, einfachen Verfahrens, das jede umstand-

liche Rechnung vermeidet. Das Werkstück Fig. 44 habe eine Raumlange von nur 3,6 mm, so daB also auch wieder zwei Teile gleichzeitig zu raumen sind, die zweckmaBig in der angegebenen Art aufeinandergelegt werden. Man zeichnet nun die Werkstiicke in dieser Stellung scheniatisch auf, moglichst vergroBert (Fig. 45). Auf einen Papierstreifen wird die dann gewahlte Teilung im selben MaBstab aufgerissen, und so, den wirklichen Verhaltnissen entsprechend, an der Werkstückskizze entlang gefahren. Wenn dabei der Fall eintritt, daß beide Zähne zugleich,

und zwar etwa der eine bei *A* und der andere bei *B* aus dem Werkstiick heraus treten, dieses also dadurch in die Spankammern fallen kann, so muß die

'eilung verbessert werden. Dieses Veriahren fiihrt rascher zum Ziel als jede rechnerische Untersuchung, die umstandlich und langwierig ist. .

Um beim Raumen Rattermarken zu vermeiden, wird die Teilung ungleichmaBig ausgefiihrt. Eine Raumnadel mit genau gleicher Teilung erzeugt Schwingungen. gielcher Tenung erzeugt Schwingungen.<br>Tritt z. B. ein Zahn aus dem Werkstück

heraus, so wird die Maschine etwas entlastet; der nachste nun eintretende Zahn nimmt also seine Arbeit mit vergrößerter Geschwindigkeit auf. Hierdurch entsteht ein StoB, durch den die Geschwindigkeit der Maschine wieder ver-

ringert wird. Sind nun die Zahnabstande genau gleich groB, so wiederholen sich die StoBe immer im gleichen Zeitraum und an derselben Stelle des Werkstückes. erzeugen dadurch die Schwingungen, die sich nach ganz kurzer Laufstrecke der Raumnadel bereits so verstarken, daB sie als Erschutterungen fiihlbar werden. Durch diese aber wird die Bohrung unsauber, d. h. es

sind Rattermarken auf der bearbeiteten Flache zu sehen, die die Gute der Werkstucke beeintrachtigen. Durch geringe Teilungsunterschiede werden diese Schwingungen unterbrochen, so daB die Rattermarkenbildung unterbleibt. Dieselben Verhaltnisse finden sich bekanntlich beim Reiben, wo ebenfalls durch ungleiche Teilungswinkel der Reibahlenzahne die Bildung von Rattermarken unterbunden wird.

Es genügt, wenn die Teilung der Nadel von Zahn zu Zahn um  $0,1\div 0,5$  mm wächst, und zwar je nach ihrer Größe. Dabei ist es nur notwendig, diese Zunahme der Teilungslangen auf die groBte in Eingriff befindliche Zahnezahl auszudehnen. Darauf kann mit derselben Anzahl der Zahne das Spiel wiederholt werden.

Fur eine Lochlange von 80 mm mit der groBten gleichzeitig arbeitenden Zahnezahl von 6 ist die Teilung beispielsweise auszufuhren:

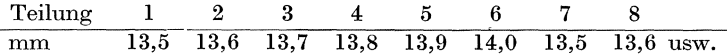

Es genügt auch schon, die Teilungsänderung auf Gruppen von nur je 3 Zähnen anzuwenden, wodurch die Herstellung der Nadel vereinfacht wird.

2. Die Zahnhöhe. Auch sie ist abhängig von der Beschaffenheit des Werkstoffes und von der Raumlange. Wie bereits kurz angefiihrt, wahlt man bei groBeren

Fig.4S.

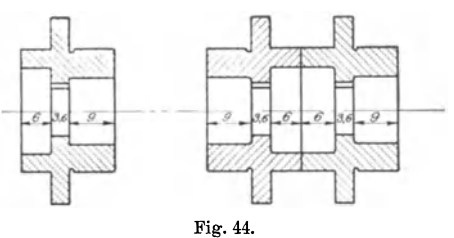

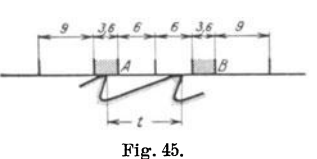

*W.rkstvd* 

Teilungen geringere Zahnhohe, und umgekehrt. Dabei ist natiirlich Voraussetzung, daß der verbleibende Kernquerschnitt der Räumnadel die auftretende Zugbeanspruchung aushalten kann. Diese ist nachzupriifen. Durch entsprechendes Einsetzen der Werte ergibt sich die Beanspruchung des Raumnadelkernquerschnittes  $F_k$  zu

$$
\sigma_z = k \cdot \frac{a \cdot q \cdot n_{\max}}{F_k} \text{ in } \text{kg/mm}^2.
$$

Die Bedeutung der Buchstaben ist dabei genau die gleiche, wie in der Gl. auf S.22 fiir die Berechnung des Nadelschaftes.

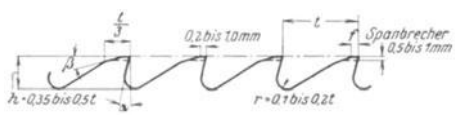

Fig. 46.

Für  $F_k$  ist der kleinste vorhandene Kernquerschnitt einzusetzen, der theoretisch zwischen dem ersten Zahn und der Fiihrung liegt.

Die Zahnhöhe *h* (Fig. 46) berechnet sich zu:

$$
h=0.35\div0.5\;t,
$$

worin *t* = die Teilung der Raumnadel bedeutet. Fiir geniigend starke Raumnadeln gibt dieser Wert gute Zahnform. Auch hier gilt, wie bei der Bestimmung der Teilung, daB aile verniinftigen Abanderungen zulassig sind. Fig. 46 zeigt die Form normaler Zähne.

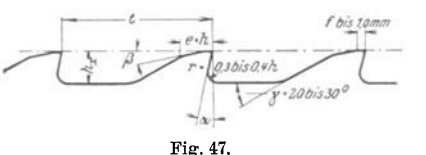

Bei besonders langen Löchern, bei denen die Beanspruchung des Nadelkernes zu groB wird, kann man sich durch Verminderung der Anzahl der in Eingriff stehenden Zahnezahl helfen. Hier kann als Regel gelten:

Arbeitet die Raumnadel unter sehr giinstigen Kiihlungsverhaltnissen, so geht man mit der gleichzeitig in Eingriff stehenden Zahnezahl nicht iiber 8 Zahne. Dabei ist angenommen, daB das Kiihlmittel bereits durch den Kern der Nadel gefiihrt wird und direkt an die

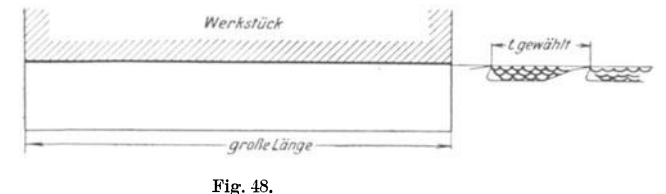

Schneiden gelangt.

Beigewohnlicher Aufschlagkiihlung ist es notwendig, nicht iiber 6 Zahne zu gehen, da sonst die von jedem Zahn mitgenommene Olmenge nicht ausreicht, diesen

zu kühlen. Hier muß dann durch Vergrößerung der Teilung mit entsprechender Verringerung der Zahnhohe ein Ausgleich geschaffen werden. Es verandert sich dann natiirlich die Lange des Schneidenteiles. Besonders groBe Teilung ist nach Fig. 47 auszufiihren, und bei durchgehender Bohrung, wenn also mit einer einzigen Spanlocke zu rechnen ist, die Spanbildung nötigenfalls noch künstlich zu unterbrechen, so daB sich Spane nach Fig. 48 bilden. Das geschieht durch Veranderung der Schneidenwinkel, deren GroBe durch einen weiter unten angegebenen Versuch leicht ermittelt werden kann.·

3. Der Brustwinkel. Er ist ganz von der Beschaffenheit des Werkstoffes abhangig. Bewahrte Ausfiihrungen haben die in nachstehender Tabelle angegebenen Brustwinkel  $\alpha$  ergeben (s. Fig. 46 und 47):

Durch das bereits erwähnte, weiter unten angegebene Verfahren können die Winkel ganz genau ermittelt werden.

Die Führungsfase.

| Werkstoff                                    | Brustwinkel $\alpha$      |
|----------------------------------------------|---------------------------|
| Bronze, Rotguß, Deltametall $\ldots$         | $2^0 - 4^0$               |
| Grauguß, Temperguß, Stahlguß, Aluminium      | $0^0 - 4^0 - 7^0$         |
| S.-M.-Stahl hart, Nickelstahl, Werkzeugstahl | $13^0 - 15^0$             |
| S.M.Stahl weich, Flußeisen                   | $15^{\circ} - 17^{\circ}$ |

**4. Die Flibrungsfase.** Sie dient zur Fuhrung des Zahnes auf dem Werkstoff während der Zerspanung. Auch soll durch sie die Nadel nicht so schnell an Maßhaltigkeit verlieren, wenn durch Schleifen der Zahnbrust nachgescharft werden muB. Die Breite *b* der Fuhrungsfase (s. Fig 46 u. 47) wird zweckmaBig der nachstehenden Tabelle entnommen:

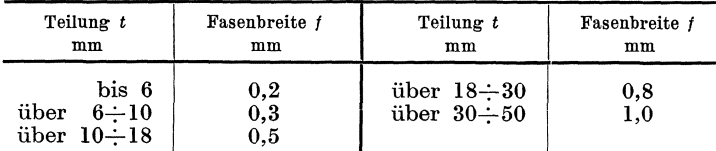

Auch darüber hinaus soll größere Fasenbreite nicht angewendet werden, damit die Reibung an den Lochwänden nicht unnötig vergrößert wird.

**5. Der Rlickenwinkel.** Er ist auch am besten durch einen praktischen Versuch zu bestimmen (s. weiter unten). Gunstige Winkel sind in nachstehender Tabelle angegeben:

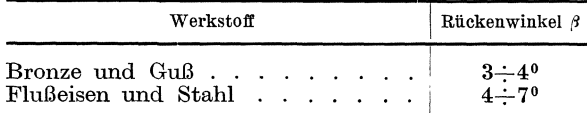

Versuch zur Ermittlung richtiger Werte für  $\alpha$ ,  $\beta$  und f.

Die bisher gemachten Angaben über die Schneidenwinkel  $\alpha$  und  $\beta$  und die Fasenbreite *t* sind allgemeiner Natur. Da bei der Verschiedenheit der Werkstoffe, sowohl der Werkstucke als auch der Raumnadeln, die Moglichkeit von Fehlschlagen besteht, so ist es gut, die Schneidwinkel durch Versuche zu überprüfen. Die Festigkeit des Werkstoffes allein genügt nicht, um den Zerspanungsvorgang richtig beurteilen zu können. Hauptsächlich sind es Härte, Dehnung und Zähigkeit der Werkstoffe, die die Spanbildung beeinflussen. Da nun aber, so kann man getrost behaupten, bei der ungeheuern Anzahl von Stahlsorten eine genaue Kenntnis und Beurteilung dieser Eigenschaften kaum moglich ist, so ist der nachstehende Versuch geradezu eine Notwendigkeit. Für diesen Versuch sind erforderlich:

1. Ein Stück des Werkstoffes, aus dem das Werkstück besteht.

2. Ein Stuck des Werkstoffes, ausdem die Nadel angefertigt werden soll.

3. Eine Shaping- oder Hobelmaschine oder sonst eine für ziehenden Schnitt geeignete Maschine.

Zu 1: Die Länge des Probewerkstoffes ist vorteilhaft dieselbe wie die des fertigen Werkstuckes, so daB der sich bildende Span nicht nur die Bearbeitbarkeit, sondern auch die GroBe der sich bildenden Locke erkennen laBt. Der Werkstoff muB so gelegt'werden, daB seine Faser in derselben Richtung zur Schneide liegt wie in Wirklichkeit; andernfalls ist das Ergebnis ungenau oder uberhaupt nicht brauchbar. Auch muB eine den wirklichen Verhaltnissen entsprechende Flache geschaffen werden.

Zu 2: Das Werkstoffstückchen der Räumnadel wird so vorgeschmiedet, daß es in das Stichelhaus der Maschine gut hineinpaßt. Es ist mit einer genau

*b*  Fig. 49.

den gewahlten Verhaltnissen entsprechenden Schneide zu versehen. In Fig. 49 ist ein solcher Versuchsstahl abgebildet. Die Breite *b* der Schneide muß der wirklichen Schneidenbreite entsprechen, z. B. bei einer Nutennadel genau der Zahnbreite oder bei einer Rundnadel genau der Bogenlänge zwischen zwei Spanbrechernuten.

Zu 3: Die Arbeitsgeschwindigkeit wird genau den wirklichen Verhaltnissen angepaBt, was leicht zu erreichen ist.

Sind aIle diese Arbeiten vorbereitet, was in ganz kurzer Zeit ohne groBe Kosten geschehen sein kann, so wird nach Fig. 50 der Versuch durchgeführt. Die Zustellung der Spanstärke von Hand erfordert eine gewisse Geschicklichkeit, die man sich aber

sehr schnell aneignet. Richtige Beobachtung des Zerspanungsvorganges ist Be-Die Schmierung der Schneide muß ungefähr den Verhältnissen ent-

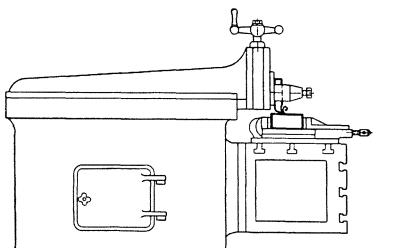

Fig. 50. Versuchsanordnung.

sprechen. Verschiedentliche Veränderung der Schneidenwinkel wird bald zum gewunschten Ergebnis führen. Mit Hilfe dieses Versuches ist es möglich, alle erreichbaren Spanformen hervorzubringen, was für die Anfertigung der Räumnadel ungemein wichtig ist. Man spart hierdurch viel Muhe, Arbeit und VerdruB.

6. Die Abrundung des Zahnes am Fuße. Sie ist nach Fig. 46 für normale Teilung anzunehmen mit:

$$
r=0.1\div 0.2 t.
$$

Für lange Zahnteilung bezieht man die Abrundung auf die Zahnhöhe und macht sie nach Fig. 47:

$$
r=0.3\div0.4 h.
$$

Dabei ist zu beachten, daß die kleineren Werte für Guß und bröckelig spanenden Werkstoff, die größeren Werte für in Locken spanenden Werkstoff gewählt werden. Ferner nimmt man für Räumnadeln mit geringerem Kernquerschnitt größere, für Nadeln mit genügend großem Querschnitt kleinere Radien. Unter allen Umstanden vermeide man scharfeckige Ausarbeitung, denn diese führt stets zu Bruch der Nadel, mindestens aber zum Ausbrechen der Zahne.

7. Die Zahnrückenlänge. Sie ist nach Fig. 46 auszuführen mit

$$
C = t\!/3 \ .
$$

Bei besonders groBer Teilung ist auch die Ruckenlange auf die Zahnhohe bezogen, und zwar nach Fig. 47 mit  $C = h$ .

Wollte man die Zahnform auf gleiche Biegefestigkeit für alle Querschnitte des Zahnes berechnen, so wurde man auf die Parabelform, bezogen auf die Brustflache als Achse kommen. Da die Herstellung der Nadel dann sehr erschwert würde, so hat man mit Hilfe der obigen Werte die Parabel angenahert festgelegt.

8. Das iihrige Riickenstiick kann entweder vorstehender Erlauterung gemaB als Kreisbogen ausgebildet sein, es kann aber auch der' besseren Bearbeitung wegen als Scharge angenommen werden. Bei normalen Zahnen ist nach Fig. 46 yom Endpunkt des Schenkels des Ruckenwinkels aus an den Abrundungsradius entweder ein groBer Kreisbogen oder eine Tangente zu legen, wodurch gute Zahnform erreicht wird. Bei langen Teilungen wendet man vorteilhaft eine Gerade unter einem Winkel von

$$
\gamma=20-30^{\circ} \text{ an.}
$$

9. Die Steigung der Nadel. Unter Steigung einer Nadel versteht man den MaBunterschied des ersten und letzten Schneidzahnes. Diese Steigung ist meist durch die Abmessungen des fertigen Loches und den Durchmesser des vorgebohrten oder sonstwie vorbearbeiteten Loches gegeben. Dividiert man den MaBunterschied durch die Spanstarke, so ergibt sich die Amahl der Zahne. Von der richtigen Wahl der Spanstarke hangt also auch die Lange der Raumnadel ab, die in erster Linie berücksichtigt werden muß.

Weiter ist die Spanbreite ausschlaggebend. Da das Produkt aus Spanbreite und Spanstärke den Spanquerschnitt ergibt, dieser aber für die Berechnung des Räumnadelkernquerschnittes maBgebend ist, so kann hierauf nur durch Veranderung der Spandicke ein EinfluB ausgeubt werden; denn eine Anderung der Spanbreite ist kaum und in den seltensten Fallen moglich. Bei abnehmenden Spanbreiten, wie z. B. bei Drei- und Vierkantlöchern, kann die Spanstärke bis zu einem gewissen Grade zunehmen, damit der Querschnitt der einzeInen Spane ungefahr derselbe bleibt. Umgekehrt muB die Spanstarke bei zunehmender Spanbreite verringert werden, da sonst in gewissen Fallen, z. B. bei dunnen Werkzeugen, diese uberlastet werden und reiBen.

Bei der Festlegung der Spanstarke kommt dann ferner noch die Art des zu zerspanenden Werkstoffes in Betracht. Für Guß ist die Spanstärke größer zu nehmen als für weichen Stahl. Harter oder spröder Stahl erfordert ebenfalls grö-Beren Vorschub. Zaher Stahl ist dagegen besser in dUnnen Spanen abzuheben.

Unter Beachtung des oben Angeführten wählt man die Spanstärke oder den Vorschub in den Grenzen.

$$
s=0{,}01\text{\textendash}0{,}2\text{ mm}~.
$$

Den Span schwacher zu halten als angegeben, ist nicht zu empfehlen, denn dann besteht die Moglichkeit, daB ein Zahn zufolge der geringen Angriffstiefe uberhaupt nicht schneidet, sondern das Material beiseite druckt. Der nachfolgende Zahn aber muß den stehengebliebenen Werkstoff noch mit wegnehmen, was eine Überbeanspruchung des Zahnes bedeutet und oft zu seinem Bruch flihrt. Wird der Span aber starker wie angegeben angenommen, so leidet die Sauberkeit des Schnittes.

1st die Teilung und die Anzahl der Zahne, also die Gesamtlange der Raumnadel gegeben, so kann durch einfache Rechnung die Spanstärke nachgeprüft werden. Falls diese sich als zu groB oder zu klein erweist, muB durch Vermehrung oder Verminderung der Zähnezahl Abhilfe geschaffen werden. Die sich hieraus ergebende Anderung der Gesamtlange der Nadel ist dabei zu beachten. Man geht bei der Bestimmung der Nadellange nicht uber ein gewisses, durch den Hub der Maschine bedingtes MaB hinaus. Vorteilhaft wahlt man die Lange nicht uber 1 m, da sich sonst Schwierigkeiten beim Harten und auch beim Arbeiten mit der Raumnadel ergeben, die durchaus vermieden werden mussen.

Sind mehrere Nadeln für ein Loch erforderlich, so wird nur die letzte mit Schabe- und Glattzahnen ausgefuhrt.

10. Die Kalibrierzahne. Sie entsprechen in der Teilung und Zahnhohe den ubrigen Schneidzahnen, die Schneidwinkel sind jedoch andere. Sie sind, wie unter "Glätt- und Schabenadeln" ausgeführt, zu wählen. Der Einfachheit halber werden die Kalibrierzahne auch in der Form den Schneidzahnen nachgebildet, jedoch muB der Riickenwinkel *f3* unter allen Umstanden verandert werden, da nur hierdurch schabende Wirkung erzielt wird.

Zum Kalibrieren werden benötigt:  $4 \div 6$  Zähne.

Diese sind einer wie der andere zu bemessen. Dadurch wird einmal eine Sicherheit fiir genaues Passen des Formloches gegeben, ein andermal wird die Lebensdauer der Nadel bedeutend verlangert. Wiirde man nur einen Zahn mit dem Ge-

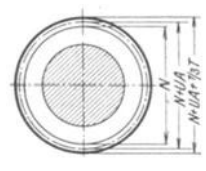

Fig. 51.

naumaB ausfiihren, so ist die Nadel nicht mehr verwendbar, sob aId dieser abgenutzt ist. Bei Anordnung mehrerer Genauzahne aber werden diese normalerweise der Reihe nach abgenutzt. Sobald der erste Kalibrierzahn seine MaBhaltigkeit verloren hat, iibernimmt der nachstfolgende Zahn dessen Arbeit. Bei der Bemessung der Kalibrierzahne sind nachstehende

Angaben zu beachten. Sind Löcher mit irgendeinem "Sitz" zu räumen, so werden die Abmessungen der Kalibrierzähne nach Fig. 51 bestimmt.

Es ist das GenauzahnmaB:

$$
D = N + U A + \frac{1}{3} T.
$$

Darin bedeutet:  $N =$  das Nennmaß nach DIN 774,

 $UA =$  Unteres Abmaß nach DIN 774,

 $T =$  die Toleranz nach DIN 774.

Nachstehende Tabelle gibt beispielsweise die Abmessungen der Kalibrierzahne für eine Gruppe Löcher an, die nach dem Rundräumen Grobsitz 3 (g3) haben sollen:

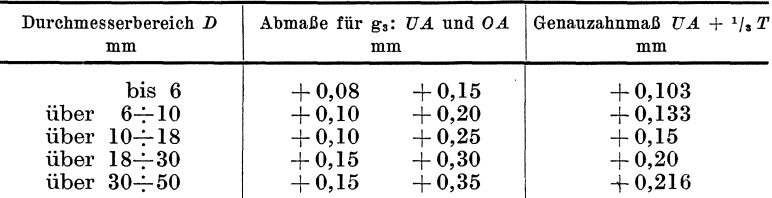

Die hier angegebenen Werte sind nun noch um ein geringes veranderlich, je nachdem der Werkstoff sproder oder zaher ist. Es empfiehlt sich deshalb, die Genauzahne etwas starker zu lassen und die endgiiltigen Abmessungen durch Proberaumen einiger Werkstiicke festzustellen. Nacharbeiten mittels Olstein ist dabei das Hilfsmittel zur Erreichung des FertigmaBes.

11. Die Spanbrechernuten. Bei Räumnadeln, die breite Schnitte auszuführen haben, sind die auftretenden Zerspanungswiderstande sehr groB. In der Hauptsache riihrt dies yom ungiinstigen AbfluB breiter Spane her. Hier kann durch

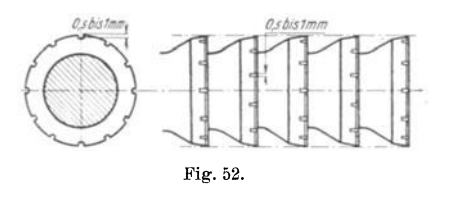

Anordnung von Spanbtechernuten Abhilfe geschaffen werden. Dadurch ist die Spanbildung weniger behindert und die Kraftverhaltnisse andern sich giinstig. Die Spanbrechernuten werden an den Schneiden der Zahne so angeordnet, daB der Werkstoff dadurch in verschiedenen Streifen abgehoben wird.

Aus Fig. 52 ist zu ersehen, daB die eingearbeiteten Nuten von Zahn zu Zahn versetzt sind, so daB der von der Spanbrechernute stehengelassene Werkstoff yom nachfolgenden Zahn mit weggenommen wird.

Die Breite der Spanbrechernuten ist anzunehmen mit  $0,5 \div 1$  mm, ihre Tiefe ebenfalls mit  $0.5 \div 1$  mm.

#### Verschledenes. 31

Die Unterteilung ist so durchzufuhren, daB die abgehobenen Spane eine Breite von 10÷15 mm haben. Dabei ist den Abmessungen der Räumnadel entsprechend zu verfahren. Damit die Spanbrechernuten frei schneiden, können sie  $5^{\circ}$  hinterarbeitet werden. Die Notwendigkeit dieser Arbeit besteht jedoch nicht. Da die Nuten von Hand hinterfeilt werden muBten, ist es vorteilhafter, die Kanten parallel zu lassen, wie sie sich durch die Bearbeitung auf der Frasmaschine ergeben.

Fiir die letzten 5 bis 8 Schneidezahne fallen die Spanbrechernuten fort, ebenso auch bei den Kalibrierzahnen, da sich sonst Markierungen in der Bohrung zeigen. Dafür kann die Zunahme der Spanstärke oder der Vorschub hier etwas geringer gewählt werden, so daß für die Zerspanungskraft ein Ausgleich geschaffen wird.

Die Form der Spanbrechernuten ist ohne EinfluB. Sie kann sowohl scharfeckig als auch ausgerundet sein, je nachdem die Werkzeuge zum Einarbeiten vorhanden sind.

# E. Verschiedenes.

Für Löcher von großer Länge ist ganz besonders gute Kühlung erforderlich. Bei genügend großem Kernquerschnitt der Nadel ist diese zu durchbohren und das Ende des Loches mit einem Schnellverschluß nach Fig. 53 versehen. Damit das Bei genügend großem Kernquerschnitt der Nadel ist diese zu durchbohren und das<br>Ende des Loches mit einem Schnellverschluß nach Fig. 53 versehen. Damit das<br>eingeführte Öl nicht umherspritzt, wird an<br>der Maschine ein Schutzb Ende des Loches mit einem Schnellverschluß nach Fig. 53 versehen. Da<br>eingeführte Öl nicht umherspritzt, wird an Reingebracht.<br>Läßt dagegen der Querschnitt die Reingebracht.

der Maschine ein Schutzblech angebracht.<br>Läßt dagegen der Querschnitt die

Anordnung von Ölkanälen nicht zu, so kann durch entsprechende Vermehrung der Anzahl der Nadeln Abhilfe geschaffen werden. Dann ist vor jedem Zug in die Bohrung genügend Öl einzubringen und die Nadel beim Eintritt ins Werkstuck nochmals gründlich zu benetzen. Das Raumverfahren wird dadurch naturlich weniger wirtschaftlich, und es ist zu priifen, ob ein anderes Herstellungsverpruten, op ein anderes Herstellungsver-<br>fahren billiger ist.

Flachnadeln mit geringem Kernquerschnitt führt man vorteilhaft mit versetzten Zahnen aus (Fig. 54). Dadurch wird der Querschnitt etwas verstarkt.

Auch die Schragverzahnung in Fig. 36 fiir Flachnadeln tragt wesentlich zur Verstarkung des tragenden Querschnittes mit bei, weshalb besonders bei schwachen Nadeln die Zähne schräg gestellt werden sollen. wird, weil die Zahne durch den Anstellwinkel besser da hierbei derWerkstoff gewissermaBen abgeschalt Die Schr agverzahnung ergibt sehr saubere Schnitte,

in das Material eindringen können.

Vierkantnadeln werden so ausgeführt, daß die errechnete oder sonstwie bestimmte Teilung dort vorhanden ist, wo die Zerspanung stattfindet, namlich in den Ecken. Die Schneidenwinkel mussen ebenfalls an diesen Stellen vorhanden sein. Die nur zur Fuhrung dienenden Seiten der Vierkante sind zweckmaBig nicht parallel zur Achse anzunehmen, sondern vielmehr mit ganz schwachen Ruckenwinkeln zu versehen, damit durch diese Anordnung die Seiten leicht geglattet werden.

Beim Raumen von Arbeitsstucken mit kegeliger Vierkantbohrung (Fig. 55) verfahrt man wie folgt: Die kegelige Bohrung wird soweit vorgearbeitet, daB das MaB uber die Flachen gemessen bereits um einige Zehntel iiberschritten wird. Es

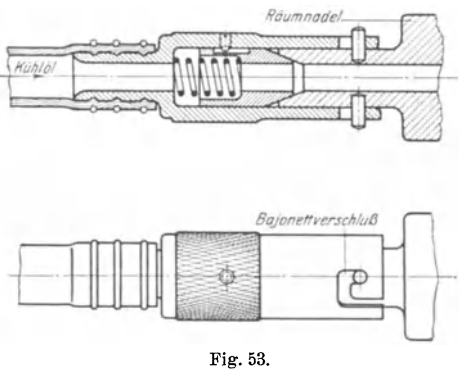

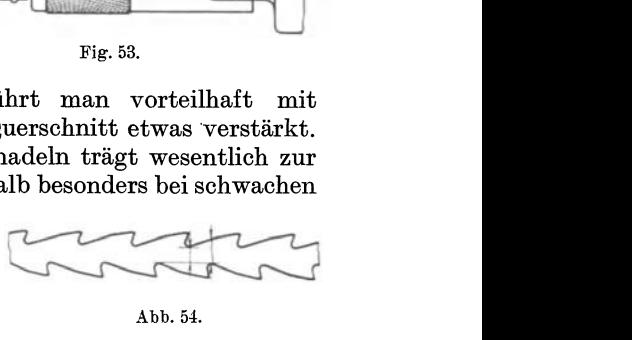

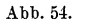

ist dann nach dem Fertigraumen die Rundung noch zu sehen. Da eine kegelige Form dieser Art in 4 Ziigen hergestellt werden muB und bei jedem Zug nur eine

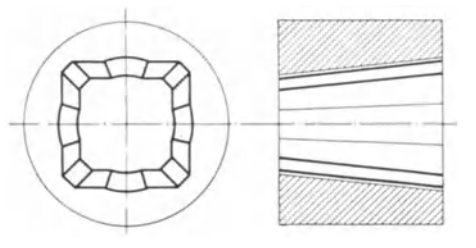

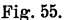

regelmäßigen Formlöchern auf den Schwerpunkt des Querschnittes möglichst Riicksicht zu nehmen, da sonst beim Raumen Schwierigkeiten auftreten,

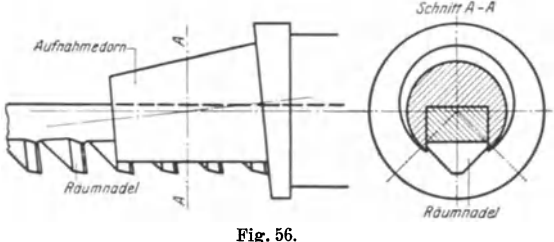

Ecke mit der Raumnadel Fig. 56 hergestellt werden kann, ist die groBere Bohrung unerlaBlich. Sie dient zur Aufnahme auf dem runden Kegeldorn, der mit einer Längsnute zur Führung der Nadel versehen ist. Geraumt wird hierbei unter Benutzung einer einfachen Teilvorrichtung, da sonst Ungenauigkeiten im Werkstiick auftreten. Fig. 55. Bei der Konstruktion der Nadeln ist

bei allen stark unsymmetrischen und un-

*ScII'"fTA-A* die sich durch Verbiegen der Nadel zeigen. Fig. 57 zeigt ein Beispiel einer Schwerpunktverlegung. Der runde Schaft ist hier so angeordnet, daB er, wenn auch nur angenahert, im Schwerpunkt der Endform liegt. Dadurch ist bei der Bearbeitung vom runden Rauminadel **International Loch** aus eine einfache Führung

der Nadel geschaffen.

Fiihrungen angeordnet. In Fig. 58. sind die Zahne in Gruppen 3:6 Stück je nach Länge der Bohrung unterteilt, und zwischen je zwei Gruppen befindet sich die Fiihrung. Diese erhalt denselben Durchmesser wie der vorhergehende Zahn

Um bei Räumnadeln, die zur Herstellung runder Bohrungen dienen, das Abwandern zu unterbinden, werden zwischen den Fiihrungen der Zahne nochmals

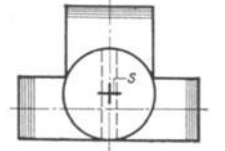

Fig. 57.

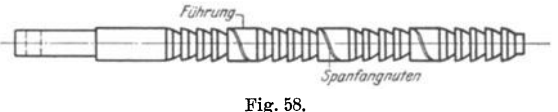

und ist sauber und genau auszuführen. Damit kleine Späne nicht zwischen Lochwand und Raumnadelfiihrung kommen und dadurch die Bohrung beschadigen, sind £lache, schmale Spanfangnuten spiralig anzuordnen. Die Steigung der Spirale ist dabei gleich der Fiihrungslänge.

> Die Olkanale, die bei Werkstücken größerer Länge erforderlich werden, bohrt man schrag

ein (Fig. 59). Es wird dadurch der Kernquerschnitt der Nadel weniger geschwacht, als wenn die Olkanale rechtwinklig zur Achse der Nadel eingebohrt wiirden. Bei Raumnadeln, die durch Dreharbeit geformt werden,

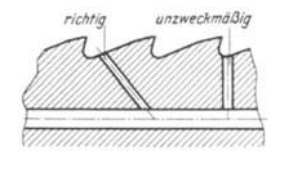

*rlc/lll9 unz ... cJrml1iJ1g* geniigt es, wenn in jedem Schneidring nur ein Olloch ein (Fig. 59). Es wird dadurch der Kernquerschnitt der Nadel weniger geschwächt, als wenn die Ölkanäle rechtwinklig zur Achse der Nadel eingebohrt wirden. Bei Räumnadeln, die durch Dreharbeit geformt werden, genügt es, we > durchlauft den als Ringkanal wirkenden Spanraum und benetzt dadurch die Schneiden geniigend. Versetzen der Schmierkanale von Zahn zu Zahn um einen be liebigen Zentriwinkel wirkt giinstig auf den Gesamt-Fig. 59. querschnitt der Nadel.

#### F. Seha be - und Glattnadeln.

1. Allgemeines. Wie bereits bei der Konstruktion der Raumnadel angefiihrt, werden die letzten Zahne als Schabe- und Glattzahne ausgebildet. Locher, die besonders sauber sein sollen, werden mit Schabe- und Glattnadel (s. Fig. 60), die in einem weiteren Arbeitsgang anzuwenden ist, bearbeitet. Die Sehabezahne sind so ausgefiihrt, daB sie die Wirkung etwa +±+\_+ \_\_\_ ~

eines Flachschabers hervorbringen. weg, heiten der Bohrung durch Schaben Sie nehmen alle größeren Unebenwahrend die nachfolgenden

Glattzahne die geschabten Flachen glatten, indem sie die offenen Poren der bearbeiteten Bohrung durch Quetschen schlieBen, wodurch eine sehr dichte Oberflache erzielt wird. Durch mehrnialige Wiederholung dieses Vorganges wird schlieBlich eine glatte Bohrung erzielt, die besonders bei weichen Metallen von hervorragender Giite ist.

2. Der NadeIsehaft. Fiir den Schaft der Schabe- und Glattnadel gilt dasselbe wie fiir den der Raumnadel. Die Zugbeanspruchung nachzurechnen ist kaum moglich, denn die Widerstande beim Schaben und Glatten sind nur durch Versuche bestimmbar. Hier sei nur an die Verschiedenheit der. Werkstoffe in bezug auf Glatte, Festigkeit und Dehnung erinnert, die selbst bei denselben Werkstoffarten noch unterschiedlich sind.

Allgemein kann gesagt werden, daB bei richtiger Wahl der Gesamtsteigung der Nadel der Schaft in derselben Weise auszu-

führen ist wie der der Räumnadel für das betreffende Loch.

3. Die Werkstiiekfiihrung. Auch hier hat die Ausbildung nach den unter Raumnadeln bereits gegebenen Richtlinien zu geschehen. Die Bohrung muB mit Laufsitz auf die Fiihrung passen.

Der erste Schabezahn soll auch hier bereits mit in die Bohrung hineingehen, da sonst Schiefstellen der Glattnadel zu befiirchten ist.

4. Die Verzahnung. Die Verzahnung der Schabe- und Glattnadel wird verschieden ausgefiihrt, meistens nach Fig.6l.

a) Die Teilung. Der Zahnabstand berechnet sich auch hier aus der für Räumnadeln gültigen Formel zu  $t = 1, 5 \div 2 \sqrt{L}$ .

Bei den Schabe- und Glattnadeln miissen aber mindestens 3 Zahne in Eingriff sem, wenn die Bohrung sauber werden solI. Mit der gleichzeitig arbeitenden Zahnezahl geht man auch hier nicht iiber 8 Stiick hinaus, da sonst die Beanspruchung der Nadel zu unbestimmt wird. Bei langen Lochern sind weniger aufeinanderfolgende Glattzahne anzunehmen als bei kiirzeren, weil die Glattzahne, die ja den Werkstoff nicht zu zerspanen, sondern zu komprimieren haben, ungleich groBeren Kraftbedarf erfordern als die Schabezahne. Es ist besser, mehr Gruppen Schabe- und Glattzahne anzuordnen, wenn die Lochlange sehr groB ist, als weniger Gruppen mit mehr Zähnen. Alle vernünftigen Änderungen in bezug auf die in Eingriff stehende Zahnezahl sind auch hier wie bei der Raumnadel erlaubt. Ungleiche Teilung ist ganz besonders angebracht.

b) Die Zahnhohe. Sie spielt praktisch nur bei den Schabezahnen eine Rolle. Es gilt als Hauptregel, daB die abfallenden Schabespane geniigend Platz finden. Man wahlt deshalb die Rohe der Schabezahne

$$
h=0.35\div0.5\;t\;,
$$

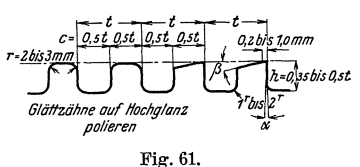

Fig. 60.

genau wie bei den Räumnadeln. Man kann sich bei der Festlegung der Zahnhöhe hauptsächlich an die kleineren Werte halten, und diese gegebenenfalls noch weiter unterschreiten. Da hier die Berechnung der Zugkraft kaum moglich ist, empfiehlt es sich, mit der Zahnhohe so niedrig wie moglich zu bleiben, damit der Kernquerschnitt nicht unnotig geschwacht wird.

Für die Glättzähne kommt eine Zahnhöhe nur so weit in Frage, wie sie sich zur Anordnung der oberen Abrundung von

$$
r=2\div 3\;\mathrm{mm}
$$

notwendig macht. Meist aber wird wegen der einfacheren Herstellung die Zahnhöhe der Glättzähne so groß wie die der Schabezähne gemacht (Fig. 61).

Auf sehr sorgfältige Bearbeitung der Glättzähne, besonders der glättenden Abrundungen ist vorsichtig zu achten; denn bei der geringsten Unsauberkeit, seien es nun Drehriefen oder grobe Schleifhaut, wird beim Arbeiten der Glattnadel nicht nur das Werkstiick AusschuB, sondern auch der betreffende Zahn stark in Mitleidenschaft gezogen, sogar oft iiberhaupt vollig unbrauchbar. Die Glattzahne und ihre Abrundungen sind auf Hochglanz zu polieren.

c) Der Brustwinkel des Schabezahnes. Nach Fig. 61 ist er auszuführen mit  $\alpha = 0 \div 1^{\circ}$ . Größere Winkel verbieten sich meist von selbst, denn dann geht gewohnlich die schabende Wirkung der Zahnbrust in schneidende iiber, und saubere Bohrungen sind dann nicht zu erzieien.

FUr GuBteile sind kleinere Winkel zu wahlen als fiir solche aus Stahl.

Auch hier werden die genauen Winkel am besten durch den unter Räumnadeln angefiihrten Versuch bestimmt.

d) Die Fiihrungsfase. Praktisch kommt sie nur bei den Schabezahnen zur Anwendung; sie ist genau so zu wahlen, wie bei den Schneidezahnen angegeben.

e) Der Riickenwinkel des Schabezahnes. Er ist so klein wie moglich anzunehmen. A1s giinstige Schaberiickenwinkel haben sich ergeben fur

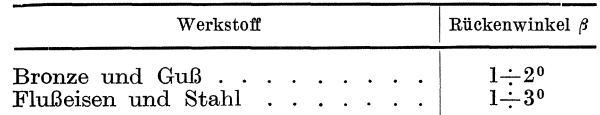

Es ist sehr zu empfehlen, die genauen Winkel durch den Versuch zu bestimmen, da die Werkstoffe sowohl der Nadel als auch der Werkstucke unterschiedlich sind.

f) Der ZahnfuB. Den FuB der Schabe- und Glattzahne rundet man mit 1-7-2 mm ab, damit der Kern durch scharfes Einstechen nicht geschwacht wird und beim Raumen reiBt.

g) Die Zahnruckenlange. Sie wird der einfachen Herstellung halber zu  $C = \frac{1}{2}$ t angenommen. Da es bei den Schabe- und Glättzähnen weniger auf die Spanraumform ankommt, weil die Schabespane brockeln, so gibt dieser Wert genügend Sicherheit. Die Herstellung der Nadel ist durch die Annahme dieser Zahnruckenlange sehr vereinfacht worden, denn sie kann mit einfachen Einstechstahlen erzeugt werden.

h) Die Steigung der Schabe- und Glattnadel. Die Gesamtsteigung der Nadel ist sehr gering. Sie beträgt je nach dem Durchmesser  $s = 0,1 \div 0.25$  mm, so daB sich die Spanstarken der Schabespane bzw. die Starke der zu pressenden Schicht bei einer 30zahnigen Schabe- und Glattnadel theoretisch auf  $\delta = 0.0033 - 0.0084$  mm stellt.

Bei der Wahl der Steigung ist zu beachten, daB zahe Werkstoffe schwerer zu schaben und komprimieren sind als weiche. Deshalb ist es erforderlich, für erstere kleinere und fiir letztere groBere Werte zu wahlen. Man hiite sich, die Zunahme der Zahndurchmesser zu iibertreiben, denn die Widerstande, die die Glattzahne dem Durchziehen entgegensetzen, wachsen unverhaltnismaBig stark an. Ferner wird der Werkstoff durch iibermaBige Pressung hart und brockelt aus, so daB die Werkstiicke unbrauchbar werden. Ganz besonders ist hierauf bei Schabeund Glattnadeln fiir (nicht Eisen-)Metalle zu achten, da diese bei zu starker Pressung obendrein noch schmieren.

i) Die FertigmaBe der letzten Glattzahne. Die letzten Zahne einer Schabe- und Glattnadel sind als solche mit glattender Wirkung auszubilden. Ihre Abmessungen sind, wie bereits bei den Räumnadeln angegeben, mit  $\frac{1}{3}$  der zugelassenen Fertigtoleranz auszufiihren. Auch hier ist es vorteilhaft, bei der Herstellung noch eine besondere Zugabe zu machen, die dann beim Ausprobieren der fertigen Nadel notwendigenfalls abgearbeitet werden kann.

5. Versehiedenes. Die Verzahnung Fig. 61 ist als normal anzusprechen. Es gibt jedoch noch eine Reihe Sonderausfiihrungen, von denen nachstehend eine beschrieben ist.

Hauptsachlich bei Mehrnutenbohrungen kommt es vor, daB die Werkstiicke nach dem Raumen noch warm behandelt werden miissen. Die hierbei

freiwerdenden Spannungen wirken sich da- Führungen polieren poten polieren hin aus, daß sie das Werkstück "verziehen", so daB die Bohrung nachgearbeitet werden muB. Die Nadel Fig. 62 ist fiir diesen Zweck geeignet. Die Nuten der Bohrung werden hier als Fiihrung benutzt. Die runde Bohrung selbst solI geschabt, die Nuten dagegen geglättet werden. Die Schabezähne haben ge- Fig. 62.

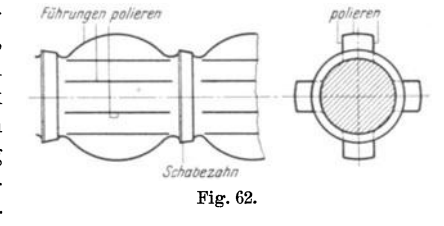

ringe Zahnhohe, weil die abzuhebende Spanmenge sehr gering ist. Deshalb ist eine groBe Spankammer nicht erforderlich. Die Glattzahne sollen in der Hauptsache als Fiihrung in den Nuten dienen, und sind zu diesem Zweck als Buckel ausgebildet. Auch hier ist Hochglanzpolitur unerlaBlich.

# VI. Die Herstellung der Räumnadel.

Die Anfertigung von Raumnadeln, die ein gutes Ergebnis liefern, ist auBerst schwierig. Es gehort zunachst eine ganz erstklassige Einrichtung dazu, sowohl was Werkzeugmaschinen und Werkzeuge betrifft, als auch Vorrichtungen, Sondermaschinen und sonstige Hilfseinrichtungen. Besonders eine Harterei, die mit allen neuzeitlichen Hilfsmitteln arbeitet und möglichst elektrische Öfen hat, ist unerläßlich. Weiter gehort viel Erfahrung dazu, eine gute Nadel herzustellen. Es sei nur an das Richten der Nadel nach dem Harten erinnert, das nur ein ganz besonders gut eingearbeiteter Werkzeugmacher mit vielen Kniffen und Hilfsmitteln fertigbringt. Aber auch die Weiterbehandlung und der Fertigschliff erfordern besondere Erfahrung und Sorgfalt. Daher ist es im allgemeinen falsch, wenn sich die Werkstatten ihre Raumnadeln selbst herstellen, statt sie von Sonderfabriken zu beziehen. Diese haben auf Grund langjahriger miihevoller und kostspieliger Versuche alle nötigen Erfahrungen und Hilfsmittel, und können für gutes Arbeiten ihrer Werkzeuge biirgen.

1m nachstehenden ist die Bearbeitung verschiedener Raumnadeln naher beschrieben.

#### A. Werkstoffe und Warmbehandlung1).

1. Wahl des Werkstoffes. Während für die meisten Schneidwerkzeuge (Schneidstahle, Bohrer, Fraser usw.) die Ansichten uber den geeignetsten Werkstoff nicht allzusehr auseinandergehen, werden fiir Raumnadeln die verschiedensten Sorten von Stahl mit Erfolg verwendet, vom gewohnlichen Einsatzstahl bis zum hochlegierten Werkzeugstahl.

Diese groBe Verschiedenheit hat ihren Grund einmal in der geringen Schnittgeschwindigkeit der Raumnadel, die die Verwendung von unlegiertem Stahl ermöglicht, -- wenn auch legierter vielleicht vorzuziehen ist -- und zweitens in den recht verschiedenartigen, hohen Ansprüchen an den Werkstoff, nämlich: hohe Schneidhaltigkeit der Zahne ohne Sprodigkeit, damit die Schneiden gut stehen und nicht ausbrechen, und ferner hohe Zahigkeit im Kern, damit die Nadel die Zug- und Biegungsbeanspruchung aushält und sich nach dem Härten richten läßt.

Diese zum Teil widerstreitenden Anforderungen sind vollkommen sehr schwer, in ausreichendem MaBe aber durch recht verschiedene Stahlsorten im Verein mit zweckentsprechender Warmbehandlung zu erfiillen.

Einsatzstahl. Es wird sowohl unlegierter wie legierter Einsatzstahl vetwendet. In beiden Fallen muB der Kohlenstoffgehalt unter 0,2 % bleiben, der Schwefel- und Phosphorgehalt unter etwa 0,04 %. Besonders sorgfältig ist darauf zu achten, daB sich keine Zementitadern bilden (s. Heft 7, S. 58), die die Schneiden bröckelig machen.

Als legierter Einsatzstahl kommt vor allem Ni-Cr-Stahl in Betracht mit etwa:  $0,15:0,18\%$  C,  $0,8:0,9\%$  Cr und  $3:4\%$  Ni.

Der Hauptvorzug der im Einsatz gehärteten Stähle ist der sehr zähe Kern, der beirn Ni-Or-Stahl auch noch sehr fest ist.

Unlegierter Werkzeugstahl. Es wird der gewohnliche Kohlenstoffstahl genommen wie für Fräser, Bohrer usw. mit etwa  $1,1 \div 1,3 \%$  C.

Dieser Stahl ist billig und kann unmittelbar gehartet werden, wobei die Schneiden sehr gut hart werden. Und da bei der geringen Schnittgeschwindigkeit und der unterbrochenen Arbeitsweise die Schneiden auch ganz gut stehen, so ist dieser Stahl wohl brauchbar. Bei geringem Querschnitt ist allerdings dafiir zu sorgen, daB die Nadel nicht durch und durch hart wird.

Legierte Werkzeugstähle. Sie haben eine größere Schneidhaltigkeit, sind nicht so feuerempfindlich und konnen in 01 oder Luft abgekuhlt werden, wodurch sie sich wenig verziehen. Benutzt werden sowohl niedrig legierte Stahle wie mittel und hoch legierte. Eine geeignete Zusammensetzung fiir einen niedrig legierten Stahl ist z. B.: 1 % C, 0,8 % Mn, 1,5 % W, 1<sup>-1</sup>1,2 % Cr (bei 800<sup>0</sup>) in Öl zu härten); für einen mittelhoch legierten z. B.: 1,5 % C, 10 % Cr, 0,5 % V (auf 9500 zu erwarmen und bei 8500 in 01 oder besser PreBluft abzukuhlen); fiir einen hoch legierten z. B.: 1,4 % C, 14 % W, 3,5 % Or (ebenfalls in PreBluft abzukiihlen). Auch die ublichen Schnellstahle werden verwendet, allerdings nur in seltenen Fallen.

Die beim Abschneiden der Langen von der Stange abfallenden Werkstoffstucke werden der Sparsamkeit halber, wenn moglich, auf die normale Raumnadellange mit kleinerem Durchmesser ausgeschmiedet und aufbewahrt, bis sich fiir diese eine giinstige Verwendung bietet.

2. Warmbehandlung (Härten). Beim Erhitzen ist sorgfältig darauf zu achten, daß die Spitzen der Zähne nicht "verschmoren", weil sie dann durch

<sup>&</sup>lt;sup>1</sup>) Näheres s. Heft 7 und 8 dieser Sammlung: "Härten und Vergüten".

keinerlei Nachbehandlung wieder ganz gut gemacht werden konnen. Ein solches Verschmoren ist in allen Öfen leicht möglich, die, wie Öl- und Gasöfen, oft im ganzen Glühraum oder stellenweise heißer sind als der Stahl werden soll. Daher empfiehlt sich meist, die Nadeln in Kasten mit Holzkohlenpulver zu packen, wodurch ein gleichmaBiges Durchwarmen gesichert, auBerdem auch stellenweises Entkohlen unmoglich wird. Sehr vorteilhaft ist das Erhitzen in Badern von flüssigem Blei oder auch Salz, die recht gleichmäßige Wärme haben und natürlich wie die Gas- und Olofen mit einem Pyrometer dauernd uberwacht werden mussen.

Zu empfehlen ist, besonders fiir Nadeln mit geringem Querschnitt, zunachst langsam auf etwa  $400 \div 500$ <sup>0</sup> vorzuwärmen und dann schnell auf die Abschrecktemperatur (750 $\div$ -850°) zu erhitzen. Dadurch erreicht der Kern gar nicht die Temperatur, daß er beim Abschrecken ganz hart (martensitisch) werden könnte; er bleibt zah (sorbitisch). Das Vorwarmen wird dabei gut in einem Gasofen, das schnelle Erhitzen in einem Flussigkeitsbad ausgefuhrt.

Bereits werden die Nadeln auch schon elektrisch erhitzt nach dem Widerstandsverfahren, das den V orzug hat, daB die Warme von innen nach auBen dringt.

Die meisten Nadeln sind als lange, dunne Werkstucke anzusprechen, fur die noch besondere Harteregeln gelten: moglichst hangend erhitzen (wie das in Flüssigkeitsbädern und in senkrecht stehenden Muffelöfen geschieht) und senkrecht, in der Achsenrichtung, ins Kuhlbad tauchen, weil sich die Nadeln sonst bis zur Unbrauchbarkeit verziehen.

Bei den meisten Stahlsorten folgt dem Abschrecken zweckmaBig ein Anlassen, das bei Temperaturen bis zu 2500 geschieht.

Dunne Nadeln sind vorteilhaft vor dem Harten zugluhen, damit die durch die mechanische Bearbeitung entstandenen Werkstoffspannungen aufgehoben werden.

#### B. Bearbeitung der Raumnadel.

Fur die rohe Vorbearbeitung sind die normalerweise bei der Herstellung von Werkzeugen gebrauchten Werkzeugmaschinen notwendig, jedoch mit einigen besonderen Vorrichtungen, um die langen Raumnadeln gut und sicher zu spannen. Bei der Fertigbearbeitung, besonders nach dem Harten, sind Sondereinrichtungen erforderlich. Entsprechend den Forderungen an die Sauberkeit und MaBhaltigkeit der geraumten Bohrung werden die letzten Bearbeitungsstufen an der Raumnadel sehr schwierig. Bei der Herstellung der Räumnadeln handelt es sich in den meisten Fallen um Einzelanfertigung.

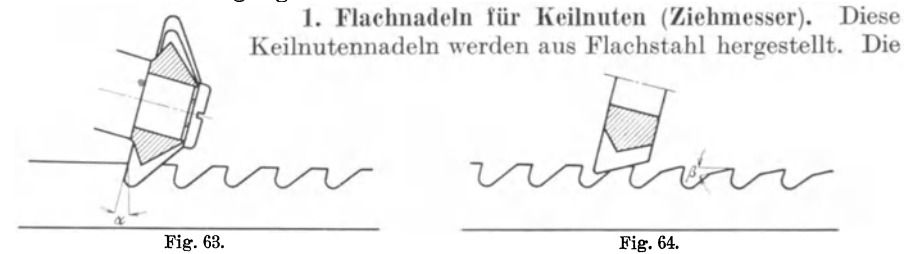

ersten Arbeitsgange, das Hobeln der vier Seiten, wird auf der Langhobelmaschine ausgefiihrt. Dabei ist die Steigung der Nadel zu berucksichtigen, am besten durch Unterlegen eines entsprechend starken Keiles. Auf der Zahnseite werden mittels ReiBnadel die Zahnabstande aufgetragen und dann mit entsprechendem Winkelfraser die Zahnlucken eingefrast (Fig. 63), wobei auf Sauberkeit der Zahnbrust zu achten ist, die eine Schleifzugabe von 0,3 mm erhalt. Auf derselben Maschine wird der Zahnrücken gefräst (Fig. 64), wobei die Zahnhöhe nicht verringert werden

darf. Die Nadel wird nun auf einer Wagerechtfräsmaschine in der Längsrichtung mit MeBuhr genau ausgerichtet und unter Beachtung des Schleif-

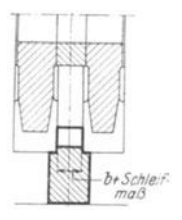

Fig. 65.

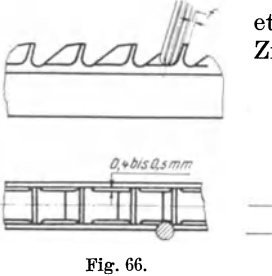

Schleifscheibi

**Burnetter** 

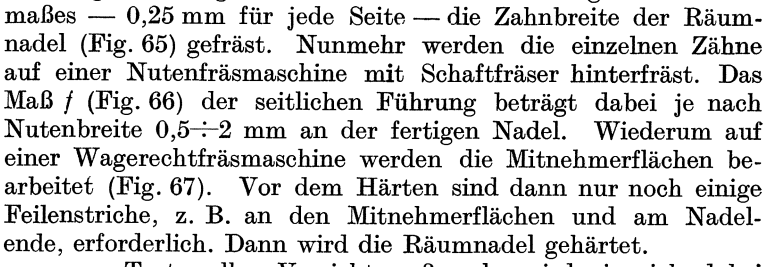

Trotz aller VorsichtsmaBregeln wird sie sich dabei etwas verziehen, weshalb sie gerichtet werden muB. Das Ziehmesser wird auf einer Richtplatte gerichtet. Die Richt-

schlage sind sehr vorsichtig und mit Bedacht zu geben, denn jeder Schlag Form- zuviel schadet der Nadel. Kurze Schlage mit der Hammerfinne sind besser als starke mit der Bahn. Auf der Flachenschleifmaschine wird dann die Nadel auf beiden Seiten geschliffen, wobei sie durch Magnetspannplatte

> gehalten wird (Fig. 68). In der Sonderspannvorrichtung (Fig. 69) wird die Anlageflache geschliffen. Die Vorrichtung besteht aus einem genau abgerichteten Winkel *a,* der an beiden Enden mit Stellkeilen *b* zum Ausgleich des Steigungsunterschiedes der Nadel versehen ist; das Ziehmesser c wird genau nach MeBuhr ausgerichtet und dann durch Anziehen der Spannklauen *d* an den Winkel *a* gedruckt. In der-

selben Vorrichtung wird ohne die beiden Keile *b,* die durch genaue PaBstucke e ersetzt werden (s. Fig. 70), mittels Topfscheibe die Breite der Zahne geschliffen. Auch hier muB die Nadel unbedingt genau aus-

gerichtet werden. Die erste zu schleifende Seite wird von der Flache *x* aus durch ein EndmaB gemessen; nachdem

 $\circledcirc$ 

Fig. 68.

Magnetspannplatte

i-

f

-r-

Fig. 67.

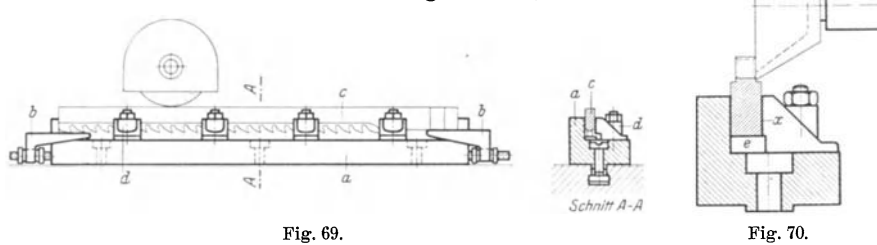

die Nadel umgespannt ist, wird dann die andere Seite geschliffen. Die Breite kann nun mit Schraublehre gemessen werden. Fig. 71 steUt das Schleifen der Zahnbrust dar. Ist hierfür eine geeignete Maschine nicht vorhanden, dann muB freihandig geschliffen werden, wozu natiirlich ganz besonderes Geschick erforderlich ist; der Winkel wird dabei mittels Gradmessers ofters nachgepruft.

Hiernach wird die Zahnfase mit Topfscheibe geschliffen (Fig. 72), meist unter Benutzung einer geraden Anlageflache freihandig. Es ist erforderlich, Zahn um Zahn zu schleifen und mittels Schraublehre nachzumessen, da beim Langsschleifen die Fase schwach schrag wird und beim Raumen druckt. Mit dem Schleifen des Zahn. rückens mit schräg eingestellter Schleifscheibe (Fig. 73) ist die mechanische Bearbeitung dann beendet. Nur sind nachtraglich noch einige Handarbeiten vorzunehmen, die besonderes Geschick erfordern, wenn die ganze bis-

herige Arbeit nicht verdorben werden solI: Der beim Schleifen sich bildende Reihenfolge, daB jedesmal nacheinander an samtlichen

Zahnen die eine bestimmte Arbeit erledigt wird, wie das ja auch bei der mechanischen Bearbeitung geschehen ist. Der Vorteil liegt darin, daB der Arbeiter nicht erst lange zu probieren braucht, bis er die richtige Stellung des Abziehsteines zu der nachzuarbeitenden Flache gefunden hat, denn mit der Zeit hat er den richtigen Handgriff im Gefuhl. Zuerst wird die Brustflache abgezogen, wozu sich ein weicherer

Stein eignet; wahrend man zum Nachschleifen einen ganz harten Kunststein nimmt. Dann wird nach Fig. 74 jeder Zahn etwas abgerundet, nur so viel, daB sich die Ecken nicht spitz anfuhlen. Diese Arbeit *muB* 

sehr gleichmaBig gemacht werden. Auf die Einhaltung des Ruckenwinkels ist Wert zu legen, sonst drucken die Ecken beim Raumen. Hinterher kommt das Abziehen der Fuhrungsfasen an die Reihe, wobei so lange zu wetzen ist, bis die Schleifmarken verschwunden sind. Man hute sich, mit dem Abziehstein auszugleiten, da hierdurch die Schneiden beschädigt werden könnten. Fig. 73.

Eine Nutennadel ohne verstarkten Rucken wird in ahnlicher Weise hergestellt, nur daB dabei die Zahnbreiten nicht mittels Topfscheibe auf der Scharfschleifmaschine, sondern gleich auf der Flachenschleifmaschine geschliffen werden.

Sind der Breite der Zahne wegen Spanbrechernuten erforderlich, so werden sie vor dem Harten mittels Sagenfraser eingearbeitet. Einschleifen empfiehlt sich nicht, da sich die Schleifscheibe rasch abnutzt. Fig. 74.

2. Die Rundnadel. Solange die Nadel frei ohne Lünette gedreht werden kann, ist diese Eearbeitung in einem Zuge die gunstigste. Bei langeren Werkstiicken dagegen muB der Durchbiegung und des Ratterns wegen mit Unterstützung gearbeitet werden. Eine mitlaufende Lünette läßt sich dabei nicht anwenden, weil ja das Arbeitsstiick schwach kegelig ist.

Das von der Stange abgeschnittene Stück wird zentriert und nötigenfalls gerichtet. Dann wird zwischen den Spitzen in ungefähr  $\frac{2}{3}$  Entfernung von einem Ende eine Lagerstelle für die Lünette angedreht, wozu man die Drehbank am besten links herumlaufen laBt mit langsamem Gang. Zur Verminderung der Er-

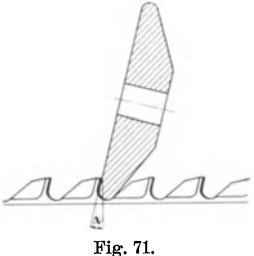

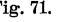

Grat muB mit Abziehstein entfernt werden. Es geschieht am besten in der

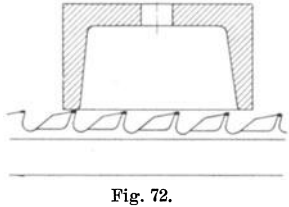

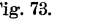

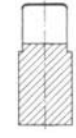

schiitterungen, die dabei auftreten, legt man ein Stiickchen Leder, etwa ein Stiickchen Treibriemenabfall, zwischen Drehherz und Mitnehmer (Fig. 75). Die Lager-

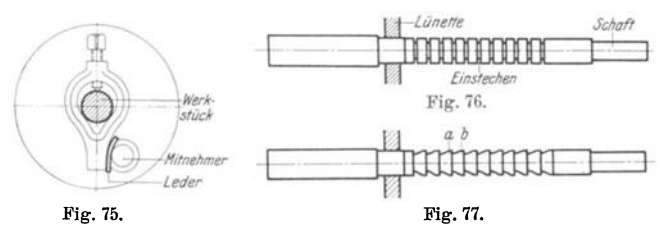

lUl/efTe *\_\_ ,.... S&Il \_"\_ft\_* stelle wird dann durch .. . . Feilen und Schmirgeln '------' *lInslec/len* sauber geglattet. Nun Fig. 7G. wird, unter Benutzung der Liinette, die eine Seite der Räumnadel<br>überdreht und der überdreht und Schaft angesetzt. Hierbei wird durch Ein-

stellen des Reitstockes die Steigung der Nadel berucksichtigt. Die Schneidkanten werden durch Ankornen bezeichnet und die Spankammer mit Einstech-

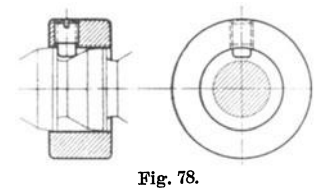

stahl mit ungefähr  $2 \text{ mm}$  Übermaß vorgestochen (Fig. 76). Dann werden nach Fig. 78 die einzelnen erreichbaren Zahne vorgedreht (Fig. 77), wobei eine aus schwachem Blech gefertigte Schablone gute Dienste leistet. Fur die letzten drei dieser Arbeitsgange ist zweckmaBig ein Umschaltstahlhalter zu verwenden. Nun ist noch notwendig, zwei nebeneinanderliegende Zahne, etwa *a* und *b* (Fig. 77) auf

gleichen AuBendurchmesser zu drehen, die dann fiir die nachste Arbeitsstufe den Stellring in Fig. 78 aufnehmen mussen. Es ist namlich nicht zu empfehlen, die Liinette unmittelbar auf der schmalen Schneide laufen zu lassen, weil diese sehr leicht angegriffen und dadurch unbrauchbar wird. Diese Ringe

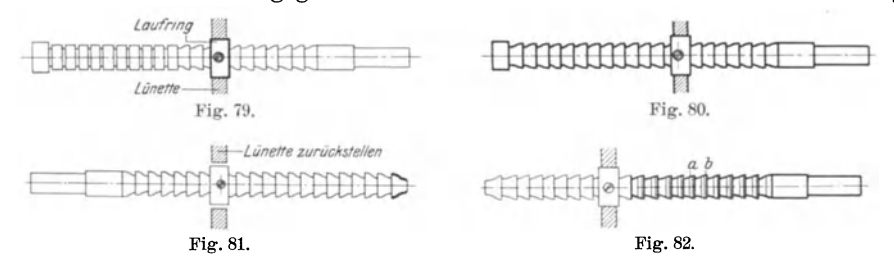

haben sich als sehr praktisch erwiesen; sie sind, wenn sie bis auf die Bohrung fertig bearbeitet auf Lager gelegt werden, jederzeit schnell verwendbar. Hierauf wird die Lunette umgestellt und es wird nun die andere Seite bearbeitet: es wird der AuBendurchmesser gedreht (Fig. 79), wobei auf die zylindrischen

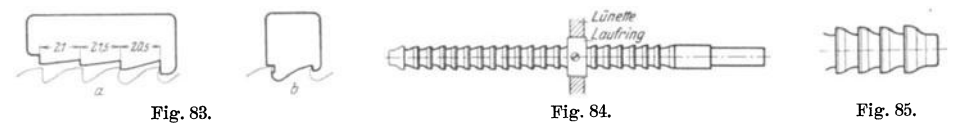

letzten Zahne keine Rucksicht genommen wird. Ebenso wird nach dem AnreiBen die Zahnform vorgedreht (Fig. 80). Das Nadelende wird moglichst ohne Lünette gedreht (Fig. 81). Um die beim Schruppen entstandene Spannung auszugleichen, wird die Nadel nun gegluht und wenn notig gerichtet. Unter Verwendung eines anderen Stellringes wird hierauf die Schaftseite fertig bearbeitet (Fig. 82), wozu eine Lehre nach Fig. 83a sehr zu empfehlen ist. Der Zahnrucken wird unter Verstellung des Supportes gedreht, ebenso die Zahnbrust; die weitere Form wird mit Formstahl oder unter Benutzung einer Formlehre nach Fig. 83 b angedreht. Nach dem Umstellen der Lunette (Fig. 84) wird auch die andere Seite auf diese Weise bearbeitet; dabei sind folgende SchleifmaBe einzuhalten:

für den Außendurchmesser = +  $\overline{0,3}$  + 0,5 mm,<br>für die Zahnbrust = +  $0.2$  + 0.4 mm.

 $= +0.2 \div 0.4$  mm. Das Schleifmaß für den Zahnrücken ergibt sich von selbst.

Hierbei ist zu beachten, daB die letzten Zahne zylindrisch bleiben, was beim Fertigdrehen gleich zu berucksichtigen ist. Sie lie Ben sich zwar auch schleifen, doch

wlirde die Schleifscheibe sich stark abnutzen. Die letzte Dreharbeit - nach Möglichkeit wieder ohne Lünette - ist das Fertigbearbeiten des Nadelendes (Fig. 85). Auf einer Nutenfrasmaschine wird das Keilloch gefrast (Fig. 86), hinterher werden die Spanbrechernuten eingefrast (Fig. 87), wobei die Nadel im Teilkopf aufgenommen und gut ausgerichtet wird. Da die Spanbrechernuten Zahn für Zahn versetzt sind, Fig. 86.

so wird z. B. der erste, dritte, fünfte, siebente usw. Zahn gefräst, so daß die Teilvorrichtung immer gleichmäßig verstellt werden kann, dann der zweite, vierte, sechste usw. Hierbei wird die Teilvorrichtung einmal um die Halfte

der vorher gekurbelten Locher weitergedreht. Ala Fraser dient ein gewohnliches Metallsageblatt. Es ist gewisse Vorsicht notig, damit nicht in den nachsten Zahn hineingefahren wird; denn dann wlirden zwei Spanbrecher hintereinander entstehen, die beim Raumen schlechten SpanfluB verursachen, der unter Umstanden zum Verstopfen der Spankammer führt.

Sehr wichtig ist noch das Stempeln der Nadel. Jede Neur wichtig ist noch das Stempeln der Nadel. Jede Fig. 87.<br>Nadel ist unter allen Umständen mit einem genügend tief

eingeschlagenen Stempel nach Fig.88 zu versehen. Diese Vorschrift ist sehr wichtig, weil es immer wieder vorkommt, das zu lange Werkstucke geraumt werden, so daB die zu groBe Spanmenge keinen Platz in der Spankammer

findet und die Nadel beschadigt. Sehr zu empfehlen ist die Verwendung einer Stempelmaschine oder eines Satzstempels, bei dem zum Nachstempeln genugend Platz gelassen ist. Tief genug eingeschlagen, so daB nach dem Fertigschleifen die Verwendungs-

grenze noch klar und deutlich zu sehen ist, wird der Stempel seinen Zweck nie verfehlen. Sehr vorteilhaft ist es auch, die Schrift mit rotem Lack auszulegen; sie wird dadurch auffalliger. Dann wird die Nadel gehartet und, wenn sie sich verzieht, gerichtet. Dieses Richten ist hier ganz besonders schwierig und ist nur von einem wirklich erfahrenen Facharbeiter richtig auszuführen. Nachstehend sind einige Kniffe angegeben, die beachtenswert sind: Die Kornerspitzen16cher werden von Sand oder Zunder befreit, so daB die Raumnadel zwischen den Drehbankspitzen aufgenommen werden kann. Es ist dabei nicht notwendig, einen Mitnehmer zu benutzen, wenn die Laufspitze olfrei und die feststehende Spitze mit 01 geschmiert wird. Die zwischen Laufspitze und Kornerloch auftretende Reibung genugt volikommen, auch die schwerste Nadel mitzunehmen. Durch Anhalten von Kreide werden dann die verschiedenen Schlagstellen angezeichnet. 1st der Schlag einseitig, so wird Durchdrucken mit der Brechstange helfen. Das darf jedoch nicht zu weit getrieben werden, denn ein gehartetes Werkstuck von verhaltnismaBig groBer Lange ist schnell zerbrochen. Kann der Schlag nicht durch schwaches Drucken beseitigt werden, so gibt man auf das Werk-

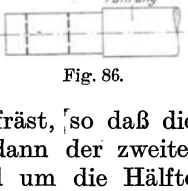

Keillach

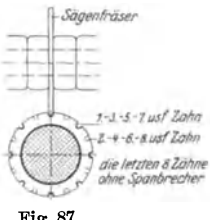

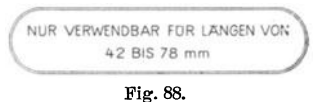

stück, solange dieses unter Druck steht, einige kurze Schläge mit dem Hammer, die ganz sicher helfen werden. Dabei ist nun zu beachten, daB ein zu weit herubergerichtetes Werkstuck sehr vorsichtig wieder bis in die Gerade gedruckt werden muB, weil jeder Druck in umgekehrter Richtung das lange Stuck noch viel weiter

> zurückfedern läßt, als es vorher war. und dann ist die Arbeit vergebens gewesen. Überhaupt ist jeder Schlag und Druck yorher genau zu überlegen, denn Schlagen und Drücken schaden dem Werkstück immer. Viel besser ist es. das Werkstück zu

..dengeln". ein Verfahren, das häufig angewendet werden muß. Zu diesem Zweck wird das Werkstück mittels Brechstange (Fig. 89) nach der dem Schlag entgegengesetzten Seite unter leichten Druck gesetzt. und mit der Hammerfinne durch ganz leichte. schnelle Schläge bearbeitet. Die Schläge müssen auf den Zahngrund gegeben werden, der nach dem

Harten nicht mehr bearbeitet wird und deshalb die durch das Dengeln erzeugte Werkstoffspannung beibehalt. Schlage auf den Rücken der Räumnadel sind zwecklos, weil nach dem Fertigschleifen das Arbeitsstuck wieder krumm wiirde. Man sieht, wie vieles beim Richten zu beachten ist, wenn nicht durch einen unbedachten und unvorsichtigen Druck

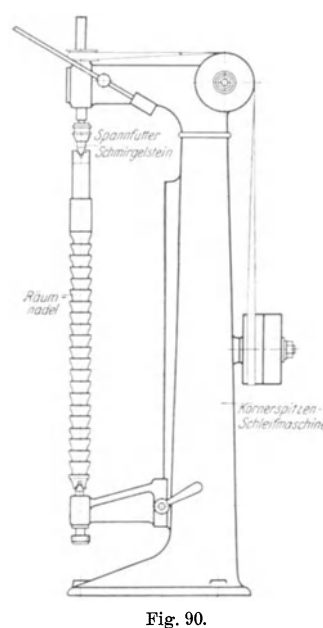

die ganze bisherige Arbeit vernichtet werden soll.

Nachdem nun durch diese Handarbeit das Werkstuck zum Schleifen fertiggemacht ist, werden auf der Kornerspitzenschleifmaschine (Fig. 90) die Zentrierungen sauber geschliffen. Die Zentrumslöcher erhalten zweckmaBig gleich zu Anfang eine Schutzsenkung, damit sie immer einwandfrei bleiben und auch spater bei einem notwendig werdenden Scharfschleifen oder Nachrichten stets unbeschadigt sind. Rund geschliffen wird auf einer normalen Rundschleifmaschine (s. Fig. 91), und zwar mit einem Gegenlager. Ungefahr in der Mitte der Nadel wird ein Zahn freilaufend rund geschliffen, wobei am

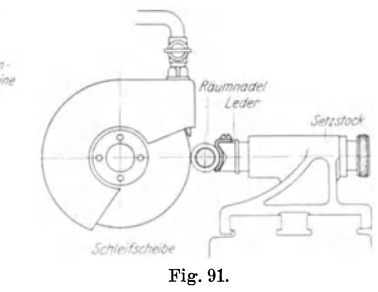

besten das Fertigmaß dieses Zahnes noch nicht erreicht wird. Dieser Zahn dient als Laufflache für das Widerlager, das unter Zwischenlegen eines Lederstückchens leicht angestellt wird. Es ist nun nicht richtig, die Gesamtlange der Nadel, also aHe Schneiden durch-

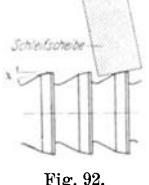

aufend zu schleifen; richtig ist vielmehr, die Zähne einzeln zu bearbeiten. Dabei wird mittels Schraublehre die Steigung der Nadel von Zahn zu Zahn genau nachgemessen. Auf derselben Maschine wird auch der Rücken der Zähne Le Schraublehre die Steigung der Nadel von Zahn zu Zahn genau nachgemessen. Auf derselben Ma-Vorteilhaft ist es, anstatt den Schleiftisch zu verstellen, den Scheibenbock um den entsprechenden Winkel zu schwenken. Ais Fig. 92. Anhaltspunkt beim Ruckenschleifen ist die Breite der Fuhrungs-

 $\sqrt{2}$ L..

mnadi

Fig. 89

Holzklatz Fiatt dar Drahha

r-~  $\vdash$  fase zu wahlen, unter Beachtung des Schleifma13es der Zahnbrust. Die Zahnbrust wird als letzter Arbeitsgang auf einer Scharfschleifmaschine geschliffen

(Fig. 93). Die Anwendung einer Topfscheibe ist nicht ganz einwandfrei, jedoch in Ermangelung eines anderen Schleifverfahrens allein möglich. Es ist hier besonders auf die richtige Wahl der Schleifscheibe zu achten: sie darf einerseits nicht zu klein sein, weil sie dann mit dem Innenrande schleifen wiirde, andererseits mu13 sie aber stets kleiner als der doppelte Radius (Fig. 94) *r*  sein, weil sonst die Scheibe mit dem ganzen Bogen *a*-b schleift und unnötige Erhitzung hervorruft. Mu13 die Scheibe aber der Umstände halber größer gewählt werden, so ist

Kosten der Teilung kleiner ausfallt als gewiinscht. Hier hilft man sich, indem stellt, doch ist die Arbeit dann immer zu priifen und die MaBhaltigkeit des Winkels man den Schleifbock noch etwas weiter herumstellt, doch ist die Arbeit dann immer genau<br>zu prüfen und die Maßhaltigkeit des Winkels<br>zu untersuchen. Der Schleifscheibenverbrauch *A*  $\int_{\mathbb{R}}$  ist naturgematic groß.

Die letzte Arbeit an der Rundnadel ist *Schnitt A-A* das Abziehen der Fiihrungsfasen, das Fig. 95 vergrößert zeigt. Die Fase soll nach dem Zahnrücken zu ganz allmählich abnehmen. Das kann nun natürlich nicht nachgemessen<br> *werden*. Diese Arbeit ist rein gefühlsmäßig so lange durchzufiihren, bis Schleifmarkie-

rungen nicht mehr zu sehen sind, was auch nur von einem geiibten Facharbeiter richtig ausgeführt werden kann. Zum Schluß fährt man mit dem härtesten Abziehstein ganz leicht iiber die Schneidkante, wodurch der anhaftende Grat ent fernt wird. Ein Zuviel hiervon schadet und stumpft die Schneidkante ab.

3. Die Nutennadel. Nutennadeln gibt es in verschiedenen Ausfiihrungen, bedingt durch die verschiedene Anzahl der Nuten. Drei-, Vier-, Abziehstein Sechs- und Achtnutennadeln werden in der Reihenfolge bearbeitet, wie sie nachstehend fiir eine Viernutennadel angegeben ist. Samtliche Dreharbeitsstufen, einschließlich des

Fertigdrehens, sind genau  $_1$ wie bei der Rundnadel. Das-<sub>1</sub>, Fig. 95. Fig. 95. Fig. 96. Fig. 96.

selbe gilt fiir die Bearbeitung des Keilloches. Nunmehr wird die Nadel auf der Fräsmaschine in der Achsrichtung aufgespannt, was sehr genau geschehen muß, weil durch Schragstellung auch nur einer Zahnreihe die Nadel unbrauchbar wiirde. Unter Beachtung des SchleifmaBes, das fiir jede Seite des Zahnes  $0.25 \div 0.4$  mm beträgt, wird die Nadel in der Längsrichtung gefräst (Fig. 96). Fiir Drei- und Viernutennadeln werden zweckmal3ig zwei zusammengesetzte

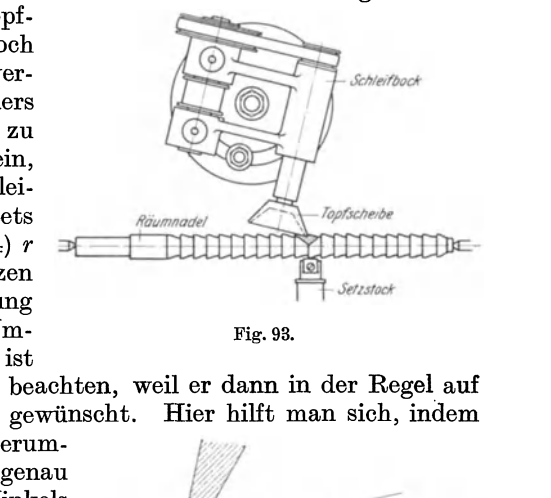

der entstehende Brustwinkel genau zu beachten, weil er dann in der Regel auf

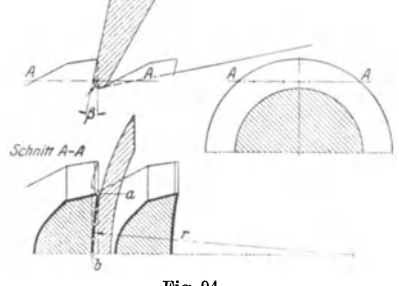

Fig. 94.

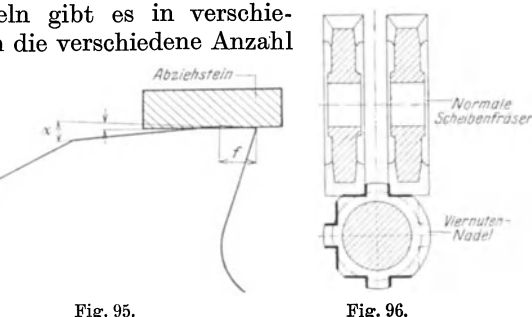

Scheibenfraser normaler Ausfiihrung, bei Mehrnutennadeln dagegen zusammengesetzte Winkelfraser benutzt. Es folgt das Ausfrasen der Fiihrungen mit einem Formfraser (Fig. 97). Es ist vorteilhaft, nach der einen Seite der Fiihrung erst die gegeniiberliegende zu bearbeiten, weil dann besser gemessen werden kann. In beiden hier angefiihrten Frasgangen ist mit einer Unterstiitzung zu arbeiten (Fig. 98), damit die Nadel nicht ausbiegen und vor allem nicht zittern kann. FUr sehr lange Nadeln wendet man deren zwei an. Praktisch fangt man beim Frasen am Ende der Nadel an, frast vorlaufig von jeder Zahnreihe nur den letzten Zahn und mißt diesen genau nach. Erst dann werden die Zahnreihen durchgefräst. Nach den Nutenbreiten und Führungen, die ebenfalls im Durchmesser  $0.4 \div 0.6$  mm

SchleifmaB behalten miissen, werden in derselben Aufspannung die Spanbrechernuten gefräst. Sie werden versetzt angeordnet, je nach Nutenbreite zwei oder eine fiir den Zahn. Die letzten Zähne müssen ohne Spanbrecher sein, weil sonst in der geräumten Nute Langsriefen, die Abdriicke der Spanbrecher, stehenbleiben. Hinterdrehte<br>Formfräser Scheibenfräsersatz

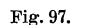

Nade

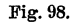

ğ.

Setzstock

**CODECEPCD** 

Die Brust wird mit kegeliger Topfscheibe geschliffen, Riickenund Zahngrund in derselben Weise wie bei der Rundnadel. Dann wird die Fiihrung der Nadel geschliffen. Dabei ist, wie beim Frasen, das Ausrichten der Nadel erste Bedingung. Mit einer einfachen, sehr weichen Scheibe wird die Fiihrung geschliffen,

Nun wird die Nadel mit dem Grenzenstempel versehen, fiir das Harten und Richten gelten die früher erwähnten Regeln. Die Nutennadeln müssen ganz besonders sorgfaltig erhitzt werden, damit die Spitzen der Zahne nicht verbrennen.

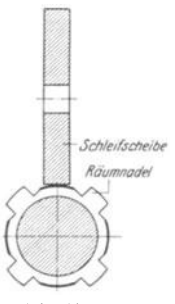

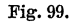

Schleißscheiber und zwar im Strichverfahren (Fig. 99), das genauer und dem Schleifen mit ausgerundeter Schleifscheibe vorzuziehen ist. Wo dagegen an der Maschine eine genau ausgefiihrte Abdrehvorrichtung fiir Schleifscheiben angebracht ist, wird man vorteilhaft das Formschleifen wahlen; doch ist es notwendig, nacheinander die gegeniiberliegenden Seiten zu schleifen, damit ein etwa vorhandener Meßfehler noch ausgeglichen werden kann. Als

letzte Maschinenarbeitsstufe werdendann die Zahnbreiten geschliffen (Fig. 100). Es ist besonders wichtig, erst von jeder Zahnreihe die eine Seite zu schleifen,

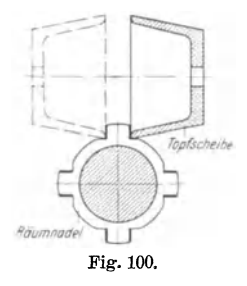

und zwar gegebenenfalls die gegeniiberliegenden Zahnseiten. Dabei sind auf jeder dieser Zahnreihen noch einige hundertstel Millimeter stehen zu lassen, damit die Teilung erst ganz genau geprüft werden kann. Erst nachdem man sich überzeugt hat, das sie stimmt, schleift man die Seitenflachen unter ganz geringer Spanzustellung fertig, damit die Raumnadel nicht zu sehr erhitzt wird. Ist diese Seite der Nadel richtig, so wird die andere Seite fertiggeschliffen, auch mit ganz leichten Spanen. Die. Zahnstarke kann jetzt mit der Schraublehre gemessen werden. Die noch auszufiihrenden handwerksmaBigen Arbeiten sind im AnschluB hieran zu

erledigen, und zwar in derselben Weise und Reihenfolge wie bei der Rundnadel.

4. Die FlachnadeI. Flachnadeln werden in der Regel vorgeschmiedet. 1st der Schaft rund, so wird er zunachst angedreht. Hierauf werden Querschnitt und Steigung angerissen und die vier Seitenflachen bearbeitet, und zwar am besten bei kleinen Nadeln auf der Frasmaschine, bei groBen auf der Langhobelmaschine. Jetzt wird die Teilung angerissen, wobei zu beachten ist, daB die Zahne auf der einen Seite entgegengesetzten Anstellwinkel bekommen. Die Zahnform wird dann ausgehobelt oder gefrast, und die Spanbrechernuten werden eingefrast, und zwar in der Achsrichtung, am besten vom Zahnrucken her, damit die Ecken der Nuten nicht beschadigt werden. Die nachste Arbeitsstufe ist das Einfrasen des Keilloches. Dann wird die Nadel gestempelt und gehartet und, wenn n6tig, auf der Richtplatte gerichtet.

5. Die Drallnadel. Die Drallnadel wird genau wie die Rundnadel behandelt. Beim Frasen des Dralles wird zuerst die eine Seite, dann die andere Seite der Zahnbreite gefrast. Hierbei sind entweder doppelseitige Winkelfraser bei einfachen Nuten oder entsprechende Formfraser zu verwehden. Nach dem Harten und Richten werden die Zahnbrüste, die Fasen und die Zahnrücken, dann die Zahnbreiten bzw. die Form der Zahnreihen geschliffen. Rier muB mit einer Tellerscheibe gearbeitet werden, da die Seiten der Zahne gewundene Flachen sind, die von einer einfachen, geraden Scheibe uberschnitten wiirden. Auch hier ist gegebenenfalls erst die eine Seite des Zahnes zu schleifen, und nach mehrmaligem Umschlagen zur Erzielung einer genauen Teilung, die andere Zahnseite zu bearbeiten. Uberhaupt ist es vorteilhaft, an jeder Zahnreihe nur einen Strich zu schleifen, dann mit derselben Zustellung die nächste Zahnreihe usw., bis alle Seiten fertig sind; dann wird wieder bei der ersten Spirale zugestellt und wieder einmal herumgeschliffen usw., bis samtliche Zahnreihen auf einer Seite fertig sind. In derselben Weise werden dann die anderen Zahnseiten bearbeitet. Diese Teilarbeit ist sehr schwierig und erfordert standige Etwa einzuarbeitende Spanbrechernuten müssen in Richtung des Dralles liegen. Werden sie in der Achsrichtung eingefräst, so drücken sie und beschädigen die Nadel.

6. Die Gliittnadel. Sie wird in derselben Weise bearbeitet wie jede andere Nadel. Da Glättnadeln besonders für runde Bohrungen in Betracht kommen, können sie auf der Drehbank

bearbeitet werden. Die Glatt- *Tropfgefol}*  zähne werden wie nachstehend durchmesser der einzelnen Zahne wird mit Schlichtstahl fertiggedreht. Sehr zu empfehlen ist dessen etwa zu starke Federung *blättzähne* schen dem Federbogen des Stahles gemildert werden kann. Zufüh-<br>
rung von Seifenwasser ist erforder-<br>
lich, da sonst der Stahl ausbricht Fig. 101. Glättzahn drehen. Fig. 102. Glättzahn polieren. und unsauber arbeitet. Nach dem

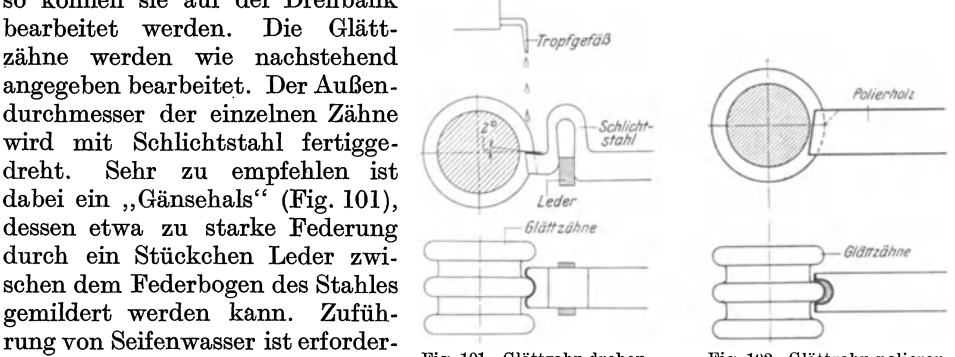

Harten wird mit Polierholz (Fig. 102) der Hochglanz erzeugt. Dabei wird in der nachstehenden Reihenfolge gearbeitet: zuerst wird mit feinem Schmirgel und 01 der Zahn vorgeschliffen, was so lange fortzusetzen ist, bis die Spuren der Feuerbehandlung nicht mehr zu sehen sind (dabei ist auf das FertigmaB der Zähne zu achten, das nach dem Vorschleifen ein Übermaß von 0,05 mm aufweisen muB). Hierauf wird das Schleifholz gesaubert und mit Staubschmirgel und Öl nachgeschliffen; darauf werden mit Schwefelblüte und Öl die Glättzähne vorpoliert, und dann wird mit einem Lederstiickchen, am besten Seehundsleder, unter Zugabe von Polierrot der Hochglanzerzeugt. Es ist ganz besonders wichtig, diese Politur auf das sauberste auszufiihren und jeden etwa vorhandenen Riefen zu entfernen, da sonst beim Glätten der Werkstücke Werkstoff abgeschoben wird, der zwischen Glattzahn und Werkstiickbohrung gequetscht wird und bier sich festfriBt. Dann ist aber der Zahn meist so beschadigt, daB er nicht mehr ausgebessert werden kann.

Unter Beachtung des Vorstehenden ist es moglich, brauchbare Raumnadeln herzustellen. Die Schwierigkeiten diirfen jedoch nicht verkannt werden. Sind geeignete Maschinen und Werkzeuge und besonders eine ausgezeichnete Harterei nicht vorhanden, so ist es unter allen Umstanden besser, die Raumnadeln von einer Sonderfirma herstellen zu lassen, deren es eine ganze Reihe gibt.

# VII. Die Prüfung der fertigen Räumnadel.

A. Kontrolle durch Messung.

Die fertigen Räumnadeln müssen auf das genaueste geprüft werden. Rundnadeln und aIle solche, die durch Dreh- oder Rundschleifbearbeitung geformt wurden, sind auf Rundlaufen zu priifen zwischen Spitzen auf dem Fiihl-

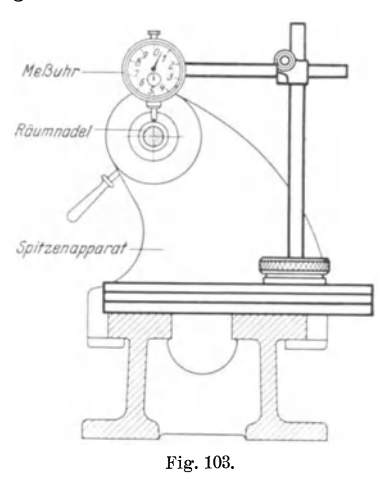

hebel (Minimeter, MeBuhr) nach Fig. 103. Wenn die Raumnadel schlagt, was jedoch nur in seltenen *Heßuhr* **Fallen vorkommt, muß sie gerichtet werden. Ein** geringer Schlag, je nach Durchmesser bis zu 0,05 mm, ist belanglos, groBere Kriimmungen verursachen jedoch ungenaue Löcher, bei runden Nadeln z. B. werden die Löcher oval.

Die Zahnteilung ist auf Ungleichheit zu priifen. Vorhandene gleiche Teilungen sind nachzuarbeiten, damit Rattermarken beim Raumen vermieden werden.

Der Schaft der Räumnadel ist auf Maßhaltigkeit zu untersuchen. Er muB leicht in die Aufnahmebiichse hineinpassen. Das Keilloch oder die Mitnehmerflachen sind auf vorhandene scharfe Einkerbungen und Anfeilungen zu unter-Fig. 103. suchen, da gewohnlich an derartigen fehlerhaften Stellen die Nadeln reißen.

Die Führung der Räumnadel muß mit "Laufsitz" in das vorgearbeitete Loch  $\,$ hineinpassen. Hierbei ist zu beachten, daB der erste Zahn bereits mit zur Fiihrung gehört, also mit in das Werkstück hineingehen muß.

Ferner ist zu priifen, ob der Stempel nach Fig. 88 vorhanden ist und ob die aufgeschlagenen Lochlangen stimmen. Fehlt die Stempelung, kann sie noch nachtraglich durch elektrischen Signierapparat aufgebracht werden. Undeutliche Stempel sind zu verbessern, doch darf die Sauberkeit der Fiihrung nicht beein. trachtigt werden, denn sonst gibt es beim Proberaumen Anfressungen.

Die Steigung der Nadel ist auf ihre GleichmaBigkeit zu priifen. Dabei ist Zahn für Zahn zu messen. Jede Abweichung muß verbessert werden.

Bei einer Keilnutennadel ist nicht nur die Breite der Schneiden auf GleichmaBigkeit zu untersuchen, sondern auch deren Parallelitat mit dem Raumnadelriicken, der als Fiihrung dient. Fig. 104 zeigt die Kontrolle durch EndmaB. Abweichungen sind hier nicht zulässig, denn Bruch der Nadel

wäre die Folge, zumindesten aber unerwünschte Breite der geraumten Nute.

Mehrnutennadeln sind auf genaue Teilung der Nuten zu priifen. Kann diese innerhalb gewisser Grenzen liegen, so sind diese einzuhalten. Die Parallelitat der Mittellinie muB aber unter allen Umstanden gewahrt bleiben. Gepriift wird sie mit MeBuhr oder Minimeter (Fig. 105). Die Raumnadel ist dabei im Spitzenapparat aufzunehmen, so daB die Seitenfläche der zu prüfenden Zahnreihe wagerecht liegt. Dann *Räummadel* muB der Zeigerausschlag der MeBuhr am Anfang wie auch am Ende der Räumnadel gleich sein. Meßbare Abweichungen Fig. 104.

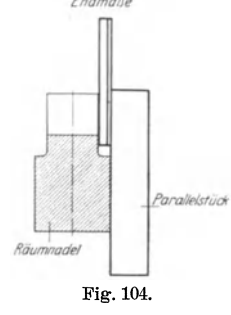

sind nicht zulassig, wenn Genauigkeit des Werkstiickes verlangt wird.

Dann ist zu priifen, ob die vorgeschriebene Anzahl Zahne am Ende der Nadel dieselben Abmessungen haben. Diese sind genau festzulegen und aufzuschreiben, da sie beim Proberaumen von Wichtigkeit sind. Von der Anzahl der Zahne hangt

bis zu einem gewissen Grade die Lebensdauer der Nadel ab. Auch bei spater notwendig werdender Neuanfertigung sind die MaBe gut brauchbar, da dann weniger Nacharbeit erforderlich ist. Brust- und Riickenwinkel sind auf MaBhaltigkeit mit dem Winkel-

messer zu priifen, ebenso auf Gleichheit untereinander. Die Brustflache ist besonders auf Feinheit des Schliffes zu untersuchen: grober Schliff, etwa hervorgerufen durch Schleifen mit zu harter Scheibe, ist unter allen Umstanden zu vermeiden bzw. zu verbessern. Auch die Abrundung am Fu13e der Zahne ist auf Sauberkeit zu priifen; besonders darf an der Abrundung kein Ansatz sein, da sich sonst die Spane stauchen und die Nadel beschadigen. Scharfe Dreh- und Schleifriefen sind unzulassig. Es ist besser, sie herauszuschleifen und dabei auf sanfte Ubergange zu sehen; der so verringerte Querschnitt ist dann erfahrungsgemaB immer noch haltbarer als der scharf eingekerbte. Die Fasen miissen aIle gleiche Breite haben.

Die Raumnadel ist, sofern 'dies nicht schon friiher geschehen ist, auf Harteund Schleifrisse zu untersuchen. Ob richtige Harte vorhanden ist, muB bereits vor dem Schleifen festgestellt werden. Man bedient sich dabei einer feinen Schlichtfeile und probiert, ob diese die Raumnadel angreift. Auch nach dem Schleifen wird die Harte nochmals gepriift, da sie ja wahrend des Schleifens durch unzulassige Erwarmung verringert sein kann.

Weiter ist zu priifen, ob die Spanbrechernuten richtig gegeneinander versetzt sind, damit die Zahne beim Raumen nicht iiberbeansprucht werden. Fiir die letzten Schneidezahne, mindestens aber fiir die Glattzahne, fallen die Spanbrechernuten fort, da sonst Markierungen in der geraumten Bohrung entstehen.

Die Glattnadeln sind in derselben Weise zu untersuchen. Hier ist besonders auf die Feinheit und den Hochglanz der Politur Wert zu legen, da der geringste Riefen beim Raumen oder Glatten zum Fressen Veranlassung

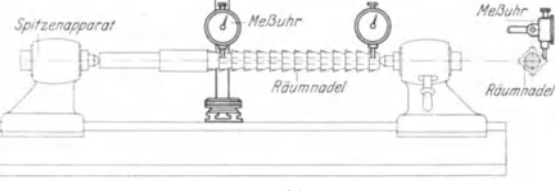

Fig. 105.

geben kabn. Unter Umstanden wird dann der betreffende Zahn iiberhaupt unbrauchbar.

Ist die Untersuchung beendet und sind die gefundenen Mangel beseitigt, so kann das Proberaumen beginnen.

#### B. Kontrolle durch Proberaumen.

Zum Proberäumen sind einige Werkstücke erforderlich. Sind diese nicht zu erhalten oder vielleicht auch zu teuer zum Verschrotten, so werden Ersatzstiicke aus Originalwerkstoff verwendet. Diese miissen dann in bezug auf die Bohrung genau so vorgearbeitet sein wie die endgiiltigen Werkstiicke.

Beim Räumen ist mit äußerster Vorsicht zu verfahren. Um die Räumnadel von vornherein nicht zu stark anzustrengen, werden zuerst die Werkstiicke der kleinstzulassigen Lange geraumt. Je nach dem Ausfall des Probezuges laBt man die Lange der Werkstiicke zunehmen, bis sie das hochstzulassige MaB erreicht hat.

Nur in seltenen Fallen ist die Raumnadel nach dem ersten Probezug bereits als einwandfrei anzusprechen. Es bedarf fast immer noch mannigfacher Abänderungen, bis saubere und genaue Arbeit erzielt wird. Hier sind natiirlich Sonderfirmen vermoge ihrer groBen Erfahrungen sehr im Vorteil: sie sind zumeist in der Lage, die Fehler gleich zu erkennen und zu beseitigen. Beim Proberaumen ist besondere Beobachtungsgabe erforderlich, denn sie kann die durch Nacharbeit entstehenden Kosten erheblich verringern.

Im nächsten Abschnitt sind einige verunglückte Werkstücke gezeigt, und es ist versucht, die Fehler klarzulegen.

Das Kalibrieren der Raumnadel erfordert Genauigkeit. Nachdem das Werkstiick sowohl, als auch die Nadel durch einen RiB oder Kreidestrich bezeichnet sind, räumt man das Loch. Durch Messung ist es möglich, die Abweichung vom Sollmaß genau festzustellen. Es ist erforderlich, die Kalibrierzahne von vornherein mit geringem UbermaB herzustellen, so daB die Nacharbeit ohne groBe Schwierigkeiten moglich ist. Am besten arbeitet man hier mit dem Olstein, bis das notwendige Maß erreicht ist. Die Maße der Nadel sind vor jedem Probezug festzulegen und dann mit der geraumten Bohrung zu vergleichen. Man gewinnt dadurch gute Anhaltspunkte, die immerhin auch bei der Herstellung anderer Nadeln sinngemaB verwendet werden konnen.

# **VIII. Fehlerhafte Raumnadeln.**

Nachstehend werden einige Werkstiicke gezeigt, die mit fehlerhaften Raumnadeln bearbeitet sind. Auch werden andere Fehler besprochen, die beim Raumen

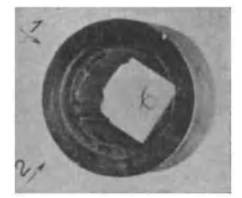

Fig. 106. Yersetztes Yierkantloch.

vorkommen können.

Das Werkstiick Fig. 106 ist ein verungliickter Vierkant. Raumnadeln fiir Vierkante mit abgerundeten Ecken werden so ausgefiihrt, daB sie Spanzunahme nur in den Ecken haben (s. Fig. 33).

Der Vorgang beim Verlaufen der Nadel mag folgender gewesen sein: die ersten Zahne sind durchgelaufen, als aus einem nicht ersichtlichen Grund eine Verschiebung des Profils in Richtung des Pfeils 1 beginnt. Nachdem die Räumnadel noch um einige Zähne weiter gelaufen ist,

macht sich auch eine Verschiebung in Richtung des Pfeils 2 bemerkbar, die jedoch bald, zusammen mit der ersten Verschiebung, aufhort, so daB die Raumnadel in dieser verschobenen Stellung das Profil fertigraumt.

Was kann nun die Ursache dieses Mißerfolges sein? Da die Räumnadel durch Drehen und Schleifen geformt ist, die Schneidenwinkel also aIle gleich sind, kommen hier Mangel nicht in Betracht. Allem Anschein nach mussen die Zahne auf den entsprechenden Seiten der Nadel stumpf gewesen sein, denn nur so laBt sich dieses Abwandern erklaren. Diese Annahme kann leicht nachgepriift werden, denn durch Befuhlen der einzelnen Schneiden mit den Fingerspitzen läßt sich feststellen, ob die entsprechenden Zähne scharf oder stumpf sind. Entsprechende Nacharbeit mittels Olstein kann den Fehler beseitigen.

Der MiBerfolg der (Fig. 107 und 108) laBt sich dagegen auf einen Konstruktionsfehler der Räumnadel zurückführen. Fig. 107 zeigt die Einlaufseite, Fig. 108 die Auslaufseite einer Stahlbuchse mit Innenverzahnung. Es ist, besonders an der Auslaufseite, zu sehen, wie die Raumnadel den Werkstoff zerdruckt hat, so daB er an beiden Seiten des Loches hervortrat. Dieser Fehler hat Fig. 107 und 108. Ein- und Auslaufseite. seine Ursache in schlechtem SpanabfluB,

woraus erhellt, wie richtig es ist, daß die abgehobenen Späne so schnell woraus erhellt, wie richtig es ist, daß die abgehobenen Späne so schnell<br>wie möglich von der Schneide abgeführt werden. Das wurde hier durch einen<br>Denkfehler bei der Konstruktion der Nadel verhindert: anstatt die Nadel die Denkfehler bei der Konstruktion der Nadel verhindert: anstatt die Nadel die Lücken nach *B* (Fig. 109) ausarbeiten zu lassen, hat man *talsen* von vorn herein das Profil der Zähne nach *A* zu räumen versucht, was naturlich zu diesem MiBerfolg fuhren muBte. Die Spane der Zahnflanken konnten sich nicht entwickeln, rollten vielmehr gegeneinander und verstopften die Spankammer. Da immer neuer Werkstoff hinzu- *£loB,* fur Abfuhr aber nicht gesorgt wurde, preBten sich die Späne, und zwar so stark, daß die Wandung der Fig. 109. Stahlbüchse beiseite gedrückt wurde und am Ein- und

Auslauf herausquoll. Es kann hiernach als Regel gelten, daB die Steigung der Nadel nur radial zu nehmen ist.

Die Raumnadelarbeiten werden meist von angelernten Leuten ausge-

führt. Wenn auch die nötigen Handgriffe keine schwierigen Uberlegungen verlangen, so darf doch nicht gedankenlos gearbeitet werden. DaB sonst Beschädigungen der Räumnadel vorkommen konnen, soIl an Fig. **110** gezeigt werden. In die abgebildete Hulse soIl mit zwei Raunmadeln ein Vierkant eingeräumt werden. Die Hülsen werden in groBeren Reihen hergestellt und aIle erst mit einer, dann mit der anderen Nadel bearbeitet. Aus irgendeinem Grunde kam die abgebildete Hülse, Fig. 110. Werkstück zweimal geräumt. nachdem sie den ersten Arbeitsgang

hinter sich hatte, wieder zu dem Stapel der ungeräumten Werkstücke und wurde spater nochmals mit der ersten Nadel bearbeitet. Zufallig hatte der bedienende Arbeiter den Fehler nicht bemerkt, ebenso zufallig wurde auch das

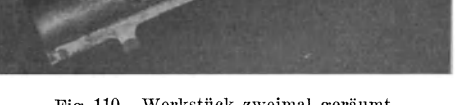

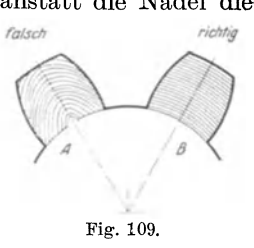

Werkstück zum ersten Zug um 45<sup>0</sup> versetzt auf die Führung der Räumnadel<br>gesteckt, so daß es nicht auf die Verzahnung fallen konnte. Nachdem die gesteckt, so daß es nicht auf die Verzahnung fallen konnte. Raummaschine eingeriickt war, raumten die Zahne genau neben den ersten Vierkantecken, was zur Folge hatte, daß die Führung der Nadel in der Bohrung nach ganz kurzer Laufstrecke verlorenging und das Werkzeug abwanderte. Dabei bildeten sich auf der einen Seite sehr starke, auf der anderen Seite dagegen kaum merkliche Spane. Am Arbeitsgerausch der Maschine merkte der Arbeiter, daß etwas nicht in Ordnung war, und rückte diese aus. Nachdem man die Raumnadel durch zwei Sagenschnitte von dem Werkstiick befreit hatte, kam der Fehler zutage. Es ist aus der Figur deutlich zu ersehen, wie sich auf der einen Seite schwache, auf der anderen sehr starke Späne bildeten.

. Durch Unachtsamkeit war die Nadel sehr stark in Gefahr geraten, denn sie ware beim Weiterlaufen zerbrochen. Als geringste Forderung kann gelten, daB der bedienende Arbeiter vorm Zusammenstecken von Werkstück und Nadel die Bohrung ansieht, denn auch in der Bohrung hangende Spane konnen zu Fehlern AnlaB geben.

Eine weitere unerlaBliche Forderung beim Raumen ist es, in der Wahl der Werkstoffe der Werkstiicke vorsichtig zu sein. In der Reihenherstellung kommt

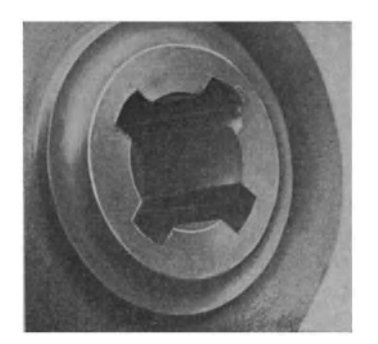

Fig. 111. Werkstoffehler.

es ofters vor, daB Ersatzwerkstoff ausgegeben wird, weil der vorgeschriebene nicht mehr auf Lager ist oder nicht ausreicht. Werkstoffwechsel gefährdet die Räumnadel, denn wenn auch der Ersatzwerkstoff die gleiche ZerreiBfestigkeit hat, so ist doch fast immer mit anderen Dehnungszahlen zu rechnen. Diese aber sind hauptsachlich maBgebend fiir die Bestimmung der Schnittwinkel der Räumnadelzähne. Fig.lII zeigt einen Fehler, der auf unterschiedliches Material zuriickzufiihren ist. Hier handelt es sich um eine "weiche" Stelle im Werkstoff. Nachdem eine groBe Menge dieser Werkstiicke geraumt waren, zeigte sich an dem abgebil-

deten Werkstück die Abquetschung des Werkstoffes. Die Räumnadel lief zwar durch, machte aber das Arbeitsstiick zu AusschuB. Die anfangliche Annahme, daB die Nadel stumpf sei, erwies sich als unrichtig, da die Untersuchung allseitig scharfe Zahne ergab. Durch Kugeldruckprobe konnte der oben angefiihrte Werkstoffehler festgestellt werden. Die weiche Stelle des Werkstiickes hatte groBeren Brustwinkel der Schneidezahne erfordert, damit die Späne rollen konnten, wie vorgesehen war. Der Vorgang beim Räumen wird ungefahr folgender gewesen sein: da der Werkstoff an der weichen Stelle nicht in einer Locke zerspant wurde, sondern sich infolge des fiir diese Stelle falschen Brustwinkels in Brocken abhob, verstopften diese die Spankammern und drückten auf den betreffenden Zahn. Immer aufs neue hinzukommende Spane erzeugten zuletzt so starken Druck, daß der Zahn um einen ganz geringen Betrag zurückgebogen wurde, die Spanstärke also weiter zunehmen mußte, wodurch wiederum größere Spanmengen zugeführt wurden, die von der Spankammer nicht aufgenommen werden konnten. Da natürlich jede weitere Spanzufuhr die auf den Zahn und die Wandung drückenden Kräfte vergroBerte, muBte schlieBlich der Werkstoff nachgeben und mitgehen, wobei die aus Fig. III zu ersehenden Spuren zuriickblieben.

Die Räumnadel, die das Werkstück Fig. 112 und 113 bearbeitete, hatte ungefähr denselben Fehler wie die zu Fig. 107 und 108 beschriebene. Auch hier ist infolge eines Konstruktionsfehlers der letzten Nadel der Werkstoff herausgerissen und beiseitegequetscht worden.

Fig. 112 zeigt die Auslaufseite in Ansicht, Fig. 113 einen Sagenschnitt durch die beschadigte Bohrung. Es ist deutlich zu erkennen, daB die Raumnadel anfangs,

solange die Spane wenig gehindert abflieBen konnten, gut arbeitete, bis eine Verstopfung eintrat, die den Werkstoff in immer groBer werdenden Stucken herausriB. Die Nadel war so ausgefuhrt, daB aIle vier Seiten des Rechteckes zugleich schnitten, die Späne also allseitig abgenommen wurden. Die Verzahnung hatte hier so ausgefuhrt werden mussen, daB z. B. aIle Zahne mit geraden Zahlen an der kurzen, alle Zahne mit ungeraden Zahlen dagegen an der langen Rechteckseite Spanzunahme hatten, wie aus Fig. 35 zu erkennen ist.

Bei den bisher besprochenen Werkstucken konnte die Räumnadel immer noch durchgezogen werden. Für die Nadel gefährlicher aber sind die Fälle, bei denen die Fig. 112. Auslaufseite. Maschine nicht mehr in der Lage ist, wegen des abnorm

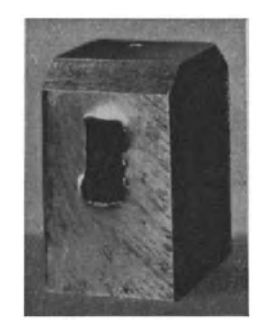

gesteigerten Widerstandes, den Arbeitsgang fertigzuziehen, also hangenbleibt. 1st die Maschine andererseits stark genug, die Zerspanungskraft doch zu uberwinden, so ist die Nadel direkt in Gefahr und wird moglicherweise zerrissen. Die Falle, bei denen das Werkstiick auf der Nadel sitzenbleibt, sind mit

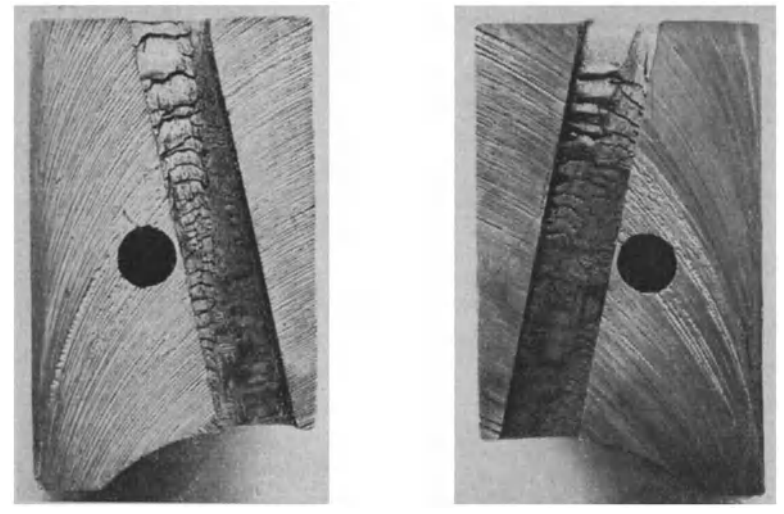

Fig. 113. Sägenschnitt durch die Bohrung.

besonderer Vorsicht zu behandeln. Vor allen Dingen ist das Aufstauchen der Nadel nunmehr zu vermeiden, denn die hierdurch vergroBerte Spannung kann gerade genugen, den Bruch herbejzufiihren. Man schneide vielmehr das Werkstiick mittels Sage blatt auf einer Frasmaschine auf, und zwar so, daB die getrennten Teile unter Beriicksichtigung der noch hangenden Spanrollen abgenommen werden konnen. In den meisten Fallen ist dies durch zwei Sagenschnitte wie in Fig. **114** moglich. Hierzu wird das Werksttick im Schraubstock festgespannt und so ausgerichtet, daB die Zahnschneiden genau wagrecht

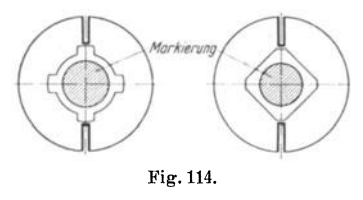

Beim Durchsägen ist zu beachten, daß das Sageblatt den Werkstoff nicht ganz durchtrennt: man läßt vielmehr noch einige zehntel Millimeter tiber den Zahnspitzen stehen, so daB diese nicht beschädigt werden können. beide Seiten des Werkstückes eingesägt, dann treibt man einen keilartigen Gegenstand, etwa einen Meißel oder Schraubenzieher, in den Sägen-

schlitz, so daB die kleine Sicherheitsbrticke zerrissen wird. Hiernach laBt sich das Werksttick meist anstandslos abnehmen. Man vergesse nicht; die Stellung der Nadel zum Werkstück vorher, etwa durch Kreidestrich, zu bezeichnen, denn dieses ist zum leichteren Auffinden des Fehlers sehr vorteilhaft.

Ein verunglücktes, durch Aufsägen von der Räumnadel befreites Werkstück ist in den Fig. 115 und 116 gezeigt. Diese Kegelradrohlinge werden in Reihen gefertigt; sie werden mit Spiralbohrer vorgebohrt und dann auf der Drehbank innen

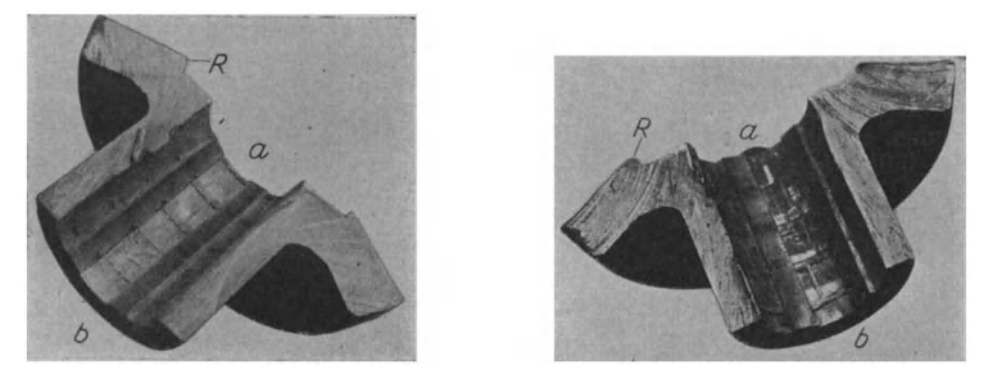

Fig. 115 und 116. Räumfehler, hervorgerufen durch schiefe Anlagefläche.

auf das Schleifmaß fertig bearbeitet. Hier wird auch der mit *R* bezeichnete Rand gedreht, so daß eine zur Bohrung senkrecht stehende Fläche geschaffen ist. Aus Unachtsamkeit'des Drehers wurde bei dem einen Rad die Bearbeitung des Randes vergessen und der Fehler beim Räumen nicht weiter beachtet. Durch die schräge Anlageflache wurde die Nadel abgebogen und schief in das Loch hineingezogen. Je weiter die Räumnadel in das Werkstück hineinging, um so mehr bog sie sich durch und erzeugte auf der einen Seite des Loches einen sehr starken Span, und auf der anderen Seite, am gegentiberliegenden Umfang einen ebensolchen. Die Maschine blieb stehen, so daB die Raumnadel festsaB. Nun darf man sich in solchen Fallen nicht verleiten lassen, etwa die Maschine riickwarts in Gang zu setzen, um dadurch gewissermaßen einen Anlaufweg für das nochmalige Anziehen zu haben, denn dann gibt es bestimmt Bruch. Man nehme vielmehr die Nadel mit dem festsitzenden Werkstiick heraus und verfahre wie oben angegeben. Aus Fig. 116 ist deutlich zu ersehen, daB bei *b* ein tibermaBig starker, bei *a* dagegen kaum merklicher Span angesetzt hat. Die andere Halfte des Kegelrades zeigt Fig. 115. Sie laBt gerade umgekehrten Spanansatz, nämlich bei *a* starken und bei  $\phi$  schwachen erkennen. Die Nadel war natiirlich nach diesem verungliickten Gang krumm, so daB nicht weiter geräumt werden konnte. Eine verzogene Räumnadel auszurichten, will verstanden sein. Man iiberlaBt das Richten besser der Lieferfirma, denn diese hat die notwendigen Erfahrungen. Die SchluBfolgerung aus diesem Beispiel ist: man untersuche die Werkstücke vor dem Räumen auf ihre Vorbearbeitung.

Hierzu geh6rt auch, daB man bei ausgesparten Bohrungen priift, ob die Aussparung wirklich da ist. Denn die Raumnadeln werden meist so konstruiert, daB die Spankammern den hierbei in zwei Locken ab-

gehobenen Span wohl aufnehmen können, daß aber die eine Locke, die sich ohne Aussparung bildet, Schwierigkeiten hervorrufen kann (s. auch S. 24).

In das Schraubenrad (Fig. 117) wird die Keilnute mit Nutenziehmesser eingeraumt. Zu diesem Zweck wird das Rad auf einen Dorn genommen, der eine Führungsnute für die Räumnadel hat. Die Nadel hatte nun bei diesem Werkstück einen im Laufe der Arbeit stumpf gewordenen Zahn, der den Werkstoff anders zerspante als vorgesehen. Hierdurch verstopfte sich die Spankammer, und die immer aufs neue zuflieBende Spanmenge verursachte ein Abbiegen des Zahnes, was Spanverstarkung bedeutet. Der zerspante Werkstoff schaffte sich mit Gewalt Platz und trat seitlich aus, so daB sich die bei *a* angedeutete Ausfressung bildete. Fig. 118 Fig. 117. Fehler: stumpfer Zahn. zeigt das zerschnittene Rad in der Ansicht von vorn.

Hier ist deutlich zu erkennen, wie der Werkstoff seitlich gedriickt wurde, so daB die Maschine hangenblieb. Der als Aufnahme benutzte Dorn war natiirlich an der Fehlerstelle stark beschadigt und saB im Werkstiick fest. Die

Priifung der Nadel ergab, daB tatsachlich der Zahn eine bleibende Veränderung von mehreren Zehnteln erlitten hatte. In Wirklichkeit hat er also noch höher gestanden, denn auch die Tiefe des "Loches" beträgt radial gemessen rund 0,5 mm. Man solI, um die Nadel vor derartigen Beschadigungen zu schiitzen, 6fters nachscharfen lassen, denn die Kosten dieser Arbeit stehen in keiner Weise hinderlich im Wege.

Eine ganz bedeutende Fehlerquelle ist auch das Härten der Räumnadel, von dem auf Fig. 118. Fehler: stumpfer Zahn. S. 36 die Rede war.

Ein Fehler durch Uberhitzung, die den Stahl miirbe macht, wurde an der Räumnadel (Fig. 119) festgestellt. Beim Räumen riß plötzlich die Nadel aus nicht ersichtlichem Grunde dicht hinterm Schafte ab. Die Bruchfläche ließ

grobes Kristall erkennen, eine dem verwendeten Stahl nach dem "Verschmoren" eigenartige Erscheinung. Zur Beurteilung des Zusammenhanges muBte das auf der Räumnadel festsitzende Stück aufgeschnitten werden. Nachdem es abgenommen war, konnte man den Fehler sofort erkennen. Der Zahn *b* (Fig. 120) war wie alle anderen beim Harten verbrannt und beim Raumen ausgebrochen. Dadurch war Spanbildung Fig. 119. Festsitzendes Werkstück.

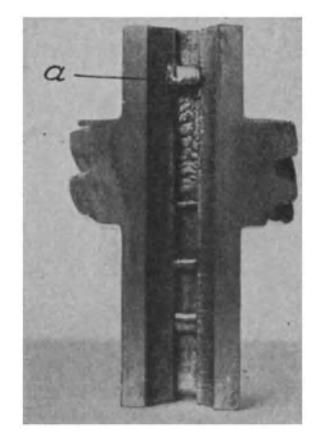

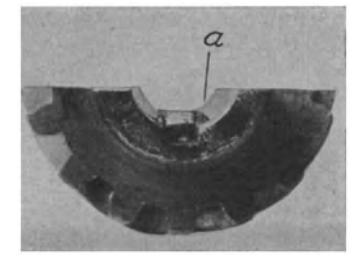

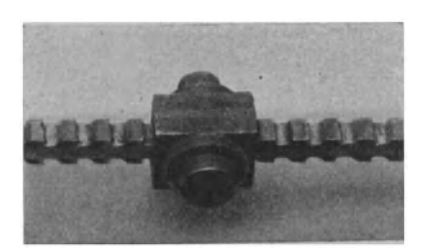

unmoglich, wie an dem Werkstiick bei *a* zu erkennen ist. Die Reibung dieses Zahnes genügte aber, die ohnehin schon durch die Veränderung der Stahleigenschaften geschwachte Nadel zusatzlich soweit zu belasten, daB sie hinter dem Schafte riB.

Durch ein letztes Fehlerbeispiel soll noch auf eine Erscheinung hingewiesen werden, die beim Räumen auftreten kann. Bisweilen zeigen sich in einer geräumten Bohrung wellenartige Marken, ahnlich den bekannten Rattermarken, von denen sie sich jedoch durch die größere Entfernung zweier Wellen unterscheiden. Fühlt man die Bohrung mit den Fingerspitzen ab, so bemerkt man die flachen Erhohungen und Vertiefungen kaum; meist sind sie so gering, daB sie nur durch die Wirkung des auffallenden Lichtes gesehen werden konnen. Da die wellenartige Erscheinung

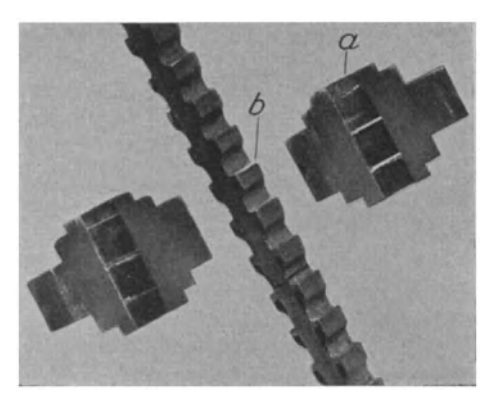

Fig. 120; Räumnadelzähne verbrannt.

nur bei einzelnen Werkstiicken auftritt, ein Konstruktionsfehler der Nadel, etwa gleiche Teilung der Zahne, nicht vorliegt, so muB der Fehler am Werkstiick selbst zu suchen sein. Kontrolliert man die Stellung def Bohrung zur Anlageflache, so bemerkt man meist ganz geringe Abweichungen vom rechten Winkel. Ist eine solche nicht festzustellen, so kann man bestimmt annehmen, daB zwischen Maschinenkopf und Anlageflache ein Spanchen gelegen hat und hierdurch Schiefstellen verursacht wurde. Die geringe Abweichung yom rechten Winkel geniigte, um die Wellen hervor-

zurufen (größere Schrägstellung ergibt andere, bereits beschriebene Fehler). Wie läßt sich ihre Erscheinung erklären? Nun: die meist schwache Räumnadel wird durch die Bohrung hindurchgezogen, wobei sie sich der schiefen Anlageflache zufolge schief einzustellen versucht und dabei durchgebogen wird. Da die hervorgerufene Spannung in diesem Falle das Werkstiick seitlich zu verschieben sucht, dieses aber durch die Zerspanungskraft, die das Arbeitsstiick an den Maschinenkopf 'preBt, erschwert wird, wachst die Spannung der Nadel weiter an, bis endlich die Verschiebung doch erfolgt. Die Raumnadel richtet sich also gewissermaBen selbst wieder aus. In diesem Augenblick markieren sich die Zahne in der Bohrung.

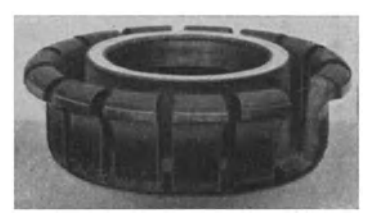

Fig. 121. Messerkranz.

DaB die Sonderfirmen heute noch immer neue Räummöglichkeiten durch Versuche zu erreichen suchen, sei besonders erwahnt und an einem Beispiel gezeigt:

Es wurde versucht, Automobilzylinder zu raumen. Um das Werkzeug leichter herstellen zu können, löste man es in Scheiben auf, die auf einen Dorn gesteckt wurden. Bei der Ausbildung der Zahne ging man von den Erfahrungen aus, die man mit Schleppmesserreibahlen

gemacht hat. Bei diesen weichen bekanntlich die Messer größeren Unebenheiten in der Bohrung aus, so daß ein "weicher" Schnitt erreicht ist, der besonders saubere Löcher ergibt. Fig. 121 zeigt einen Messerkranz, und zwar mit einem absichtlich ausgebrochenen Schleppzahn, um dessen Form deutlicher zu zeigen. Man nahm nun an, daB das Raumen ebenso vor sich gehen wiirde wie das Reiben. Doch es kam anders. Die Zahne federten zwar sehr gut und wichen der geringsten Unebenheit aus, schnitten aber dadurch mit ihren Ecken, so daB Langsmarken entstanden. Trotz mehrfachem Durchziehen derselben Nadel wurde n würde wie das gut und wichen<br>en Ecken, so daß<br>Uben Nadel wurde

sich diese Spuren. Dieser MiBerfolg hatte seine Ursache in ein einwandfreies Ergebnis nicht erzielt, immer wieder zeigten folgendem: die Schneiden sind, der Rundung des Loches entsprechend, bogenformig, und zwar durch Rundschliff erzeugt. Wenn nun der Zahn einem Hindernis ausweicht, *muB* der wenn nun der zahn einem Hindernis ausweicht, muß der Fig. 122.<br>Schneidenbogen um einen Radius gleich der Zahnhöhe schwenken, sich also nach hinten bewegen. Dadurch schneiden die Zahnecken

vor und erzeugen die Spuren. Fig.122 zeigt ubertrieben dieses Vorschneiden. Auch verschiedene Abanderungen fiihrten nicht zum gewiinschten Ergebnis.

Fur das Raumen der Automobilzylinder wurden dann Raumnadeln mit festen Zahnen geschaffen, die den gestellten Anforderungen entsprachen.

### **IX. Ausbesserung von Raumnadeln.**

Sind runde Raumnadeln stumpf, so werden die Brustseiten der Zahne auf der Rundschleifmaschine nachgeschliffen. Der Brustwinkel ist dabei genau innezun.<br>
der Zähne auf der<br>
bei genau innezu-

halten, denn durch seine Veränderung entsteht eine andere schneiden würde. Auch müssen Absätze am Zahnfuß ver-Spanbildung, durch die die Räumnadel schlechter als zuvor mieden werden, denn dadurch stoBen die Spane sich ahnlich wie in Fig. 123 und verstopfen die Spankammer. Die Ab- Fig. 123. rundung am FuBe der Zahne ist unbeschadigt zu lassen, was

mit gut abgerundeter Schleifscheibe leicht zu erreichen ist. Das richtige Brustschleifen ist sehr schwierig.

Ist aus irgendeinem Grunde die Raumnadel krumm geworden, so muB sie vorsichtig gerichtet werden. Wenn der AuBendurchmesser nachgeschliffen werden solI, Ist aus irgendeinem Grunde die Räumnadel krumm geworden, so muß sie vorsichtig gerichtet werden. Wenn der Außendurchmesser nachgeschliffen werden soll ist auf besonders genaues Rundlaufen zu achten. Schleift man nämlich ei

gleiche Fasenbreiten (Fig. 124), die beim Raumen verlaufende Löcher erzeugen, und zwar, weil die breiteren Fasen größere Fig. 124.<br>Reibung an den Lochwänden haben als die schmalen. Des-

halb verlaufen die Nadeln immer nach dieser Seite, denn die Schneide ist ja hier gunstiger, scharfer und greift leichter an.

Beim Rundschleifen wird so verfahren, daB von jedem Zahn soviel abgeschliffen wird, wie die Steigung von Zahn zu Zahn ausmacht. Man verschiebt also gewissermaßen die Zähne um eine Teilung rückwärts. Dadurch bekommt man allerdings einen Schabezahn weniger, woraus sich bei der Konstruktion der Räumnadel die Forderung nach mehreren Scha bezahnen ergibt, um dadurch iangere Lebensdauer der Nadel zu erzielen. maßen die Zähne um eine Teilung rückwärts. Dadurch bekommt man allerdings<br>einen Schabezahn weniger, woraus sich bei der Konstruktion der Räumnadel die<br>Forderung nach mehreren Schabezähnen ergibt, um dadurch längere Lebens-

bzw. verwendbar, so muB man sich durch Aufsetzen neuer Zähne helfen. Fig. 125. Dabei verfährt man nach Fig. 125:

die abgenutzten Zahne werden auf einer Rundschleifmaschine so abgeschliffen, daB ein Zapfen mit sehr guter Ausrundung entsteht. Das Gewinde wird mit

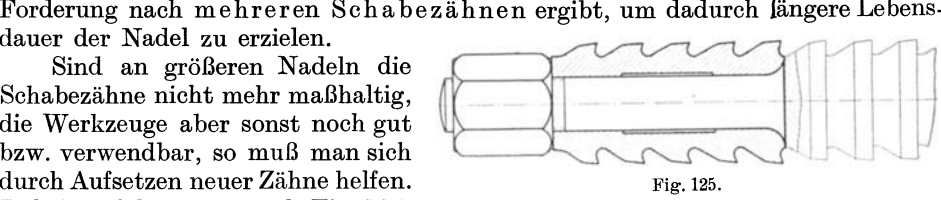

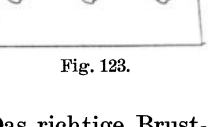

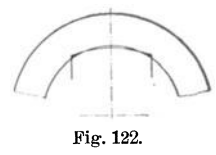

Hartgummischeibe aufgeschliffen, wofiir natiirlich eine Sondereinrichtung erforderlich ist. Die Lange des Gewindes ist so zu wahlen, daB die Beanspruchung nicht zu hoch wird. Das aufzusetzende Stück erhält "Festsitz", wobei zu beachten ist, daB bei Rundnadeln eine Sicherung der beiden Teile gegen Verdrehen nicht notwendig ist, dagegen wohl bei Formnadeln. Eine kräftige Mutter halt die beiden Teile zusammen. Das Ersatzstiick wird erst nach dem Zusammenbau auBen geschliffen.

Bei abgenutzten Nutennadeln konnen die Schabezahne etwas hochgerichtet werden, doch ist hierzu ganz besondere Vorsicht notwendig, damit die Zahne nicht abgeschlagen werden. Am besten geschieht das Hochrichten mit Durchschlag, der gegen die Zahnbrust gehalten wird, und einem Niethammer; doch sollte diese Arbeit nur einem ganz erfahrenen Werkzeugmacher anvertraut werden, denn sie erfordert viel Geschick und kann nur als letzte Rettungsmoglichkeit angesehen werden.

1st ein abgebrochener Zahn zu ersetzen, so verfahrt man in folgender Weise: der Zahn wird soweit wie moglich herausgeschliffen, damit er nicht mehr schneiden kann, und die nachfolgenden Zähne werden etwas "vermittelt", d. h. jeder wird um den gleichmaBig verteilten Fehlbetrag erhoht, so daB jeder Span um ein Geringes starker wird. Wenn die Spankammern diese Spanverstarkung nicht zulassen, dann muB ein Schabezahn geopfert werden, was meist das einfachere Verfahren ist. Die erstgenannte Arbeit ist von Hand auszufiihren, denn der Ausgleich durch mechanische Bearbeitung erfordert genauestes Ausrichten der Raumnadel. Allerdings ist zu beachten, daB ungleiche Spanzunahme ein Verlaufen der Nadel verursacht. Wenn also auf einer Seite der Nadel ein Zahn ausgeglichen wurde, so muB auf der gegeniiberliegenden Seite in derselben Weise ein Ausgleich geschaffen werden, damit die Seitendriicke sich gegenseitig aufheben.

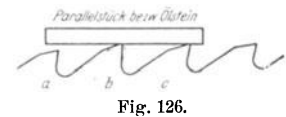

Zähne, die durch vollsitzende Spankammern hoch-Foralestick between *Libratestick between Zähne*, die durch vollsitzende Spankammern hoch-gedrückt wurden, sind mittels Abziehstein wieder auf richtige Höhe zu bringen. Sobald die dem beschädigten <sup>*h*</sup> Fig. 126. Zahn *b* (Fig. 126) benachbarten Schneiden *a* und *c* am Ig. . Abziehstein anliegen, hat *b* wieder die vorschriftsmaBige

Höhe. Darauf wird durch Nacharbeit die Breite seiner Fase den anderen gleichgemacht. Der durch das Hochdrücken veränderte Brustwinkel wird ebenfalls nachgearbeitet.

Schwieriger ist die Ausbesserung, wenn die Raumnadel durch Uberbeanspruchung gerissen ist. Hier ist zu entscheiden, ob sich die Ausbesserung iiberhaupt lohnt. Die Moglichkeit der Reparatur besteht meist, jedoch ist sie teuer und auch nur an groBen Nadeln durchfiihrbar. Auch ist zu iiberlegen, ob nicht eines

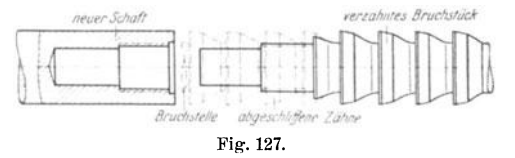

*.t •• - '<Jr. WIO'* ." *BI'IIC\""",t* der Bruchstiicke durch ein neues Stiick ersetzt werden kann, dessen Anfertigung einfacher ist. Dabei kommt es darauf an, an welcher Stelle die Nadel gerissen ist. Befindet sich die Bruchstelle hinter dem Schaft.

in der ersten Spangrube, so tut man gut, das Schaftbruchstiick wegzuwerfen, denn das Zusammensetzen der harten Stiicke wiirde ungleich mehr Zeit in Anspruch nehmen als die Neuanfertigung eines Schaftstiickes. Dabei wird nach Fig. 127 verfahren: am verzahnten Bruchstiick wird ein Gewinde mit zylindrischen Fiihrungszapfen angeschliffen und das neue, auBen nur vorgearbeitete Schaftteil wird fest aufgeschraubt und auf der genau laufenden Nadel nunmehr fertiggeschliffen. Die Steigung der Zähne muß dann natürlich durch "Vermitteln" ausgeglichen werden. Selbstverstandlich sollen dann von einer derartig ausgebesserten Nadel nicht Gewaltleistungen verlangt werden; man beschranke sich hier vielmehr auf die geringstzulassige Bohrungslange.

In derselben Weise verfahrt man, wenn die letzten Zahne abgerissen sind. Dann wird an den verzahnten Teil der Zapfen angearbeitet, und das neu anzufertigende Stiick mit der entsprechenden Bohrung versehen. Gegen Verdrehen sind die beiden Stiicke zu sichern.

Endlich kann die Raumnadel in der Mitte entzweibrechen, was als ungiinstigster Fall angesehen werden muB. Linksmewine

Es muB dann nach Fig. 128 ausgebessert werden, doch ist vorher zu prüfen, ob durch das "Vermitteln" die Spanstarke nicht zu groB wird.

Diinne Nadeln, bei denen die eben beschriebenen Reparaturen nicht

ausgefiihrt werden k6nnen, lassen sich gegebenfalls elektrisch schweiBen, jedoch ist diese Arbeit nur dann von Erfolg, wenn der Bruch am Schaft oder an der Mitnehmerfläche liegt. Zwischen den Zähnen zerbrochene dünne Räumnadeln sind ein fiir allemal verloren. Jeder Ausbesserungsversuch ist zwecklos.

1st dagegen eine Nadel am Schaft abgerissen, so schragt man die Bruch. stiicke an (Fig. 129) und schweiBt sie fest. Dabei miissen sie genau ausgerichtet sein, denn nach dem SchweiBen fiihrt jeder Richtschlag zu neuem Bruch.

Durch Angabe der verschiedenen Ausbesserungs-Durch Angabe der verschiedenen Ausbesserungs-<br>möglichkeiten soll nun keineswegs gesagt werden, daß

jeder Fehler wieder auszubessern sei. Vor allem aber miissen dazu Sondervorrichtungen vorhanden sein, z. B. um die Gewinde in die harten Zapfen einzuschleifen.

1st eine Raumnadel beschadigt, so versuche man gar nicht erst den Fehler selbst auszubessern, sondern überlasse sie vielmehr der Lieferungsfirma zur Beurteilung. Diese ist imstande, das Beste noch herauszuholen. Mit einer durch Nacharbeit bereits verdorbenen Raumnadel kann jedoch selbst eine Sonderfirma nichts anfangen.

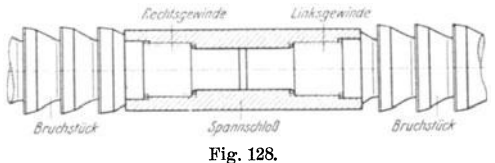

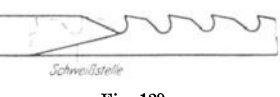

# Die Werkzeuge und Arbeitsverfahren der Pressen Mit Benutzung des Buches "Punches, dies and tools for manufacturing in presses" von Joseph V. Woodworth

Von Prof. Dr. techn. Max Kurrein Oberingenieur Berlin

Zweite, völlig neubearbeitete Auflage

Mit 1025 Abbildungen im Text und auf einer Tafel, sowie 49 Tabellen. X, 810 Seiten. 1926. Gebunden RM 48.-

Die Werkzeugmaschinen, ihre neuzeitliche Durchbildung für wirtschaftliche Metallbearbeitung. Ein Lehrbuch von Prof. Fr. W. Hülle, Dortmund. Vierte, verbesserte Auflage. Mit 1020 Abbildungen im Text und auf Textblättern, sowie 15 Tafeln. VIII, 611 Seiten. 1919. Unveränderter Neudruck. 1923.  $\,$  Gebunden RM 24. $-$ 

Die Grundziige der Werkzeugmaschinen und der MetaUbearbeitung.

Von Prof. Fr. W. Hülle, Dortmund. In zwei Bänden.<br>Erster Band: Der Bau der Werkzeugmaschinen. Fünfte, vermehrte Auflage. Mit 457 Textabbildungen. VIII, 234 Seiten. 1926. RM 5.40; gebunden RM 6.60<br>Zweiter Band: **Die wirtschaftliche Ausnutzung der Werkzeugmaschinen.** Vierte Auflage. In Vorbereitung.

® Moderne Werkzeugmaschinen. Von Ing. Felix liagerer. Zweite, verbesserte und erweiterte Auflage. Mit 155 Abbildungen und 16 Tabellen. 265 Seiten. (Technische Praxis, Band III.) RM 3.<sup>-</sup>

Automaten. Die konstruktive Durchbildung, die Werkzeuge, die Arbeitsweise und der Betrieb der selbsttatigen Drehbanke. Ein Lehr- und Nachschlagebuch. Von Oberingenieur **Ph. Kelle,** Berlin. Mit 767 Figuren im Text und auf Tafeln, sowie 34 Arbeitsplanen. X, 426 Seiten. 1921. Gebunden RM 16.80

Wirtschaftliches Schleifen. Gesammelte Arbeiten aus der Werkstattstechnik XI. bis XV. Jahrgang 1917 bis 1921. Von Prof. Dr.-Ing. **G. Schlesinger,** Berlin. Mit 467 Textabbildungen. IV, 103 Seiten. 1921.

Härte-Praxis. Von Carl Scholz. 42 Seiten. 1920. RM 1.-

Lehrgang der Härtetechnik. Von Studienrat Dipl.-Ing. Joh. Schiefer und Fachlehrer E. Griin. Z wei t e, vermehrte und verbesserte Auflage. yIit 192 Textfiguren. VIII, 218 Seiten. 1921. RM 5.-; gebunden RM 6.70

Die mit  $(\hat{\mathbf{W}})$  bezeichneten Werke sind im Verlag von Julius Springer in Wien erschienen.

- Weickert-Stolle, Praktisches Maschinenrechnen. Die wichtigsten Erfahrungswerte aus der Mathematik, Mechanik, Festigkeits- und Maschinenlehre in ihrer Anwendung auf den praktisehen Masehinenbau.
	- 1. Teil: Elementar-Mathematik. Eine leichtfaßliche Darstellung der für Maschinenbauer und Elektroteehniker unentbehrliehen Gesetze. Von Oberingenieur A.Weickert.
		- Erster Band: Arithmetik und Algebra. Zehnte Auflage. (Unveränderter Neudruck der neunten, durchgesehenen und vermehrten Auflage.) X, 220 Seiten. 1926. RM 5.10; gebunden RM 6. $-$
		- Zweiter Band: Planimetrie. Zweite, verbesserte Auflage. Mit 348 Textabbildungen. VIII, 230 Seiten. 1922.  $RM$  4.20; gebunden RM 4.80
		- Dritter Band: Trigonometrie. Zweite, verbesserte Auflage. Mit 106 Textabbildungen. VI, 161 Seiten. 1923.
		- Vierter Band: Stereometrie. Zweite, verbesserte Auflage. Mit 90 Text-<br>abbildungen. VI. 112 Seiten. 1923. RM 2.70; gebunden RM 3.30 abbildungen. VI, 112 Seiten. 1923.
	- II. Teil: Allgemeine Mechanik. Eine leichtfaßliche Darstellung der für Maschinenbauer unentbehrlichen Gesetze der allgemeinen Mechanik als Einführung in die angewandte Mechanik. Achte Auflage, neu bearbeitet von Dipl.-Ing. Prof. Hermann Meyer, Magdeburg, und Dipl.-Ing. Rudolf Barkow, Zivil-Ingenieur in Charlottenburg. Mit 152 in den Text gedruckten Abbildungen, 192 vollkommen durchgerechneten Beispielen und 152 Aufgaben. X, 221 Seiten. 1921.

Gebunden RM 2.10

- III. Teil: Festigkeitslehre und angewandte Mechanik. Von Oberingenieur A. Weickert.
	- Erster Band: Festigkeitslehre. Achte Auflage. (Unveränderter Neudruck der siebenten, umgearbeiteten und vermehrten Auflage.) Mit 94 Textabbildungen, vielen vollkommen durchgerechneten Beispielen, Aufgaben und 20 Tafeln. VIII, 232 Seiten. 1926. RM 5.40; gebunden RM 6.30

Zweiter Band: Angewandte Mechanik. In Vorbereitung

IV. Teil: Ausgewählte Kapitel aus der Maschinenmechanik und der technischen Wärmelehre. Zweite Auflage. In Vorbereitung

### Angewandte darstellende Geometrie insbesondere fiir Maschinen-

**bauer.** Ein methodisches Lehrbuch für die Schule sowie zum Selbstunterricht. Von Karl Keiser, Studienrat, ehemaliger Lehrer an der Höheren Maschinenbauschule zu Leipzig. Mit 187 Abbildungen im Text. 164 Seiten. 1925. RM 5.70

# Analytische Geometrie für Studierende der Technik und zum Selbststudium. Von Prof. Dr. Adolf Heß, Winterthur. Mit 140 Abbildungen. VII, 172 Seiten. 192;). R\I 7.50